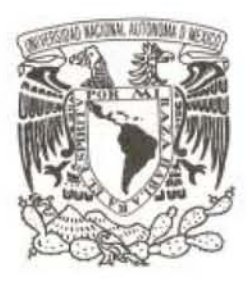

### **UNIVERSIDAD NACIONAL AUTÓNOMA DE MÉXICO**

### **FACULTAD DE CIENCIAS**

## **MODELO MULTINIVEL DE UN ÁTOMO EN INTERACCIÓN CON CAMPOS ELECTROMAGNÉTICOS**

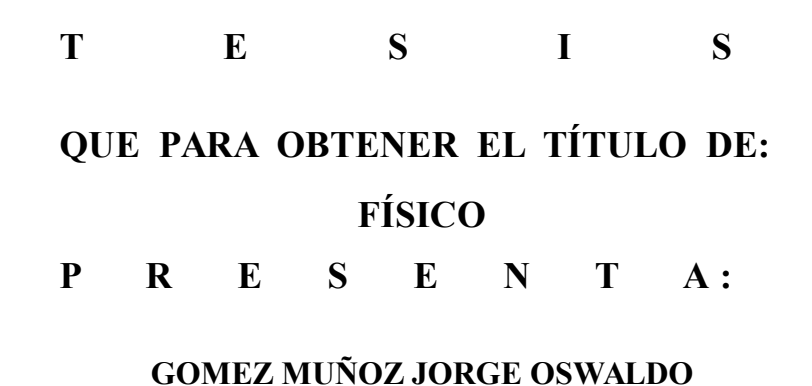

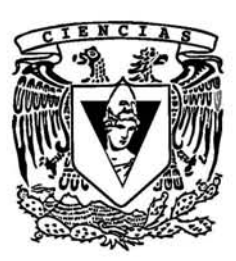

**DIRECTOR DE TESIS: DR. FERNANDO RAMÍREZ MARTÍNEZ 2017**

CIUDAD UNIVERSITARIA, CD.MX.

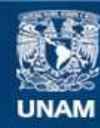

Universidad Nacional Autónoma de México

**UNAM – Dirección General de Bibliotecas Tesis Digitales Restricciones de uso**

#### **DERECHOS RESERVADOS © PROHIBIDA SU REPRODUCCIÓN TOTAL O PARCIAL**

Todo el material contenido en esta tesis esta protegido por la Ley Federal del Derecho de Autor (LFDA) de los Estados Unidos Mexicanos (México).

**Biblioteca Central** 

Dirección General de Bibliotecas de la UNAM

El uso de imágenes, fragmentos de videos, y demás material que sea objeto de protección de los derechos de autor, será exclusivamente para fines educativos e informativos y deberá citar la fuente donde la obtuvo mencionando el autor o autores. Cualquier uso distinto como el lucro, reproducción, edición o modificación, será perseguido y sancionado por el respectivo titular de los Derechos de Autor.

# <span id="page-3-0"></span>´ Indice general

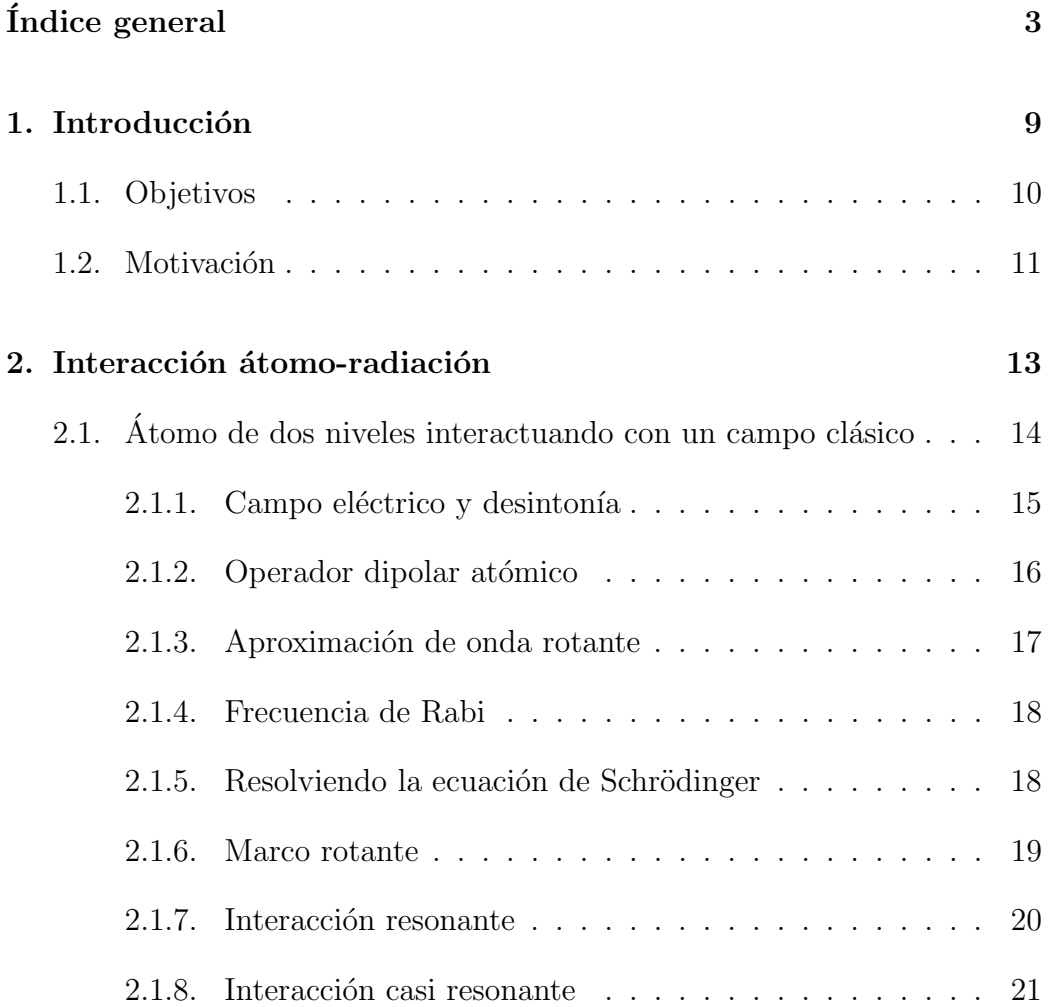

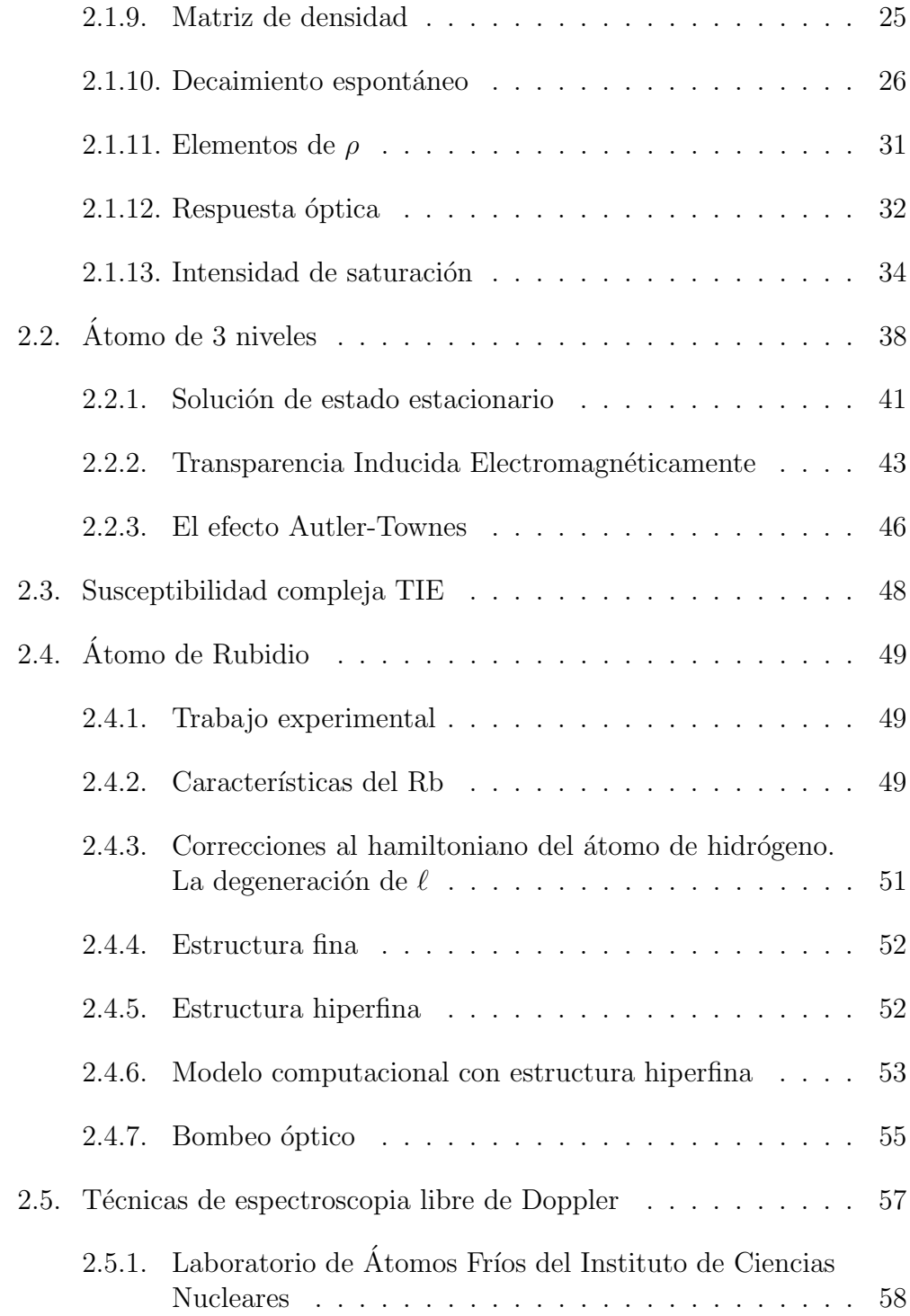

## $\begin{tabular}{c} \bf 5 \end{tabular}$   $\begin{tabular}{c} \bf 5 \end{tabular}$

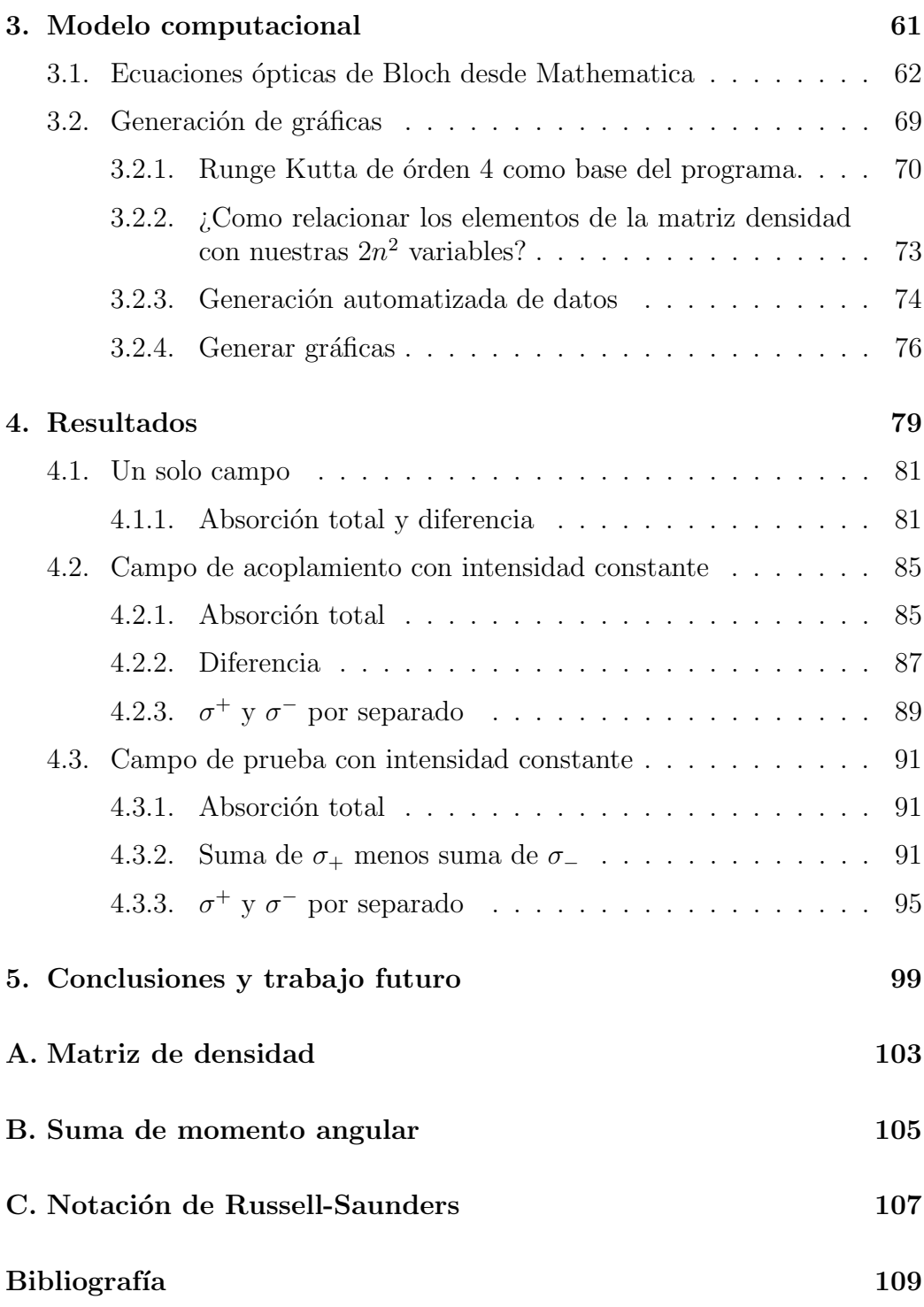

"A mis padres y hermanas por siempre creer en mi. A Paola por ser una gran esposa y mi mejor amiga, a mis hijas que me dan fuerzas para despertarme diario. A mi amigo Pedro por siempre estar ahí.

Gracias al Dr. Carlos Pineda por ser parte de la tesis pero sobre todo por su amistad. Al Dr. Fernando Ramírez Martínez por acompañarme en este viaje lleno de aprendizaje. Al Dr. Thomas Seligman por presentarme a mis asesores y acercarme a la Física Cuántica. Al Dr. Elias Micha y a la Mtra. Alma Delia Zamarripa por iluminarme el camino hacia la UNAM.

Gracias al Dr. Jesús Flores Mijangos por la profundidad de sus comentarios y el entusiasmo mostrado al discutir los alcances de esta tesis. Al Dr. Ricardo Méndez Fragoso por sus valiosos comentarios en la tesis y a lo largo de la carrera. Al Dr. Daniel Sahagún Sanchez por sus atinados comentarios.

Al CONAC $yT$ , PAPIIT y Facultad de Ciencias por el apoyo económico. A mi alma mater la Universidad Nacional Autónoma de México por este  $a$ petito insaciable de conocimiento que despertó en mi."

Oswaldo Gómez

## <span id="page-9-0"></span>Capítulo 1

## Introducción

El campo de la óptica cuántica ha sido testigo de desarrollos significativos en los años recientes desde la realización experimental de conceptos contrarios a la intuición, como láseres sin inversión de población  $[1]$ , hasta la investigación de problemas fundamentales de la mecánica cuántica como variables ocultas [\[2\]](#page-109-2).

Una teoría semiclásica de la interacción del átomo con el campo electromagnético en la cual solamente el átomo está cuantizado y el campo se trata de forma clásica, es suficiente para explicar muchos de los fenómenos que se observan en óptica moderna [\[3\]](#page-109-3). Haciendo esta aproximación podemos todavía acceder a física interesante como la transparencia inducida electromagnéticamente (TIE). Con ayuda de la TIE la Dra. Lene Hau logró reducir la velocidad de la luz a 17ms<sup>-1</sup> (correspondientes a una gran no linealidad ´optica) [\[4\]](#page-109-4). Esto es relevante, ya que con los pulsos de luz se puede almacenar información durante  $1 \, ms$  en el medio atómico con lo que se podría construir una memoria óptica para computadoras ópticas en el futuro [\[5\]](#page-109-5).

Todos los cálculos se hicieron con el átomo inmóvil y en estado estacionario. El programa simula tener un átomo de Rubidio 87 de 9 niveles (3 niveles con 3 subniveles magnéticos degenerados) en configuración escalera, en interacción con dos campos clásicos sintonizados entre la transiciones  $\left|5S_{1/2}F=1\right\rangle \rightarrow \left|5P_{3/2}F=1\right\rangle$  y  $\left|5P_{3/2}F=1\right\rangle \rightarrow \left|5D_{5/2}F=1\right\rangle$ . El programa tiene la capacidad de hacer barridos de desinton´ıas e intensidades de ambos campos, cambiar el valor del decaimiento espontáneo de cada estado y en general todos los n´umeros que definen a un ´atomo y a un estado, por lo que se pueden hacer cálculos para cualquier tipo de átomo y cualquier pareja de estados que se requiera. En Mathematica se generan las ecuaciones ópticas de Bloch pertinentes y se resuelven para cada conjunto de datos en Fortran 90 utilizando un solucionador Runge-Kutta de órden 4.

La interacción de los átomos con estados cuánticos de la luz es un problema que tiene interés más allá del conocimiento per sé ya que tiene aplicaciones potenciales para almacenamiento óptico de estados cuánticos, comunicación cuántica, e información cuántica. Un tratamiento completamente mecánico cu´antico es usualmente muy complicado matem´aticamente [\[6\]](#page-109-6) y escapa el alcance de este trabajo.

### <span id="page-10-0"></span>1.1. Objetivos

El sistema físico que se estudiará será el de un átomo estático interactuando con uno o dos campos electromagnéticos cuyas propiedades podemos ir variando (intensidad y frecuencia de cada uno de los campos). El modelo generará perfiles de absorción, que nos ayudan a entender como cambia la absorción de la luz al ir cambiando las características de los campos. Específicamente queremos lograr lo siguiente:

- Generar las ecuaciones ópticas de Bloch para un átomo de 9 niveles en interacción con dos campos de radiación con diferentes polarizaciones.
- Mostrar que el programa es escalable a más de 9 niveles y es capaz de reproducir gráficas de: población o coherencias de cualquier nivel contra tiempo, desintonía o intensidad de alguno de los dos haces.
- Modelar espectros de absorción típicos en la espectroscopia de polarización y simular fenómenos como transparencia inducida electromagnéticamente y Autler-Townes.

## <span id="page-11-0"></span>1.2. Motivación

La espectroscopia de polarización es una técnica libre de Doppler que puede proveer una señal robusta y libre de modulación a la cual se puede anclar la frecuencia de un láser. Esta técnica ha sido utilizada predominantemente en transiciones ópticas de estados base de vapores atómicos donde haces de bombeo inducen birrefringencia en el medio [\[7\]](#page-109-7). Se tratará de reproducir el fen´omeno anterior y demostrar que el haz de bombeo es el que genera el desbalance de población. Además de transiciones del estado base, la espectroscopia de estados excitados es de creciente interés para aplicaciones como gases Rydberg y sus aplicaciones para electro-óptica y óptica no lineal, mediciones de vida media de estados, enfriamiento de láser multifontónico y estabilización de láseres. [\[8\]](#page-109-8).

En el capítulo [2](#page-13-0) se tratará de un átomo de dos niveles interactuando con un campo clásico, un átomo de 3 niveles y finalmente un modelo de un átomo real con ciertas suposiciones. Esta parte es relevante ya que nos ayuda a establecer un marco teórico robusto que nos permitirá entender los experi-mentos discutidos en la tesis. La sección [2.5](#page-57-0) tratará sobre espectroscopía de polarización libre de Doppler y el trabajo experimental realizado en la tesis. Se dedicó un capítulo a este tema debido a que fue el trabajo experimental realizado el que inspiró la realización de este trabajo.

En el capítulo [3](#page-61-0) mostramos el modelo computacional utilizado donde describimos a profundidad el código de programación utilizado. Además, describimos con el mayor detalle posible como utilizarlo para que cualquier persona pueda hacerlo.

En el capítulo [4](#page-79-0) se discuten los resultados obtenidos en la tesis. Esto incluye perfiles de absorción de un solo campo y dos campos de radiación. Finalmente en el capítulo [5](#page-99-0) hablamos del trabajo futuro de la tesis.

## <span id="page-13-0"></span>Capítulo 2

## Interacción átomo-radiación

Muchas de las ideas que se generan en un átomo de dos niveles se pueden extrapolar a un átomo multinivel real. Al final de la siguiente sección veremos c´omo un ´atomo de 9 niveles se reduce a 2 en el caso particular de bombeo ´optico.

El modelo computacional a desarrollar es el de un átomo en el vacío con velocidad cero, en presencia de dos campos electromagnéticos con frecuencias  $\omega_1$  y  $\omega_2$ , intensidades  $I_1$  y  $I_2$  y desintonías  $\Delta_1$  y  $\Delta_2$ . Es importante recalcar que cada átomo tiene una frecuencia natural  $\omega_0$  y un conjunto de números cuánticos particulares a cada estado; el número cuántico principal  $n$ , el momento angular orbital  $L$ , el espín total  $S$ , el momento angular total  $J$ , el isoespín  $I$  y el momento angular total hiperfino  $F$ . Es preciso generar una base de datos de números cuánticos cada vez que queramos trabajar con diferentes estados cuánticos, ya que cada conjunto de números es intrínseco a cada estado. También hay que especificar el decaimiento espontáneo  $\Gamma$ , responsable de hacer que un ´atomo excitado decaiga con un valor dado por el inverso del tiempo de vida media  $\tau = \frac{1}{\Gamma}$  $\frac{1}{\Gamma}$ .

A continuación se construirá un átomo de dos niveles y se discutirá a fondo que es lo que se necesita para poder estudiarlo (De la sección [2.1](#page-14-0) a la  $2.1.10$  se utilizó principalmente material del autor  $\lbrack 3 \rbrack$ .

## <span id="page-14-0"></span>2.1. Atomo de dos niveles interactuando con ´ un campo clásico

El hamiltoniano del sistema se divide en dos partes, una es el sistema en ausencia del campo y la otra es la interacción del átomo con el campo.

$$
\mathcal{H} = \mathcal{H}_A + \mathcal{H}_{AC}.\tag{2.1}
$$

Para el átomo libre tenemos (tomando la energía del estado base como cero)

<span id="page-14-1"></span>
$$
\mathcal{H}_A = \hbar \omega_0 \left| e \right\rangle \left\langle e \right|,\tag{2.2}
$$

con  $\hbar\omega_0$  la energía del estado base. El hamiltoniano de interacción en la aproximación dipolar es

$$
\mathcal{H}_{AC} = -\mathbf{d} \cdot \mathbf{E},\tag{2.3}
$$

donde  $\mathbf{d} = e \mathbf{r_e}$  es el operador dipolar atómico,  $\mathbf{r_e}$  es el operador de posición del electrón,  $E$  es el campo eléctrico que interactúa con nuestro átomo y que caracterizaremos a continuación y  $e$  la carga elemental.

En las siguientes subsecciones construiremos el modelo de un átomo interactuando con un haz de luz. En [2.1.1](#page-15-0) vamos a construir el Hamiltoniano de un átomo de dos niveles en interacción con un campo electromagnético con desitonía como un parámetro variable. En [2.1.2](#page-16-0) construiremos el operador dipolar eléctrico para después hacer la aproximación de onda rotante en [2.1.3.](#page-17-0) Luego, en [2.1.4](#page-18-0) utilizando el operador dipolar eléctrico vamos a definir la frecuencia de Rabi que será utilizada a la hora de resolver la ecuación de Schrödinger en [2.1.5.](#page-18-1) Conviene quitarnos la dependencia temporal para simplificar los cálculos  $(2.1.6)$  ya que en  $2.1.7$  y  $2.1.8$  resolveremos la ecuación de Schrödinger para el caso de interacción resonante y casi resonante. Desde [2.1.9](#page-25-0) y en adelante utilizaremos el formalismo de la matriz de densidad y luego introduciremos el decaimiento espontáneo en [2.1.10.](#page-26-0) Lo anterior nos llevará de manera natural a escribir la ecuación maestra en las llamadas ecuaciones Opticas de Bloch. La utilidad de escribir este formalismo lo veremos ´ en [2.1.11](#page-31-0) estudiando la información que nos pueden aportar los elementos diagonales y no diagonales de  $\rho$ ; esto quedará más claro cuando comparemos en [2.1.12](#page-32-0) elementos no diagonales de la matriz de densidad con datos que podríamos obtener en un laboratorio como la transparencia. Por último en [2.1.13](#page-34-0) veremos el efecto de ensanchamiento debido a la intensidad del campo electromagnético en los espectros de absorción.

#### <span id="page-15-0"></span>2.1.1. Campo eléctrico y desintonía

Supongamos que tenemos un campo clásico monocromático con frecuencia  $\omega$  (generado por un láser), el cual describiremos de la forma

$$
\mathbf{E}(t) = \hat{\epsilon} E_0 \cos(\omega t), \qquad (2.4)
$$

con  $\hat{\epsilon}$  el vector de polarización unitario del campo y  $\mathbf{E_0}$  la amplitud del campo eléctrico. Es importante notar que no se está tomando en cuenta la dependencia espacial del campo por ser una contribución insignificante por peque˜na, lo cual quiere decir que estamos suponiendo que estamos en presencia de un campo electromagnético estático. Esta aproximación es llamada dipolar eléctrica o de longitud de onda larga, donde suponemos que la longitud de onda del campo es mucho mayor que el tama˜no del ´atomo. Por lo anterior, ignoraremos cualquier tipo de variación del campo, y es válido para un intervalo que va desde el infrarrojo hasta el ultravioleta (átomo  $\approx 0.1^{-9}m$ y longitud de onda ≈ 100<sup>-9</sup>m).

El campo puede descomponerse en la polarización que rota a favor y otra en contra de las manecillas del reloj. Por convención se asocia respectivamente signo positivo y negativo a cada una de las componentes previamente mencionadas ( $\mathbf{E}^{(+)}$  y  $\mathbf{E}^{(-)}$ )

<span id="page-15-1"></span>
$$
\mathbf{E}(t) = \hat{\epsilon} \frac{E_0}{2} (e^{-i\omega t} + e^{i\omega t})
$$
  
=  $\mathbf{E}_0^{(+)} e^{-i\omega t} + \mathbf{E}_0^{(-)} e^{i\omega t}$   
=  $\mathbf{E}^{(+)}(t) + \mathbf{E}^{(-)}(t)$  (2.5)

con lo que obtenemos  $\mathbf{E}^{\pm} \approx e^{-i(\pm \omega t)}$ .

Llamaremos interacción resonante a un átomo con una frecuencia natural  $\omega_0$  que está siendo iluminado por un campo de frecuencia  $\omega = \omega_0$ . Aunque un ´atomo tiene una cantidad infinita de estados posibles, bajo estas condiciones tendremos esencialmente un ´atomo real de dos niveles con un estado base  $|g\rangle$  y excitado  $|e\rangle$ , ya que las transiciones a otros niveles se vuelven despreciables. Conviene definir un parámetro que nos dirá qué tan distinto es nuestro sistema de uno con interacción resonante. Este parámetro es llamado la desintonía  $\Delta \equiv \omega - \omega_0$ 

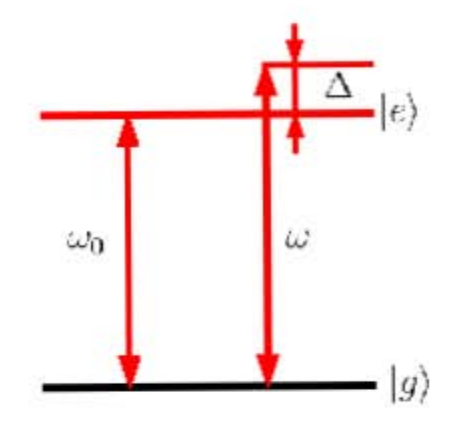

Figura 2.1: Átomo de dos niveles con separación energética  $\hbar\omega_0$  entre sus niveles  $|g\rangle$  y  $|e\rangle$ , en interacción con un láser de frecuencia  $\omega$ . A la diferencia entre las frecuencias se le llama desintonía (definida como  $\Delta \equiv \omega - \omega_0$ ). Podemos ver dos flechas, una para  $\omega_0$  (la frecuencia natural del átomo), una ligeramente mayor (la frecuencia del láser) y la separación  $\Delta$  la desitonía.

#### <span id="page-16-0"></span>2.1.2. Operador dipolar atómico

Recordemos que el hamiltoniano de interacción átomo-campo en la aproximación dipolar eléctrica está dado por

$$
\mathcal{H}_{AC} = -\mathbf{d} \cdot \mathbf{E},\tag{2.6}
$$

donde **d** es el operador dipolar dado en términos del operador de posición del electrón  $r_e$  como

$$
\mathbf{d} = -e\mathbf{r_e},\tag{2.7}
$$

 $\overline{c}$ con e la carga fundamental, suponiendo solamente un electrón para el átomo, o m´as precisamente que interact´ua principalmente con uno, como en el caso de los elementos alcalinos. El tipo de interacción es precisamente la misma que observamos en electrodinámica clásica al encontrar la energía potencial que tiene un dipolo, al ser colocado en un campo eléctrico y se extrapola al caso cuántico notando que es un *ansatz* bastante razonable [\[3\]](#page-109-3).

Es conveniente expandir el operador dipolar eléctrico de la siguiente forma

$$
\mathbf{d} = \langle g | \mathbf{d} | e \rangle | g \rangle \langle e | + \langle e | \mathbf{d} | g \rangle | e \rangle \langle g |,
$$
 (2.8)

lo anterior se obtiene al multiplicar por ambos lados del operador dipolar la identidad  $1 = |g\rangle\langle g| + |e\rangle\langle e|$ . Además, podemos escoger la fase del elemento de matriz  $\langle g | \mathbf{d} | e \rangle$  para que sea real con lo que obtenemos

$$
\mathbf{d} = \langle g | \mathbf{d} | e \rangle (\sigma + \sigma^{\dagger}) \tag{2.9}
$$

con  $\sigma \equiv |g\rangle\langle e|$  es el operador atómico de bajada y  $\sigma^{\dagger} = |e\rangle\langle g|$  es el operador atómico de subida.

El hamiltoniano completo es

$$
\mathcal{H} = \mathcal{H}_A + \mathcal{H}_{AF} = \hbar \omega_0 \sigma^{\dagger} \sigma - \langle g | \mathbf{d} | e \rangle \mathbf{E} (\sigma + \sigma^{\dagger}), \tag{2.10}
$$

con  $\sigma^{\dagger} \sigma = |e\rangle \langle e|$  el operador de proyección al estado excitado.

#### <span id="page-17-0"></span>2.1.3. Aproximación de onda rotante

Así como descompusimos el campo eléctrico en la ecuación [2.5](#page-15-1) en sus componentes que rotan positiva y negativamente, haremos algo an´alogo con el operador dipolar

<span id="page-17-1"></span>
$$
\mathbf{d} = \langle g | \mathbf{d} | e \rangle (\sigma + \sigma^+)
$$
  
= 
$$
\mathbf{d}^{(+)} + \mathbf{d}^{(-)},
$$
 (2.11)

donde  $\mathbf{d}^{(+)} \sim \sigma$  y  $\mathbf{d}^{(-)} \sim \sigma^{\dagger}$  (es del mismo orden de magnitud).

El hamiltoniano del átomo con el campo queda de la forma

$$
\mathcal{H}_{AC} = -(\mathbf{d}^{(+)} + \mathbf{d}^{(-)}) \cdot (\mathbf{E}^{(+)} + \mathbf{E}^{(-)})
$$
\n
$$
= -\mathbf{d}^{(+)} \cdot \mathbf{E}^{(+)} - \mathbf{d}^{(-)} \cdot \mathbf{E}^{(-)} - \mathbf{d}^{(+)} \cdot \mathbf{E}^{(-)} - \mathbf{d}^{(-)} \cdot \mathbf{E}^{(+)},
$$
\n(2.12)

recordando que

$$
\mathbf{d}^{(\pm)} \approx e^{\mp \omega_0 t} \qquad \mathbf{E}^{(\pm)} \approx e^{(\mp \omega t)}.\tag{2.13}
$$

Escribiéndolo de esa forma podemos ver que los dos primeros términos oscilan rápidamente como  $e^{i(\omega + \omega_0)t}$ , mientras los últimos dos (los términos cruzados) oscilan lentamente como  $e^{(\pm i\Delta t)}$ . Si suponemos que  $|\omega - \omega_0| \ll \omega + \omega_0$ , podemos hacer la aproximación de onda rotante (AOR). Esta aproximación se concentra en aquellos términos que no oscilen en escalas de femtosegundos, ya que no son necesarios para lograr entender los fenómenos que estudiaremos en el presente trabajo.

#### <span id="page-18-0"></span>2.1.4. Frecuencia de Rabi

En la aproximación de onda rotante el hamiltoniano de interacción es

$$
\mathcal{H}_{AC} = -\mathbf{d}^{(+)} \cdot \mathbf{E}^{(-)} - \mathbf{d}^{(-)} \cdot \mathbf{E}^{(+)},\tag{2.14}
$$

y con las ecuaciones [2.5](#page-15-1) y [2.11](#page-17-1) podemos escribir

$$
\mathcal{H}_{AC} = -\langle g | \hat{\epsilon} \cdot \mathbf{d} | e \rangle \left( E_0^{(-)} \sigma e^{(i\omega t)} + E_0^{(+)} \sigma^{\dagger} e^{-i\omega t} \right) \n= \frac{\hbar \Omega}{2} (\sigma e^{i\omega t} + \sigma^{\dagger} e^{-i\omega t}),
$$
\n(2.15)

donde hemos asumido que  $E_0^{(+)}$  $E_0^{(+)}(E_0^{(-)}$  $\binom{(-)}{0}$  son reales y hemos definimos la frecuencia de Rabi como

<span id="page-18-2"></span>
$$
\Omega \equiv -\frac{2\left\langle g\right|\hat{\epsilon}\cdot\mathbf{d}\left|e\right\rangle E_{0}^{(+)}}{\hbar} = -\frac{\left\langle g\right|\hat{\epsilon}\cdot\mathbf{d}\left|e\right\rangle E_{0}}{\hbar} = -\frac{\mathbf{E}_{p}\cdot\mathbf{d}_{ge}}{\hbar} \tag{2.16}
$$

la cual caracteriza la fuerza del acoplamiento átomo-campo. En un átomo de dos niveles, la frecuencia de Rabi la podemos entender como la periodicidad con la que oscila la probabilidad de encontrar al ´atomo en el estado excitado o base (con frecuencia angular  $\Omega$ ). Al final de la sección [2.1.8](#page-21-0) discutiremos a detalle la interpretación y utilidad de lo anterior.

#### <span id="page-18-1"></span>2.1.5. Resolviendo la ecuación de Schrödinger

La ecuación de Schrödinger a resolver es

$$
i\hbar \frac{\partial}{\partial t} |\psi(t)\rangle = \left(\mathcal{H}_A + \mathcal{H}_{AC}\right) |\psi(t)\rangle \tag{2.17}
$$

$$
= \left(\hbar\omega_0\sigma^\dagger\sigma\right)|\psi(t)\rangle + \frac{\hbar\Omega}{2}\left(\sigma e^{i\omega t} + \sigma^\dagger e^{-i\omega t}\right)|\psi(t)\rangle. \tag{2.18}
$$

Vamos a ignorar la dependencia temporal de la función de onda, ya que estamos suponiendo que el átomo a estudiar se encuentra en un estado estacionario de energ´ıa interna y la longitud de onda de la luz es mucho mayor

#### 2.1. ÁTOMO DE DOS NIVELES INTERACTUANDO CON UN CAMPO CLÁSICO19

que el tamaño del átomo, es decir,  $\psi(\mathbf{r}, t) = \psi(t)$ . Para poder resolver la ecuación de Schrödinger vamos a proponer la solución siguiente

$$
|\psi\rangle = c_g |g\rangle + c_e |e\rangle, \qquad (2.19)
$$

donde $c_g$ y $c_e$ llevan toda la dependencia temporal del estado. Utilizando los hamiltonianos previamente discutidos en la ecuación  $2.2$  y  $2.16$  (sin olvidarnos que  $\sigma^{\dagger} \sigma = |e\rangle \langle e|$ , y sustituyendo en la ecuación de Schrödinger  $i\hbar\partial_t|\psi\rangle = H |\psi\rangle^1$  $i\hbar\partial_t|\psi\rangle = H |\psi\rangle^1$ 

$$
\partial_t c_g |g\rangle + \partial_t c_e |e\rangle = -i\omega_0 c_e |e\rangle - i\frac{\Omega}{2} e^{i\omega t} c_e |g\rangle - i\frac{\Omega}{2} e^{-i\omega t} c_g |e\rangle. \tag{2.20}
$$

Al proyectar con  $\langle g | y \rangle \langle e |$  obtenemos un par de ecuaciones diferenciales acopladas

$$
\partial_t c_g = -i \frac{\Omega}{2} c_e e^{i\omega t} \tag{2.21a}
$$

$$
\partial_t c_e = -i\omega_0 c_e - i\frac{\Omega}{2} c_g e^{-i\omega t},\qquad(2.21b)
$$

que en principio podemos resolver para encontrar la dinámica atómica.

#### <span id="page-19-0"></span>2.1.6. Marco rotante

Es conveniente quitarnos la dependencia temporal (para no cargar con un factor de  $e^{i\omega t}$ ), lo cual se consigue haciendo el siguiente cambio de variable

<span id="page-19-2"></span>
$$
\tilde{c}_e \equiv c_e e^{i\omega t}.\tag{2.22}
$$

Físicamente, este cambio de variable nos permite analizar el problema como si tuviéramos ondas estacionarias interactuando con el átomo. Además en este sistema de referencia, es más sencillo resolver las ecuaciones diferenciales. Con lo anterior obtenemos las ecuaciones diferenciales en el marco rotante

$$
\partial_t c_g = -i \frac{\Omega}{2} \tilde{c}_e \tag{2.23a}
$$

<span id="page-19-3"></span>
$$
\partial_t \tilde{c}_e = i\Delta \tilde{c}_e - i\frac{\Omega}{2} c_g. \tag{2.23b}
$$

<span id="page-19-1"></span><sup>&</sup>lt;sup>1</sup>Donde debe quedar claro que  $\partial_t = \frac{\partial}{\partial t}$  obtenemos

Se pueden obtener las mismas ecuaciones diferenciales si se propone un hamiltoniano atómico de la forma

$$
\tilde{\mathcal{H}}_a = \hbar \Delta \left| e \right\rangle \left\langle e \right|, \tag{2.24}
$$

donde  $\Delta \equiv \omega - \omega_0$  es la desintonía del láser con la resonancia atómica. Por otro lado, el hamiltoniano átomo-campo en este marco rotante es

$$
\tilde{\mathcal{H}}_{AC} = -\mathbf{d}^{(+)} \cdot \tilde{\mathbf{E}}^{(-)} - \mathbf{d}^{(-)} \cdot \tilde{\mathbf{E}}^{(+)}
$$
\n
$$
= \frac{\hbar\Omega}{2} (\sigma + \sigma^{\dagger}),
$$
\n(2.25)

siendo las amplitudes estacionarias del campo

$$
\tilde{E}^{\pm} \equiv e^{(\pm i\omega t)} E^{(\pm)}, \tag{2.26}
$$

lo cual se hace para simplificar la resolución de las ecuaciones diferenciales.

#### <span id="page-20-0"></span>2.1.7. Interacción resonante

La forma de resolver analíticamente estas ecuaciones diferenciales [2.23a](#page-19-2) para el caso en el que  $\Delta = 0$  es sencillo tomando en cuenta que las ecuaciones a resolver son

$$
\partial_t c_g = -i \frac{\Omega}{2} \tilde{c}_e \tag{2.27a}
$$

$$
\partial_t \tilde{c}_e = -i \frac{\Omega}{2} c_g. \tag{2.27b}
$$

Si derivamos las ecuaciones anteriores con respecto al tiempo, lograremos que se desacoplen

$$
\partial_t^2 c_g = -i\frac{\Omega}{2} \partial_t \tilde{c}_e = -\left(\frac{\Omega}{2}\right)^2 c_g \tag{2.28a}
$$

$$
\partial_t^2 c_e = -i\frac{\Omega}{2}\partial_t \tilde{c}_g = -\left(\frac{\Omega}{2}\right)^2 c_e,\tag{2.28b}
$$

El resultado serán dos osciladores armónicos con frecuencia $\frac{\Omega}{2}$ . Por lo cual la solución general para  $c_g$  será

$$
c_g(t) = A \operatorname{sen}\left(\frac{1}{2}\Omega t\right) + B \cos\left(\frac{1}{2}\Omega t\right). \tag{2.29}
$$

## 2.1. ÁTOMO DE DOS NIVELES INTERACTUANDO CON UN CAMPO CLÁSICO21

Si en particular tenemos que  $c_g(t = 0) = 1$  y  $\tilde{c}_e(t = 0) = 0$ . La solución general será

$$
c_g(t) = \cos\left(\frac{1}{2}\Omega t\right) \tag{2.30a}
$$

$$
\tilde{c}_e(t) = -i \operatorname{sen}\left(\frac{1}{2}\Omega t\right),\tag{2.30b}
$$

con lo cual podemos obtener la probabilidad de que el ´atomo se encuentre en el estado excitado o base como función del tiempo

$$
P_g(t) = |c_g(t)|^2 = \cos^2\left(\frac{1}{2}\Omega t\right) = \frac{1}{2}(1 + \cos\Omega t)
$$
 (2.31a)

$$
P_e(t) = |\tilde{c}_e(t)|^2 = \text{sen}^2 \left(\frac{1}{2}\Omega t\right) = \frac{1}{2}(1 - \cos \Omega t). \tag{2.31b}
$$

#### <span id="page-21-0"></span>2.1.8. Interacción casi resonante

Si  $\Delta \neq 0$ , debemos resolver las ecuaciones [2.23a](#page-19-2) y [2.23b](#page-19-3) con  $\Delta \neq 0$ . Si derivamos las ecuaciones antes mencionadas con respecto al tiempo y sustituimos de manera adecuada, tal como lo hicimos para el caso resonante, obtendremos el siguiente par de ecuaciones diferenciales

$$
\left(\partial_t^2 - i\Delta\partial_t + \frac{\Omega^2}{4}\right)c_g = 0\tag{2.32a}
$$

$$
\left(\partial_t^2 - i\Delta\partial_t + \frac{\Omega^2}{4}\right)c_e = 0,
$$
\n(2.32b)

que podemos escribirlo como

$$
\left(\partial_t - i\frac{\Delta}{2} + i\frac{\tilde{\Omega}}{2}\right)\left(\partial_t - i\frac{\Delta}{2} - i\frac{\tilde{\Omega}}{2}\right)c_g = 0\tag{2.33a}
$$

$$
\left(\partial_t - i\frac{\Delta}{2} + i\frac{\tilde{\Omega}}{2}\right) \left(\partial_t - i\frac{\Delta}{2} - i\frac{\tilde{\Omega}}{2}\right) \tilde{c}_e = 0, \tag{2.33b}
$$

con  $\tilde{\Omega}$  la frecuencia generalizada de Rabi

<span id="page-21-2"></span><span id="page-21-1"></span>
$$
\tilde{\Omega} \equiv \sqrt{\Omega^2 + \Delta^2}.\tag{2.34}
$$

<span id="page-22-0"></span>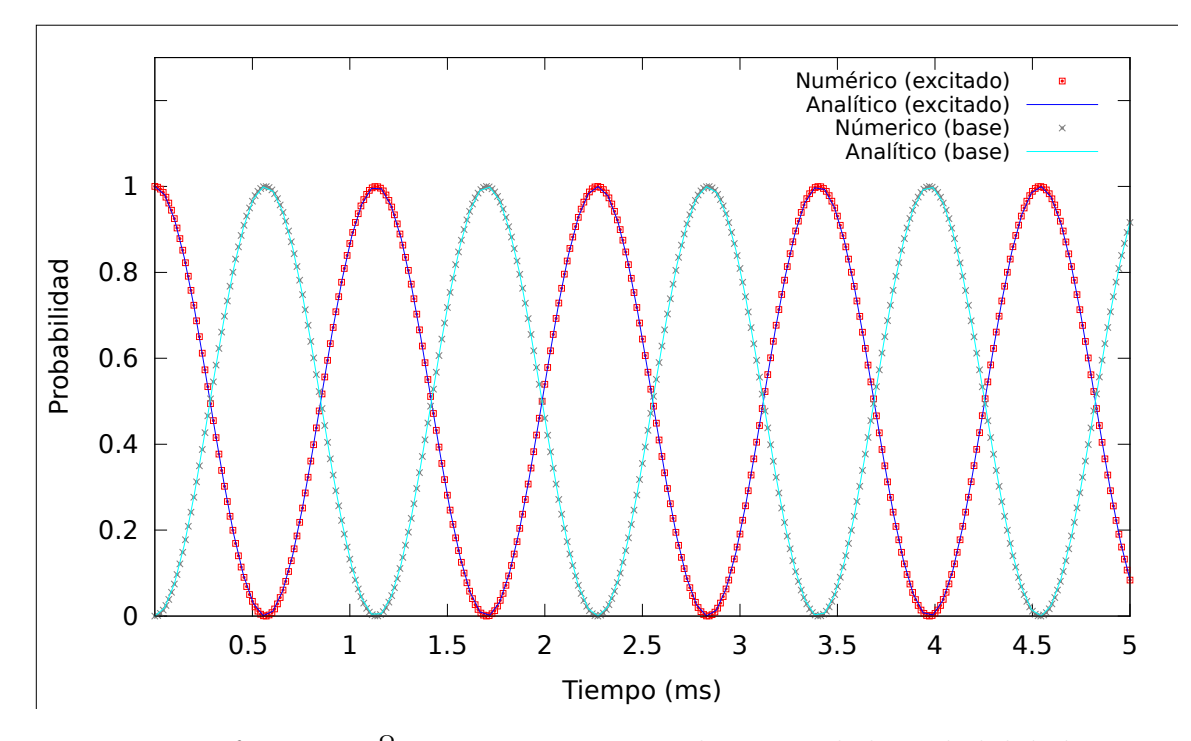

Figura 2.2: La frecuencia  $\frac{\Omega}{2} = 2.768704 \text{ MHz}$  con la que oscila la probabilidad es llamada la frecuencia de Rabi. En este caso se muestra la oscilación del estado base y excitado de un átomo de dos niveles con  $\Delta = 0$  y decaimiento nulo.

Al tener dos factores igualados a cero, como en las ecuaciones [2.33a](#page-21-1) y [2.33b,](#page-21-2) si logramos hacer alguno de los dos factores igual a cero habremos encontrado una solución a la ecuación diferencial. Las soluciones serán funciones de la forma  $e^{\pm i\Delta t/2 \pm i\tilde{\Omega}t/2}$ . Con lo que la solución general será

$$
c_g(t) = e^{i\Delta t/2} \left[ A_g \cos\left(\frac{1}{2}\tilde{\Omega}t\right) + B_g \sin\left(\frac{1}{2}\tilde{\Omega}t\right) \right]
$$
 (2.35a)

$$
c_e(t) = e^{i\Delta t/2} \left[ A_e \cos\left(\frac{1}{2}\tilde{\Omega}t\right) + B_e \operatorname{sen}\left(\frac{1}{2}\tilde{\Omega}t\right) \right].
$$
 (2.35b)

Si al tiempo  $t = 0$  tenemos  $c_g(0) = 1$  y  $\tilde{c}_e(0) = 0$ , obtendremos la solución

## $2.1.~\acute{A} {\rm TOMO}$  DE DOS NIVELES INTERACTUANDO CON UN CAMPO CLÁSICO 23

particular

$$
c_g(t) = e^{i\Delta t/2} \left[ \cos\left(\frac{1}{2}\tilde{\Omega}t\right) - i\frac{\Delta}{\tilde{\Omega}}\sin\left(\frac{1}{2}\tilde{\Omega}t\right) \right]
$$
(2.36a)

$$
\tilde{c}_e(t) = -ie^{i\Delta t/2} \frac{\Omega}{\tilde{\Omega}} \operatorname{sen}\left(\frac{1}{2}\tilde{\Omega}t\right),\tag{2.36b}
$$

la cual es la función de onda de los estados base y excitado como función del tiempo. Para obtener la probabilidad como función del tiempo de encontrar al átomo en el estado excitado, se obtiene mediante la fórmula y que se ilustra en la Figura [2.3.](#page-24-0)

$$
P_e(t) = \tilde{c}_e(t)\tilde{c}_e(t)^* = \frac{\Omega^2}{\tilde{\Omega}^2} \operatorname{sen}^2\left(\frac{1}{2}\tilde{\Omega}t\right) = \frac{\Omega^2}{\tilde{\Omega}^2} \left(\frac{1}{2} - \frac{1}{2}\cos\tilde{\Omega}t\right) \tag{2.37}
$$

Es decir si iniciamos con un átomo en el estado base  $|q\rangle$  (con probabilidad 1) y ahora queremos ir al estado  $|e\rangle$ , debemos hacer que el láser entre en interacción con el átomo un tiempo tal que se cumpla  $\frac{\tilde{\Omega}t}{2} = \frac{\pi}{2}$  $\frac{\pi}{2}$ , es decir  $t = \frac{\pi}{\tilde{\Omega}}$ , lo cual es llamado un pulso  $\pi$ . Algo interesante es que si ponemos al láser en interacción con el átomo la mitad de tiempo entre 0 y  $\pi/\Omega$ , obtenemos una superposición entre el estado  $|g\rangle$  y  $|e\rangle$ . A esto se le llama un pulso  $\pi/2$  que promueve la siguiente transición  $|g\rangle \longrightarrow \frac{|g\rangle + i|e\rangle}{\sqrt{2}}$  que resulta ser una compuerta cuántica muy importante en el computo cuántico [\[9\]](#page-110-0) véase la Figura [2.2.](#page-22-0)

<span id="page-24-0"></span>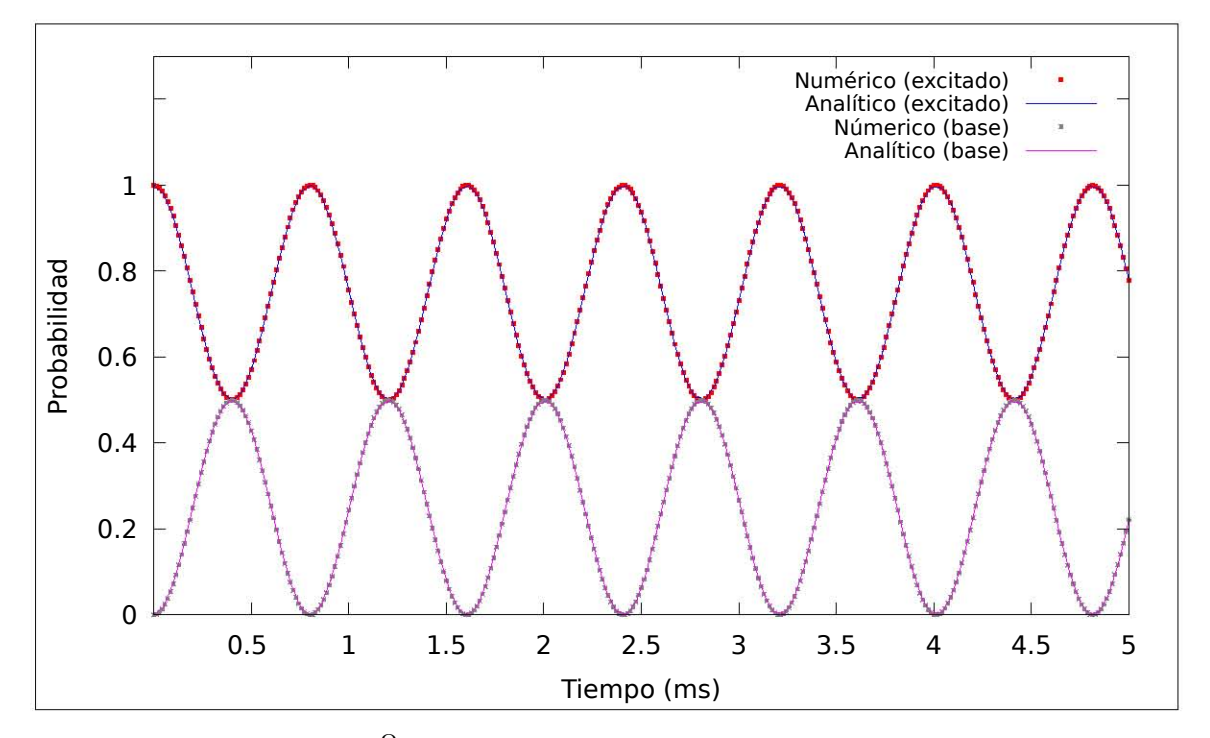

Figura 2.3: Nuevamente  $\frac{\Omega}{2} = 2.768704$  MHz. A diferencia de la gráfica [2.2](#page-22-0) aquí la desintonía es distinta de cero ( $\Delta \neq 0$ ), la frecuencia del láser y la frecuencia natural del ´atomo de dos niveles no es la misma, y aunque hay oscilación de probabilidad del estado base y excitado, vemos que la luz no logra llevar al átomo completamente al estado base o excitado. Nuevamente es un átomo de dos niveles y decaimiento nulo.

#### <span id="page-25-0"></span>2.1.9. Matriz de densidad

Conviene introducir el concepto de matrices de densidad que ahora tendrán el papel de vectores de estado cuando tratamos de resolver la ecuación de Schrödinger. Estas contienen toda la información del sistema cuántico. Un estado puro es aquel que se encuentra descrito por un vector de estado  $|\psi\rangle$  en el estado de Hilbert y son estados que no caracterizan mezclas estadísticas que se encuentran en los laboratorios [\[10\]](#page-110-1).

La matriz de densidad correspondiente para un estado puro tiene la forma  $\tilde{\rho}_{\alpha\beta} = \tilde{c}_{\alpha}\tilde{c}_{\beta}^*$ . Entonces las poblaciones del marco rotante son independientes del marco de referencia

$$
\tilde{\rho}_{gg} = c_g c_g^* = \rho_{gg} \tag{2.38a}
$$

$$
\tilde{\rho}_{ee} = \tilde{c}_e \tilde{c}_e^* = c_e c_e^* = \rho_{ee},\tag{2.38b}
$$

y los términos cruzados difieren por un factor de fase

$$
\tilde{\rho}_{ge} = c_g \tilde{c}_e^* = c_g c_e e^{-i\omega t} = \rho_{ge} e^{-i\omega t}
$$
\n(2.39a)

$$
\tilde{\rho}_{eg} = \rho_{eg} e^{i\omega t}.\tag{2.39b}
$$

Utilizando las ecuaciones diferenciales para los coeficientes  $\tilde{c}_e$  y  $c_g$  [\(2.23a](#page-19-2) y [2.23b\)](#page-19-3), podemos determinar la probabilidad de que el átomo se encuentre en el estado excitado

$$
\partial_t \rho_{ee} = \tilde{c}_e^* (\partial_t \tilde{c}_e) + c.c.
$$
\n
$$
= i \Delta \tilde{c}_e \tilde{c}_e^* - i \frac{\Omega}{2} c_g \tilde{c}_e^* + c.c.
$$
\n
$$
= i \frac{\Omega}{2} (\tilde{\rho}_{eg} - \tilde{\rho}_{ge}),
$$
\n(2.40)

en el estado base,

$$
\partial_t \rho_{gg} = -\partial_t \rho_{ee}
$$
\n
$$
= -i\frac{\Omega}{2}(\tilde{\rho}_{eg} - \tilde{\rho}_{ge}),
$$
\n(2.41)

y los términos cruzados

$$
\partial_t \rho_{ge} = c_g \partial_t \tilde{c}_e^* + \tilde{c}_e^* \partial_t c_g \qquad (2.42a)
$$
  
\n
$$
= i \Delta c_g \tilde{c}_e^* + i \frac{\Omega}{2} c_g c_g^* - i \frac{\Omega}{2} \tilde{c}_e \tilde{c}_e^*
$$
  
\n
$$
= -i \Delta \tilde{\rho}_{ge} - i \frac{\Omega}{2} (\rho_{ee} - \rho_{gg})
$$
  
\n
$$
\partial_t \tilde{\rho}_{eg} = \partial_t \tilde{\rho}_{ge}^*
$$
  
\n
$$
= i \Delta \tilde{\rho}_{eg} + i \frac{\Omega}{2} (\rho_{ee} - \rho_{gg}). \qquad (2.42b)
$$

Las últimas cuatro ecuaciones se pueden resumir utilizando el conmutador de la matriz de densidad con el hamiltoniano

<span id="page-26-1"></span>
$$
\partial_t \tilde{\rho} = \frac{i}{\hbar} [\tilde{\mathcal{H}}_A + \tilde{\mathcal{H}}_{AF}, \tilde{\rho}], \qquad (2.43)
$$

y se obtienen las siguientes ecuaciones de movimiento

$$
\partial_t \rho_{ee} = -i \frac{\Omega}{2} (\tilde{\rho}_{eg} - \tilde{\rho}_{ge}) \tag{2.44a}
$$

$$
\partial_t \rho_{gg} = -i \frac{\Omega}{2} (\tilde{\rho}_{eg} - \tilde{\rho}_{ge}) \tag{2.44b}
$$

$$
\partial_t \tilde{\rho}_{ge} = i \Delta \tilde{\rho}_{ge} - i \frac{\Omega}{2} (\rho_{ee} - \rho_{gg}) \tag{2.44c}
$$

$$
\partial_t \tilde{\rho}_{eg} = i \Delta \tilde{\rho}_{eg} - i \frac{\Omega}{2} (\rho_{ee} - \rho_{gg}). \tag{2.44d}
$$

#### <span id="page-26-0"></span>2.1.10. Decaimiento espontáneo

La emisión espontánea no es modelada por la ecuación anterior, por lo que debemos agregar términos adicionales que no se justificarán, pero no resultan difíciles de asimilar (este modelo ha sido utilizado por diversos autores como  $[11], [12]$  $[11], [12]$  $[11], [12]$  y  $[13]$ ).

$$
\partial_t \rho_{ee} = -\Gamma \rho_{ee} \tag{2.45a}
$$

$$
\partial_t \rho_{gg} = +\Gamma \rho_{ee} \tag{2.45b}
$$

$$
\partial_t \tilde{\rho}_{ge} = -\gamma_\perp \tilde{\rho}_{ge} \tag{2.45c}
$$

$$
\partial_t \tilde{\rho}_{eg} = -\gamma_\perp \tilde{\rho}_{eg},\tag{2.45d}
$$

<span id="page-27-0"></span>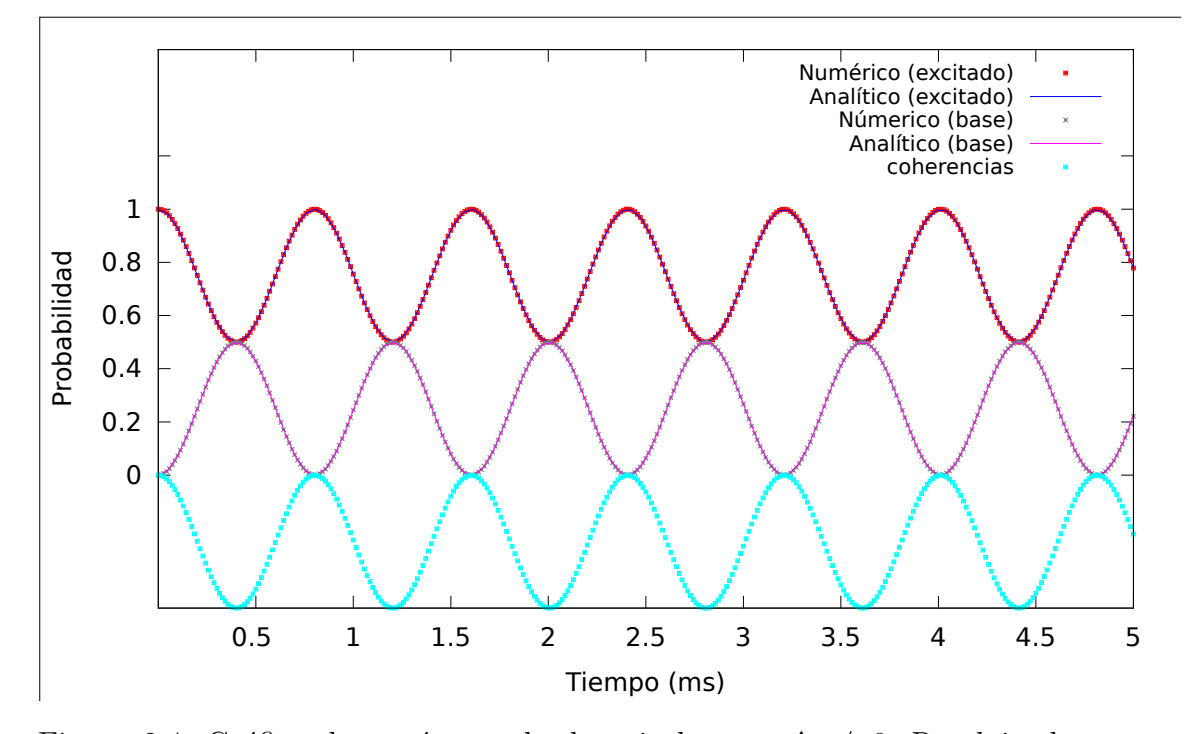

Figura 2.4: Gráfica de un átomo de dos niveles con  $\Delta \neq 0$ . Resolviendo numéricamente para  $\gamma_{\perp} = 0 = \Gamma$ ,  $\frac{\Omega}{2} = 2.768704 \text{ MHz} = \frac{\Delta}{2} \text{ y } P_{ee}(t=0) = 1.$ Además usaremos la condición inicial  $P_{ee}(t = 0) = 1$  con lo que obtenemos algo muy similar a la grafica [2.3](#page-24-0) pero con información adicional acerca de las coherencias, términos no diagonales en la matriz de densidad, con la cual se puede obtener información física adicional como el coeficiente de absorción (Figura [2.4\)](#page-27-0). Lo que se muestra es la parte real de  $\rho_{ee}$  y  $\rho_{gg}$ 

en donde  $\gamma_{\perp} = \frac{\Gamma}{2} + \gamma_c$ , donde  $\gamma_c$  modela efectos de desfasamiento como colisiones átomo-átomo que no afectan a las poblaciones. Lo anterior es por que en un modelo de un átomo de dos niveles el estado excitado perderá población  $\partial_t \rho_{ee} = -\Gamma \rho_{ee}$  la cual es ganada por el estado base  $\partial_t \rho_{ee} = -\Gamma \rho_{ee}$  [\[14\]](#page-110-5).

Si unimos los términos anteriores con las ecuaciones [2.44b,](#page-26-1) obtenemos

$$
\partial_t \rho_{ee} = -i \frac{\Omega}{2} (\tilde{\rho}_{eg} - \tilde{\rho}_{ge}) - \Gamma \rho_{ee}
$$
\n(2.46a)

$$
\partial_t \rho_{gg} = -i\frac{\Omega}{2}(\tilde{\rho}_{eg} - \tilde{\rho}_{ge}) + \Gamma \rho_{ee}
$$
\n(2.46b)

$$
\partial_t \tilde{\rho}_{ge} = -(\gamma_{\perp} + i\Delta)\tilde{\rho}_{ge} - i\frac{\Omega}{2}(\rho_{ee} - \rho_{gg})
$$
\n(2.46c)

$$
\partial_t \tilde{\rho}_{eg} = -(\gamma_{\perp} - i\Delta)\tilde{\rho}_{eg} - i\frac{\Omega}{2}(\rho_{ee} - \rho_{gg})
$$
\n(2.46d)

que son las llamadas ecuaciones ópticas de Bloch.

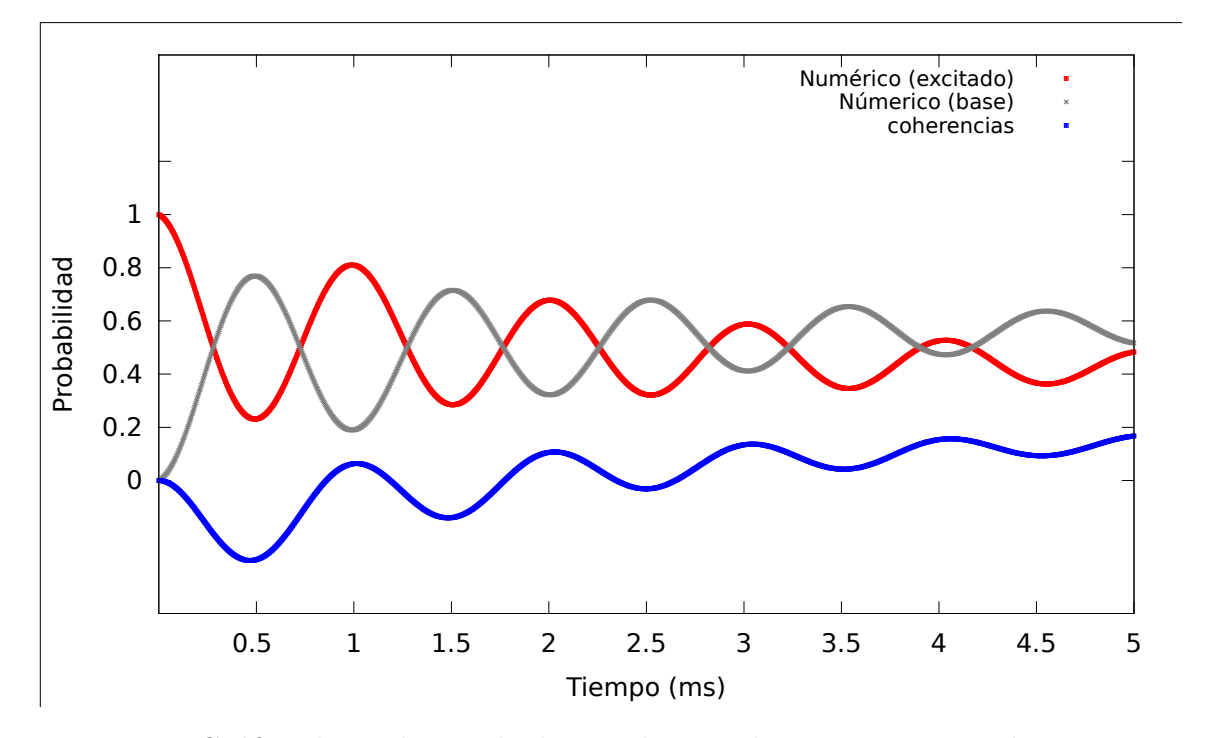

Figura 2.5: Gráfica de un átomo de dos niveles con decaimiento espontáneo,  $\Delta \neq 0$ . Al resolver numéricamente las ecuaciones anteriores, con  $\gamma_{\perp}$  = 381.17KHz =  $\Gamma$ ,  $\frac{\Omega}{2}$  = 2.768704 MHz =  $\Delta$  y  $P_{ee}(t = 0)$  = 1. Lo que se muestra es la parte real de $\rho_{ee},\,\rho_{gg}$ y la parte imaginaria de $\rho_{ge}$ 

Las ecuaciones anteriores se pueden escribir en forma más compacta en la llamada ecuación maestra para el operador de densidad

$$
\partial_t \tilde{\rho} = -\frac{i}{\hbar} [\tilde{\mathcal{H}}_A + \tilde{\mathcal{H}}_{AF}, \tilde{\rho}] + \Gamma \mathcal{D}[\sigma] \tilde{\rho} + \gamma_c \mathcal{D}[\sigma_z \tilde{\rho}], \tag{2.47}
$$

#### 2.1. ÁTOMO DE DOS NIVELES INTERACTUANDO CON UN CAMPO CLÁSICO29

donde el superoperador de  $\mathbf{Lindblad}^2$  $\mathbf{Lindblad}^2$  es

$$
\mathcal{D}[c]\rho \equiv c\rho c^{\dagger} - \frac{1}{2}(c^{\dagger}c\rho + \rho c^{\dagger}c). \tag{2.48}
$$

Los últimos términos en la ecuación maestra corresponden al decaimiento del estado excitado y desfasamiento debido a colisiones respectivamente.

Pero, ¿cuáles son los efectos de los términos de decaimiento espontáneo? El efecto es la pérdida de la amplitud de la oscilación de Rabi. De hecho si comparamos la oscilación de Rabi con la de un péndulo, el efecto del decaimiento espontáneo es comparable a la resistencia de aire. Es por ello que al término de decaimiento espontáneo se le llama disipativo. Una consecuencia del decaimiento espontáneo es un cambio irreversible en el momento y la energía de un átomo interactuando con un láser. Un sistema de dos niveles es interrumpido estocásticamente por el decaimiento y cuando esto pasa toda la información que se tenía guardada en la coherencia se pierde. Los cambios irreversibles son los del momento, la pérdida de energía y de coherencia (llamada decoherencia). Cuando ocurre un decaimiento espontáneo el átomo reinicia su camino hacia el estado excitado con una nueva oscilación de Rabi. Esta interrupción se puede ver de manera ilustrativa en una simulación de Monte-Carlo de la dependencia temporal de la población del estado excitado  $|14|$ .

En la siguiente Figura asumimos que la probabilidad de emisión espontánea es proporcional a  $\rho_{ee}$ . También asumimos que el átomo llega al estado base con probabilidad 1 después de un evento espontáneo. Para un sólo átomo vemos claramente como el ´atomo logra llegar al estado excitado para ciertos tiempos, pero para un conjunto grande de átomos vemos que la oscilación nunca logra llegar en ningún momento al estado excitado con probabilidad 1. De hecho para un sistema con desintonía igual a cero (en resonancia) y para alta intensidad, el estado estacionario se acerca a $\frac{1}{2}.$ Esta oscilación previa al estado estacionario se le llama nutación óptica [\[14\]](#page-110-5).

<span id="page-29-0"></span><sup>&</sup>lt;sup>2</sup>Se usa el término "superoperador" ya que aquí Lindblad representa un objeto de mayor dimensión, ya que representa el conmutador de abajo (es decir "opera de ambos lados")[\[3\]](#page-109-3)

<span id="page-30-0"></span>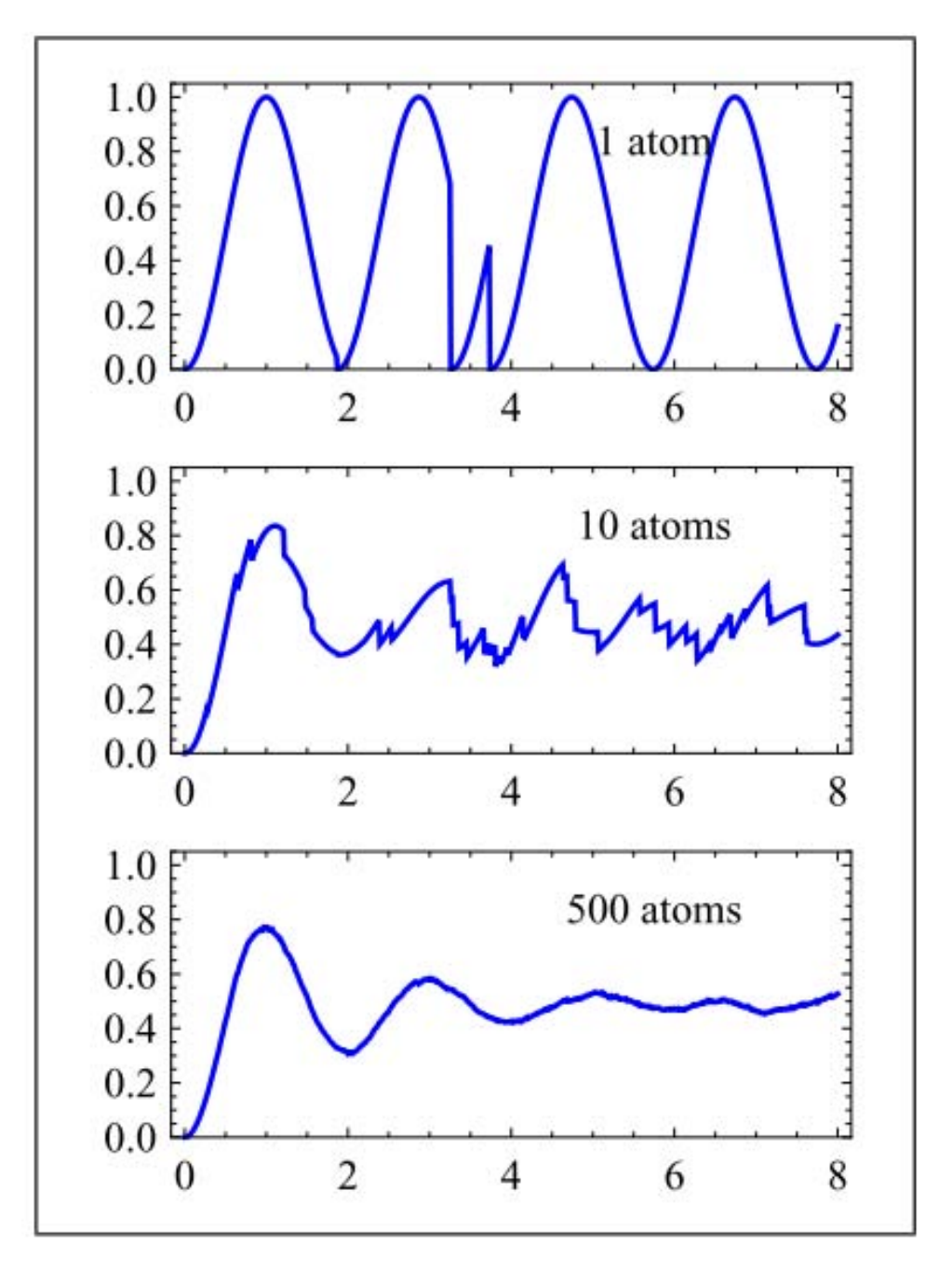

Figura 2.6: Aquí logramos ver gráficas de población contra tiempo para 1, 10 y 500 átomos. Figura obtenida de $[14]$ 

#### 2.1. ÁTOMO DE DOS NIVELES INTERACTUANDO CON UN CAMPO CLÁSICO31

Estos pueden ser tomados en cuenta de manera cuantitativa en el formalismo de la matriz de densidad [\[14\]](#page-110-5). Por ejemplo en la Figura [2.4](#page-27-0) en donde no tenemos términos de decaimiento ( $\Gamma = 0$ ), vemos que la amplitud de la oscilación permanece intacta. Sin embargo, en la Figura [2.6](#page-30-0) en donde  $\Gamma \neq 0$ se observa que conforme aumenta el tiempo la amplitud disminuye, tal como ocurre en el caso de un péndulo en presencia del aire.

#### <span id="page-31-0"></span>2.1.11. Elementos de  $\rho$

La motivación principal de resolver la matriz densidad (que es una matriz cuadrada de  $n \times n$ , con n el número de niveles posibles de energía del ´atomo a considerar en el modelo) es que cada elemento diagonal nos dan la probabilidad de que el átomo se encuentre en un uno de los  $n$  estados de energía considerados. Es decir, el elemento  $\rho_{22}$  nos dará la probabilidad de que el átomo se encuentre en el estado excitado  $|2\rangle$ .

Por otro lado son los elementos no diagonales son los que nos ofrecen la posibilidad de hacer comparaciones entre el modelo teórico y el experimento. En la siguientes secciones y particularmente en la ecuación [2.53b](#page-32-1) podemos ver la relación entre la intensidad de transmisión y la parte imaginaria de la susceptibilidad compleja; y en la ecuación [2.50a](#page-32-2) veremos la relación entre  $\acute{e}$ sta última y un elemento no diagonal de la matriz densidad.

$$
T \leftrightarrow \text{Im}(\chi) \leftrightarrow \rho_{ij} \ (i \neq j)
$$

#### Susceptibilidad  $\chi(\omega_p)$

La susceptibilidad en el láser de prueba de frecuencia  $\omega_p$  para una densidad de átomos uniforme  $P$  por unidad de volumen está relacionada con la matriz de densidad por medio de [\[15\]](#page-110-6)

$$
\chi(\omega_p) = -\frac{2Pd_{eg}^2}{\epsilon_0\hbar\Omega_p} \text{Tr}\{\rho\sigma\}
$$
\n
$$
= -\frac{2Pd_{eg}^2}{\epsilon_0\hbar\Omega_p}\rho_{eg}.
$$
\n(2.49)

en donde  $\chi$  es típicamente un parámetro complejo, y puede ser resuelto en su parte real e imaginaria,  $\chi = \chi_R + i\chi_I$ . Ambas componentes satisfacen la relación de Kramers-Kronig

<span id="page-32-2"></span>
$$
\chi_R = \frac{1}{\pi} \mathcal{P} \int_{-\infty}^{\infty} \frac{\chi_I(\omega') d\omega'}{\omega' - \omega}
$$
 (2.50a)

$$
\chi_I = -\frac{1}{\pi} \mathcal{P} \int_{-\infty}^{\infty} \frac{\chi_R(\omega') d\omega'}{\omega' - \omega},
$$
\n(2.50b)

donde P denota el valor principal de la integral. Estas relaciones nos dan la parte real en términos de la imaginaria, siempre y cuando la dependencia en frecuencia sea conocida.

#### <span id="page-32-0"></span>2.1.12. Respuesta óptica

Es importante poder relacionar la susceptibilidad compleja con propiedades ópticas como lo es el índice de refracción  $n$ 

$$
n = \sqrt{1 + \chi} \approx 1 + \frac{\chi_R + i\chi_I}{2},\tag{2.51}
$$

la aproximación es válida para  $|\chi| \lesssim 10^{-4}$ .

Para un campo de prueba que se propaga a una distancia  $\ell$  a través de un medio, la salida del campo eléctrico es

$$
E = E_0 e^{i(kn\ell - \omega t)} = E_0 e^{ik\ell} e^{-k\chi_I \ell/2} e^{i(k\chi_R \ell/2 - \omega t)}, \qquad (2.52)
$$

siendo  $k = 2\pi/\lambda$  el número de onda. El medio puede entonces atenuar el campo de manera proporcional a la parte imaginaria de la susceptibilidad, y cambiar la fase relativa proporcional a la parte real de la susceptibilidad. El cambio de fase resultante y la intensidad de transmisión están dados por

<span id="page-32-1"></span>
$$
T = \frac{I}{I_0} = exp(-\text{Im}[\chi]k\ell)
$$
 (2.53a)

$$
\Delta \phi = k \chi_R \ell / 2. \tag{2.53b}
$$

Por lo tanto, si determinamos la transmisión o la fase a lo largo de una longitud conocida es posible inferir el valor de la susceptibilidad.

En nuestro caso particular tenemos el problema inverso, ya que estamos obteniendo a partir de las ecuaciones ´opticas de Bloch componentes imaginarios no diagonales que son proporcionales a la susceptibilidad, y a la vez, estamos tratando de relacionar la susceptibilidad a la absorción. Tenemos todos los elementos para hacer lo anterior, sólo nos falta relacionar la trans-misión con la absorción y eso nos los da la siguiente relación [\[16\]](#page-110-7)

$$
A = -logT \tag{2.54}
$$

Con todo lo anterior podemos encontrar una relación entre un elemento no diagonal imaginario de la matriz de densidad y la absorbancia

$$
A = -logT
$$
  
=  $-log\left(exp\left(-\text{Im}[\chi]k\ell\right)\right)$   
=  $-log\left(exp\left(\text{Im}\left[\frac{2Pd_{eg}^2}{\epsilon_0\hbar\Omega_p}\rho_{eg}\right]k\ell\right)\right)$   
=  $-log\left(exp\left(\frac{2Pd_{eg}^2}{\epsilon_0\hbar\Omega_p}\text{Im}[\rho_{eg}]k\ell\right)\right)$  (2.55)

Otra forma de relacionar las coherencias con propiedades ópticas medibles en un laboratorio es mediante le ley de Bouguier-Lambert-Beer [\[17\]](#page-110-8), normalmente conocida como la ley de Beer de la absorción. Esta se utiliza en problemas en donde la amplitud y la fase varían sólo en el espacio, es decir, que se encuentran en estado estacionario.

Iluminamos un haz de luz en un medio que responde linealmente al campo eléctrico descrito por la lenta variación de polarización compleja

$$
P = \epsilon(\chi_R + i\chi_I)E_0(z),\tag{2.56}
$$

con  $\chi_R$  y  $\chi_I$  son las partes reales e imaginarias de la susceptibilidad  $\chi$ ,  $\epsilon$  la permeabilidad y  $E_0(z)$  la amplitud del campo eléctrico [\[17\]](#page-110-8). La susceptibilidad es otra manera conveniente de expresar la polarización ya que podemos definir el coeficiente de amplitud de absorción complejo

$$
\alpha = \frac{ik}{2\epsilon} \frac{P}{E_0} \tag{2.57}
$$

con lo que llegamos a la ley de Beer para la intensidad

$$
I(z) = I(0)e^{-2Re[\alpha]z}
$$
 (2.58)

es importante recalcar que se puede llegar a este resultado sólo si  $\alpha$  es independiente de I, es decir, si la polarización del medio responde linealmente a la amplitud del campo  $E_0$  [\[17\]](#page-110-8).

#### <span id="page-34-0"></span>2.1.13. Intensidad de saturación

Definimos  $I_0$  como la intensidad de saturación [\[14\]](#page-110-5) tal que

$$
\frac{I}{I_0} = \frac{2\Omega^2}{\Gamma^2}.\tag{2.59}
$$

Cuando la intensidad del campo es la de saturación el cuadrado de la frecuencia de Rabi es igual a la mitad del cuadrado de la emisión espontánea. El decaimiento espontáneo esta relacionado al tiempo natural de vida media por  $\tau = 1/\Gamma$  [\[14\]](#page-110-5).

En la Figura [2.7](#page-35-0) podemos observar el efecto de incrementar la potencia del láser. Vemos que conforme aumentamos la potencia, llega un punto en el cual cuando la potencia es suficientemente alta, la población se estabiliza en  $1/2$ . De hecho para potencias infinitas, la población se distribuirá la mitad en el estado base y excitado [\[18\]](#page-110-9).

Para un átomo real multinivel es un poco más complicado, ya que la intensidad de saturación depende incluso de la polarización de la luz y es

## $2.1.~\acute{A} {\rm TOMO}$  DE DOS NIVELES INTERACTUANDO CON UN CAMPO CLÁSICO35

<span id="page-35-0"></span>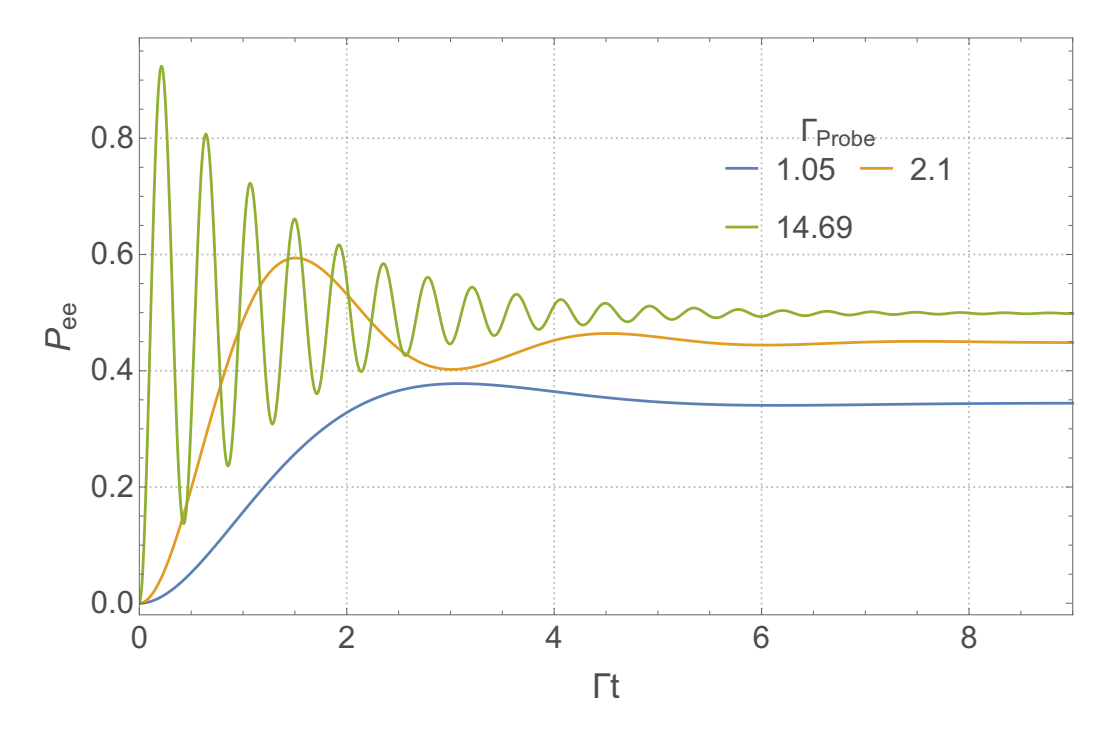

Figura 2.7: Población del estado base como función del tiempo para tiempos largos (en unidades adimensionales  $\Gamma_p t$ ), para tres campos de radiación diferentes. Nótese que al aumentar la intensidad de la luz, la población del estado base nunca es menor de  $1/2$ . Al ser un átomo de dos niveles, esto implica que la población del estado excitado a lo sumo llegará a  $1/2$ .
específico para cada isótopo. Otra definición más formal de la intensidad de saturación es [\[18\]](#page-110-0)

$$
2I_{Sat} = \pi^2 hc \Gamma / 3\lambda^3, \qquad (2.60)
$$

para la línea  $D_2$  en <sup>87</sup>Rb con un ancho natural de  $\Gamma = 6MHz$ , la intensidad de saturación es  $I_{Sat} \approx 1.65 mW/cm^2$ .

#### Ensanchamiento de potencias y saturación

Debido a la saturación el ancho de línea de la transición observada en un experimento (recordemos que la absorción de la luz es detectada al escanear su frecuencia) se ensancha de su anchura natural a un valor  $\Gamma'$  [\[19\]](#page-111-0).

En la Figura [2.8](#page-37-0) vemos una gráfica de  $\Gamma'$  como función de la desintonía  $\Delta$  para diferentes potencias del campo de prueba. Para valores más grandes de  $\Omega_p$  hay un ensanchamiento significativo de los espectros. Lo anterior es debido a que conforme  $\Omega_p$  aumenta, la absorción sigue aumentando con mayor intensidad en los extremos del perfil, mientras que en el centro del perfil la mitad de los átomos se encuentran ya en el estado excitado. Por ello, la absorción en el centro del perfil se encuentra saturado, mientras que en los lados opuestos con respecto al centro, no [\[19\]](#page-111-0).

# $2.1.~\acute{A} {\rm TOMO}$  DE DOS NIVELES INTERACTUANDO CON UN CAMPO CLÁSICO37

<span id="page-37-0"></span>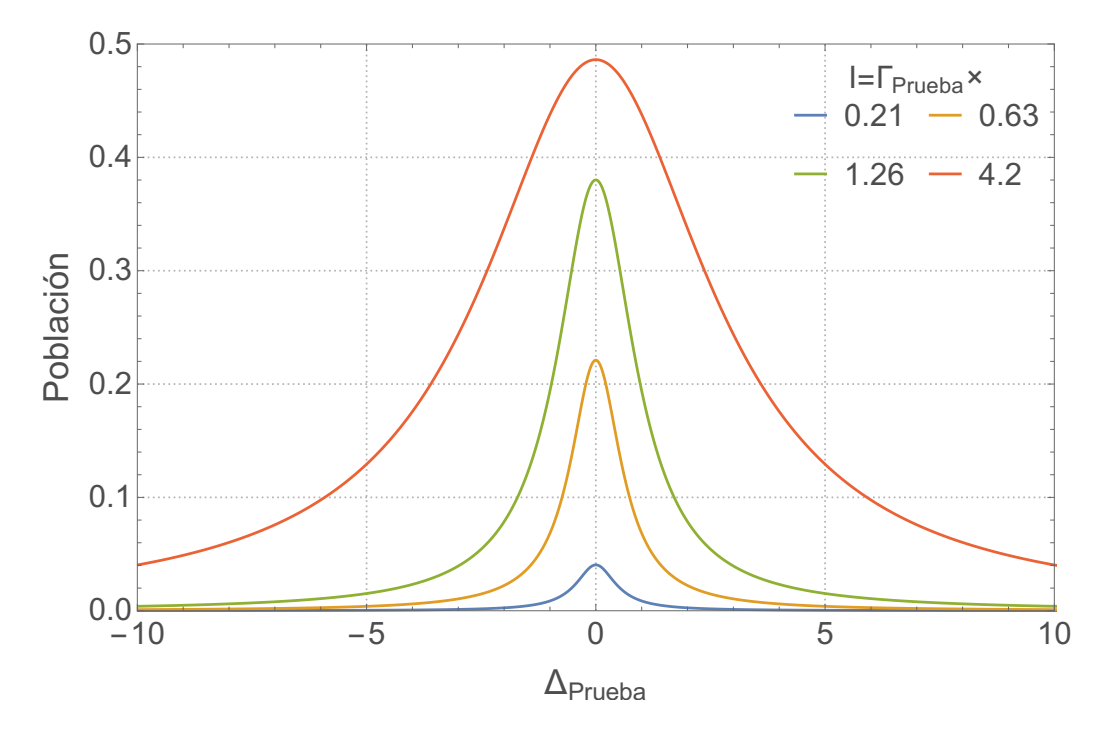

Figura 2.8: Probabilidad de estar en el estado excitado como función de la desintonía del haz de prueba, para diferentes pontencias del haz de prueba. Aquí se muestra el fenómeno de ensanchamiento de los perfiles naturales de absorción y cláramente se ve como a mayor potencia mayor ensanchamiento.

# 2.2. Atomo de 3 niveles ´

Como señala Pritchard [\[15\]](#page-110-1), consideremos un átomo de tres niveles en configuración escalera con estados base  $|g\rangle$ , excitado  $|e\rangle$  y excitado prima  $|r\rangle$ separados por una energía  $\hbar\omega_{eq}$  y  $\hbar\omega_{re}$  respectivamente, como se muestra en la Figura [2.9.](#page-39-0) El átomo se excita mediante dos campos de radiación: uno de prueba con frecuencia  $\omega_p$  el cual genera transiciones entre el estado  $|q\rangle$  y  $|e\rangle$ con desintonía  $\Delta_p = \omega_p - \omega_{eg}$  con respecto a la resonancia atómica  $\Omega_{ge}$ , y un láser de frecuencia $\omega_c$  con una desintonía de  $\Delta_c = \omega_c - \omega_{re}$  con respecto a la frecuencia de resonancia de la transición  $|e\rangle$  a  $|r\rangle$ . Se asume que los láseres son campos eléctricos monocromáticos  $\mathbf{E}_{p,c}(t) = \mathbf{E}_{p,c} \cos(\omega_{p,c}t)$  los cuales se acoplan al momento dipolar eléctrico del átomo d

$$
\mathbf{d} = d_{eg}(\sigma^{\dagger} + \sigma) + d_{re}(\pi^{\dagger} + \pi), \tag{2.61}
$$

con  $d_{ij} = \langle i| - e\mathbf{r} |j\rangle$  es el elemento de matriz dipolar para la transición de |i) hasta  $|j\rangle$  y los operadores  $\sigma^{\pm}, \pi^{\pm}$  son los operadores de subida y bajada atómicos para las dos transiciones

$$
\sigma^{\dagger} = |e\rangle \langle g| \,, \quad \sigma = |g\rangle \langle e| \tag{2.62a}
$$

$$
\pi^{\dagger} = |r\rangle \langle e| \,, \quad \pi = |e\rangle \langle r| \,. \tag{2.62b}
$$

Como en el caso de un átomo de dos niveles haremos la aproximación dipolar eléctrica, y tendremos un hamiltoniano de interacción análogo  $\mathcal{H}_{AC}$  =  $-\mathbf{d} \cdot (\mathbf{E}_p + \mathbf{E}_c)$ . La magnitud del apareamiento se expresa en términos de las frecuencias de Rabi  $\Omega_p = -\mathbf{E}_p \cdot \mathbf{d}_{eg}/\hbar$  y  $\Omega_c = -\mathbf{E}_c \cdot \mathbf{d}_{er}/\hbar$  respectivas a cada uno de los dos pasos de la transición para dar

$$
\mathcal{H}_{AC} = \frac{\hbar\Omega_p}{2}(\sigma + \sigma^{\dagger}) + \frac{\hbar\Omega_c}{2}(\pi + \pi^{\dagger}),\tag{2.63}
$$

donde la aproximación de onda rotante ha sido utilizada para eliminar los términos no resonantes correspondientes a la emisión de un fotón con la excitación del átomo y la absorción de un fotón con la de-excitación del átomo. El Hamiltoniano para el sistema compuesto es  $\mathcal{H} = \mathcal{H}_A + \mathcal{H}_{AC}$ , donde  $\mathcal{H}_A$  es la energía del átomo sin perturbar

<span id="page-38-0"></span>
$$
\mathcal{H} = -\hbar \Delta_p \sigma^\dagger \sigma - \hbar (\Delta_p + \Delta_c) \pi^\dagger \pi, \tag{2.64}
$$

<span id="page-39-0"></span>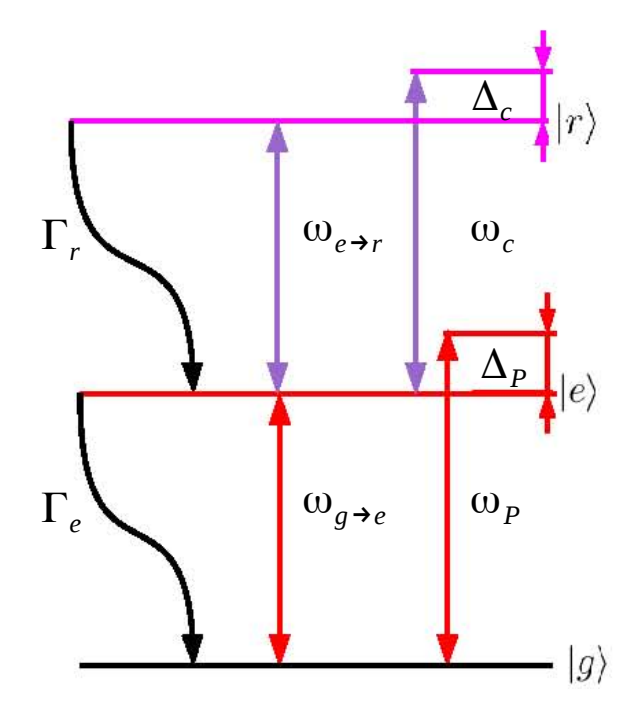

Figura 2.9: Sistema de 3 niveles con estados base  $|g\rangle$ , excitado  $|e\rangle$  y excitado |r} |r}. Un láser de prueba con frecuencia  $\omega_p$  genera la transición  $|g\rangle \rightarrow |e\rangle$ , mientras que un láser de saturación con frecuencia  $\omega_c$  genera la transición  $|e\rangle \rightarrow |r\rangle$ 

el cual actúa sobre una función de onda de la forma  $|\psi\rangle = a_g |g\rangle + a_e |e\rangle +$  $a_r |r\rangle$ . Los estados  $|g\rangle$ ,  $|e\rangle$  y  $|r\rangle$  pueden ser expresados como vectores columna normalizados y ortogonales

$$
|g\rangle = \begin{pmatrix} 1 \\ 0 \\ 0 \end{pmatrix}, \ |e\rangle = \begin{pmatrix} 0 \\ 1 \\ 0 \end{pmatrix}, \ |r\rangle = \begin{pmatrix} 0 \\ 0 \\ 1 \end{pmatrix}, \tag{2.65}
$$

En esta base, el hamiltoniano  $\mathcal H$  en forma matricial se puede escribir de la

siguiente manera:

<span id="page-40-1"></span>
$$
\mathcal{H} = \hbar \begin{pmatrix} 0 & \Omega_p/2 & 0 \\ \Omega_p/2 & -\Delta_p & \Omega_c/2 \\ 0 & \Omega_c/2 & -\Delta_p - \Delta_c \end{pmatrix} .
$$
 (2.66)

Utilizando este hamiltoniano es posible calcular la dinámica en la ausencia de decoherencia utilizando la ecuación de Schrödinger

$$
i\hbar \frac{d}{dt} |\psi\rangle = \mathcal{H} |\psi\rangle. \qquad (2.67)
$$

Para un sistema real los estados excitados tienen una vida media finita  $\tau_{e,r}$  y es necesario tratar la emisión espontánea de los fotones con una razón  $\Gamma_{e,r} = 1/\tau_{e,r}$ . La emisión espontánea es un proceso disipativo y no puede ser incluido en el hamiltoniano como un proceso unitario. Es por eso que la evolución de la matriz de densidad  $\rho$  se utiliza, en lugar de la función de onda  $|\psi\rangle$ , para derivar una ecuación maestra para el átomo en la cual el decaimiento espontáneo puede ser incluido y a su vez preservando la normalización. El operador de densidad para un estado puro se define como  $\rho = |\psi\rangle \langle \psi|,$ resultando en la matriz de densidad dada por

$$
\rho = \begin{pmatrix} |c_g|^2 & c_g c_e^* & c_g c_r^* \\ c_e c_g^* & |c_e|^2 & c_e c_r^* \\ c_r c_g^* & c_r c_e^* & |c_r|^2 \end{pmatrix} = \begin{pmatrix} \rho_{gg} & \rho_{ge} & \rho_{gr} \\ \rho_{eg} & \rho_{ee} & \rho_{er} \\ \rho_{rg} & \rho_{re} & \rho_{rr} \end{pmatrix} .
$$
 (2.68)

Para incluir los efectos de emisión espontánea, se puede pensar que el átomo se encuentra ligado a un reservorio inicialmente en el estado del vacío sobre el cual puede emitir un fotón, causando un relajamiento de la excitación at´omica. El ligamiento con el reservorio se puede describir por el superoperador de Lindblad  $\mathcal{L}(\sigma)$  (este superoperador opera sobre otro operador c)[\[15\]](#page-110-1)

<span id="page-40-0"></span>
$$
\mathcal{L}[c]\rho = -\frac{1}{2} \sum_{m} (c_m^{\dagger} c_m \rho + \rho c_m^{\dagger} c_m) + \sum_{m} c_m \rho c_m^{\dagger}, \qquad (2.69)
$$

donde la suma se extiende sobre todos los modos de decaimiento m. Para un camino de decaimiento dado de  $|i\rangle$  a  $|j\rangle$ , la primera suma describe pérdida de población del estado  $|i\rangle$  debido a emisión de un fotón, y la caída correspondiente en los términos de coherencia  $\rho_{ji,ij}$ , mientras que los términos finales muestran la población siendo restaurada hacia los estados  $|j\rangle$ , lo anterior para que Tr  $\rho = 1$  para todo tiempo.

Para un átomo de tres niveles existen dos decaimientos espontáneos, uno de  $|e\rangle$  a una razón  $\Gamma_e$  y otro de  $|r\rangle$  a una razón  $\Gamma_r$ , los cuales pueden ser descritos por los operadores

$$
c_e = \sqrt{\Gamma_e} \left| g \right\rangle \left\langle e \right|, \tag{2.70a}
$$

$$
c_r = \sqrt{\Gamma_r} \left| e \right\rangle \left\langle r \right|.
$$
 (2.70b)

Insertando lo anterior en la ecuación [2.69,](#page-40-0) el operador de Lindblad para ´atomos de tres niveles es

$$
\mathcal{L}[c]\rho = \begin{pmatrix} \Gamma_e \rho_{ee} & -\frac{1}{2} \Gamma_e \rho_{ge} & -\frac{1}{2} \Gamma_r \rho_{gr} \\ -\frac{1}{2} \Gamma_e \rho_{eg} & -\Gamma_e \rho_{ee} + \Gamma_r \rho_{rr} & -\frac{1}{2} (\Gamma_e + \Gamma_r) \rho_{er} \\ -\frac{1}{2} \Gamma_r \rho_{rg} & -\frac{1}{2} (\Gamma_e + \Gamma_r) \rho_{re} & -\Gamma_r \rho_{rr} \end{pmatrix} .
$$
 (2.71)

La evolución temporal de la matriz de densidad se calcula utilizando la ecuación de Liouville, la cual es equivalente a la ecuación de Schrödinger para la matriz de densidad, en donde ahora el operador de Lindblad puede ser incluido para poder tomar en cuenta el decaimiento espontáneo. La ecuación resultante es la ecuación maestra o ecuaciones ópticas de Bloch, pero ahora para tres niveles [\[15\]](#page-110-1)

<span id="page-41-0"></span>
$$
\dot{\rho} = \frac{i}{\hbar} [\rho, \mathcal{H}] + \mathcal{L}[c] \rho.
$$
\n(2.72)

## 2.2.1. Solución de estado estacionario

#### Sólo láser de prueba  $(\Omega_c = 0)$

Sin el láser de acoplamiento, el sistema se reduce a un átomo de dos niveles. En la ausencia de emisión espontánea, la población oscila entre los

estados  $|g\rangle$  y  $|e\rangle$  a una frecuencia dada por  $\Omega = \sqrt{\Omega_p^2 + \Delta_p^2}$ , conocida como la frecuencia de Rabi. El efecto del decaimiento del estado excitado a una raz´on Γ<sup>e</sup> es la de amortiguar estas oscilaciones de Rabi, causando que el sistema llegue a un estado estacionario a escalas de tiempo  $t \gg \tau_e$ .

Es simple calcular el estado estacionario de un sistema al hacer el lado izquierdo de la ecuación [2.72](#page-41-0) igual a cero y utilizando la condición de normalización  $Tr \rho = 1$ . Esto nos da el siguiente resultado para los términos de poblaciones y coherencias del estado estacionario

$$
\rho_{ee} = (1 - \rho_{gg}) = \frac{1}{2} \frac{\Gamma_p^2 \gamma_{eg}}{\gamma_{eg} \Omega_p^2 + \Gamma_e (\gamma_{eg}^2 + \Delta_p^2)},
$$
\n(2.73a)

$$
\rho_{eg} = (\rho_{ge})^* = \frac{\Gamma_p}{2} \frac{\Delta_p - i\gamma_{eg}}{\Omega_p^2/2 + \gamma_{eg}^2 + \Delta_p^2}
$$
\n(2.73b)

y  $\gamma_{ea} = \Gamma_e/2 + \gamma_{rel}.$ 

en donde  $\gamma_{rel}$  es la suma de las anchuras del láser de prueba y acoplamiento, aunque nuestro modelo no considerará anchuras finitas se incluye aquí por completez.

#### Láser de prueba débil  $(\Omega_p \ll \Omega_c, \Gamma_e)$

Para un sistema de tres niveles no es posible resolver las ecuaciones acopladas analíticamente. Si tomamos el caso cuando  $\Omega_p \ll \Gamma_e, \Omega_c$ , la población se puede asumir como que permanece en el estado base para todo tiempo  $\rho_{qq} = 1$ . Utilizando esta suposición, las coherencias del estado estacionario para la transición del láser de prueba son

$$
\rho_{eg} = -\frac{i\Omega_p/2}{\gamma_{ge} - i\Delta_p + \frac{\Omega_c^2/4}{\gamma_{gr} - i(\Delta_p + \Delta_c)}}.\tag{2.74}
$$

donde  $\gamma_{qr} = \Gamma_r/2 + \gamma_{rel}$ 

## 2.2.2. Transparencia Inducida Electromagnéticamente

Para estudiar a profundidad la interacción del sistema atómico de tres niveles con los dos campos de radiación resonantes, se diagonaliza el hamil-toniano de la ecuación [2.66](#page-40-1) para obtener los eigenestados de la resonancia de dos fotones ( $\Delta = \Delta_p + \Delta_c = 0$ ) [\[15\]](#page-110-1)

$$
|+\rangle = \operatorname{sen}\theta \operatorname{sen}\phi |g\rangle + \cos\phi |e\rangle + \cos\theta \operatorname{sen}\phi |r\rangle, \qquad (2.75a)
$$

$$
|D\rangle = \cos\theta \, |g\rangle - \sin\theta \, |r\rangle \,,\tag{2.75b}
$$

$$
|-\rangle = \operatorname{sen}\theta\cos\phi\,|g\rangle - \operatorname{sen}\phi\,|e\rangle + \cos\theta\cos\phi\,|r\rangle\,,\tag{2.75c}
$$

con  $\theta$  y  $\phi$  son los ángulos de mezcla de Stückelberg definidos así

$$
\tan \theta = \frac{\Omega_p}{\Omega_c}, \qquad \tan 2\phi = \frac{\sqrt{\Omega_p^2 + \Omega_c^2}}{\Delta_p}.
$$
 (2.76)

En el límite de campo débil  $(\Omega_p \ll \Omega_c, \Gamma_e)$ , el ángulo de mezcla  $\theta \to 0$ para dar  $|\pm\rangle = (|r\rangle \pm |e\rangle)/\sqrt{2}$  y  $|D\rangle = |g\rangle$  en resonancia  $(\Delta_p = 0)$ ; cabe mencionar que en resonancia el ángulo  $\phi$  tiende a  $\pi/2$  y cuando el campo es débil el ángulo  $\phi$  dependerá del valor de  $\Omega_c$ . El láser de prueba sólo acopla a la componente  $|e\rangle$  de los estados  $|\pm\rangle$ , los cuales tienen la misma magnitud pero signos opuestos. El resultado es una interferencia destructiva de los caminos de excitación, por lo que el láser de prueba ya no es absorbido. El estado  $|D\rangle$  es por eso mismo conocido como *estado oscuro* ya que no se encuentra acoplado a ningún campo de radiación, al tener energía igual a cero. Ya que los estados  $|\pm\rangle$  incluyen el estado de radiación  $|e\rangle$ , decaen para poblar el estado  $|D\rangle$  en escalas de tiempo de orden  $\tau_e$ . Este fenómeno coherente se conoce como transparencia inducida electromagnéticamente TIE, ya que el láser de saturación cambia las propiedades ópticas del medio de absorción resonante del láser de prueba a transmisión perfecta. TIE fue encontrado experimentalmente por [\[20\]](#page-111-1) utilizando una configuración  $\Lambda$ , donde el esta- $\text{do } |r\rangle$  se reemplaza por un segundo estado base de transición, permitiendo resonancias muy estrechas.

La Figura [2.10](#page-45-0) muestra la susceptibilidad para un intervalo de parámetros donde se ilustra el efecto de TIE. Aqu´ı podemos observar como el acoplamiento del l´aser cambia la susceptibilidad compleja en resonancia (en otras palabras la absorción) desde un máximo hasta casi cero, dando una ventana de transparencia casi completa asumiendo que  $\Gamma_r \to 0$ . Cuando  $\Omega_c$  crece, la resonancia TIE se divide (conocida como la división de Autler-Townes) incrementado el ancho de banda de la transparencia. Las relaciones de Kramers-Kronig muestran que no es posible tener un cambio en  $\chi_I$  sin un cambio acoplado en  $\chi_R$ . Esto se puede ver en Figura [2.10](#page-45-0) d) con la aparición de un perfil dispersivo pronunciado. La velocidad de grupo  $v_q$  de la luz mientras pasa por el medio atómico es

$$
v_g = \frac{c}{n(\omega_p) + \omega_p \frac{dn}{d\omega_p}}
$$
\n(2.77)

lo cual nos da una velocidad de grupo drásticamente reducida en resonancia. Lo anterior debido al gradiente de  $\chi_R$ , lo cual nos lleva a que la luz sea más lenta [\[15\]](#page-110-1).

<span id="page-45-0"></span>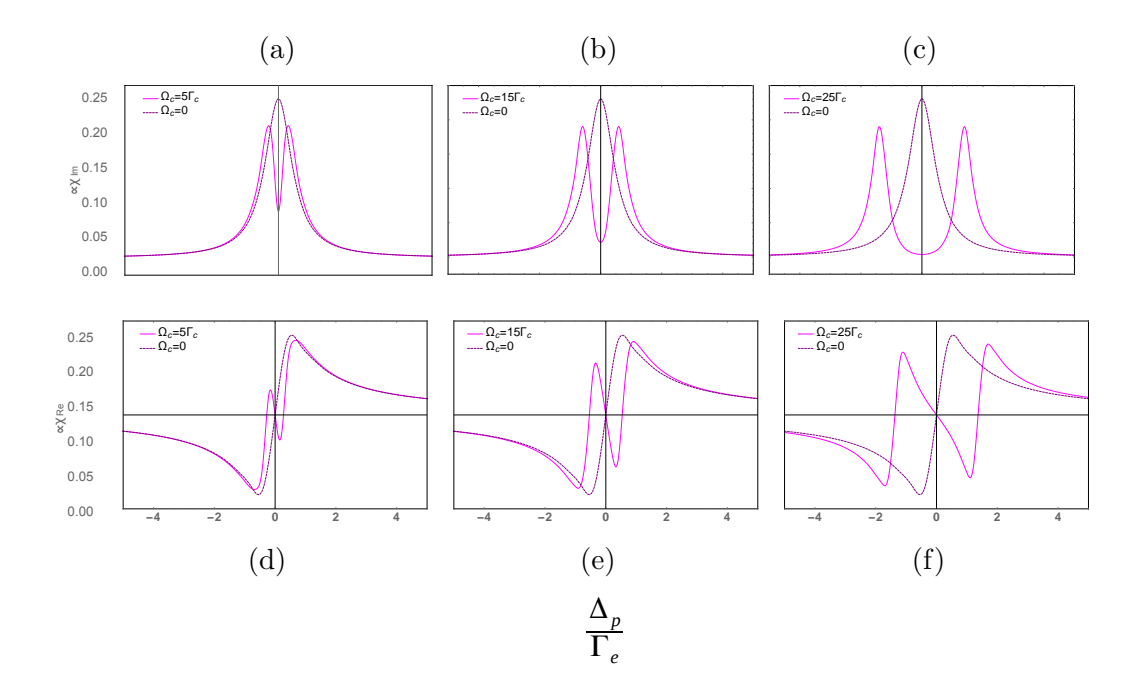

Figura 2.10: Gráficas de la susceptibilidad eléctrica para un gas de átomos con 2 y 3 niveles con el haz de prueba fijo y el de acoplamiento variable. Se muestran dos Figuras para una intensidad del haz de acoplamiento de  $\Omega_c = 5\Gamma_c$ , dos para  $\Omega_c = 15\Gamma_c$  y 2 para  $\Omega_c = 25\Gamma_c$ . En las Figuras [2.10a,](#page-45-0) [2.10b](#page-45-0) y [2.10c](#page-45-0) tenemos la parte imaginaria de la susceptibilidad eléctrica y en las Figuras [2.10d, 2.10e](#page-45-0) y [2.10f](#page-45-0) la parte real de la misma. Debido a que la parte imaginaria de  $\chi$  es proporcional al coeficiente de absorción podemos observar el fenómeno de transparencia inducida electromagnéticamente en las gr´aficas de arriba y notar al mismo tiempo que la ventana de transparencia se hace m´as ancho al incrementar la intensidad del haz de acoplamiento, hasta generar el doblete Autler-Townes.

Se puede lograr un fenómeno contrario a la intuición usando transparen-cia inducida electromagnéticamente. Por ejemplo, la Dra. Hau [\[4\]](#page-109-0) logró en un condensado de Bose-Einstein reducir la velocidad de la luz a 17ms<sup>-1</sup>, correspondientes a  $\chi^{(3)} = 4.8 \times 10^{-8} m^2 V^{-2}$ , la mayor no linealidad óptica registrada en un sistema atómico frío. Además de reducir la velocidad de la luz, los pulsos se pueden almacenar en un medio por una duración de hasta 1ms. Esto puede ser utilizado como una memoria óptica de gran utilidad para el futuro del c´omputo cu´antico. Tambi´en, el almacenamiento de un solo fotón ha sido demostrado entre dos lugares espacialmente separados.

Sin embargo, TIE es muy sensible al desfasamiento el cual destruye la coherencia del estado oscuro. As´ı como el desfasamiento, el efecto Doppler es importante en muestras a temperatura ambiente ya que el promedio de velocidad puede borrar la transmisión de la resonancia de dos fotones. Para el sistema de escalera, esto puede ser minimizado utilizando láseres de prueba y saturación contrapropagantes, sin embargo la TIE sólo puede ser observada si  $k_p < k_c$  a menos que se utilicen átomos fríos en los que el ensanchamiento Doppler es severamente reducido por las bajas velocidades de los átomos.

Sin embargo, en nuestro modelo no consideramos desfasamiento de ningún tipo, y sin duda alguna es una sofisticación que se debe considerar a futuro. Es por ello que sólo podemos reproducir las 4 gráficas de arriba tal como se ven en la Figura [2.10.](#page-45-0)

# 2.2.3. El efecto Autler-Townes

El hecho de que los picos en los espectros de absorción de un átomo de dos niveles se separen conforme se incrementa la intensidad del haz es conocido con el nombre de doblete de Autler-Townes. Veremos a continuación la manera en que [\[3\]](#page-109-1) lo explica.

Sea un átomo de dos niveles interactuando con un campo de frecuencia de Rabi Ω. Consideramos ahora un tercer estado auxiliar  $|r\rangle$ , con energía  $\hbar\omega_r$ arriba del estado excitado  $|e\rangle$ . Supongamos que este estado decae al estado  $|e\rangle$  con un decaimiento espontáneo  $\Gamma_r$ . Asumiremos que tenemos un campo de prueba débil de frecuencia  $\omega_p$  que acopla los niveles  $|g\rangle \rightarrow |e\rangle$  con frecuencia de Rabi  $\Omega_p$ .

## $2.2.$  ÁTOMO DE 3 NIVELES  $47$

Cuando el átomo se encuentre en interacción con un campo intenso (con  $\Omega$ ) grande), el estado excitado se dividirá en un doblete de separación  $\Omega$  debido a que se mezcla con el estado base. Por lo que al observar espectros de absorción del haz de prueba, veremos dos picos correspondientes a la resonancia de  $|r\rangle$ con cada uno de los estados vestidos (Figura [2.11\)](#page-47-0). En el límite de  $\Omega$  muy grande, esperamos obtener la suma de los Lorentzianas.

<span id="page-47-0"></span>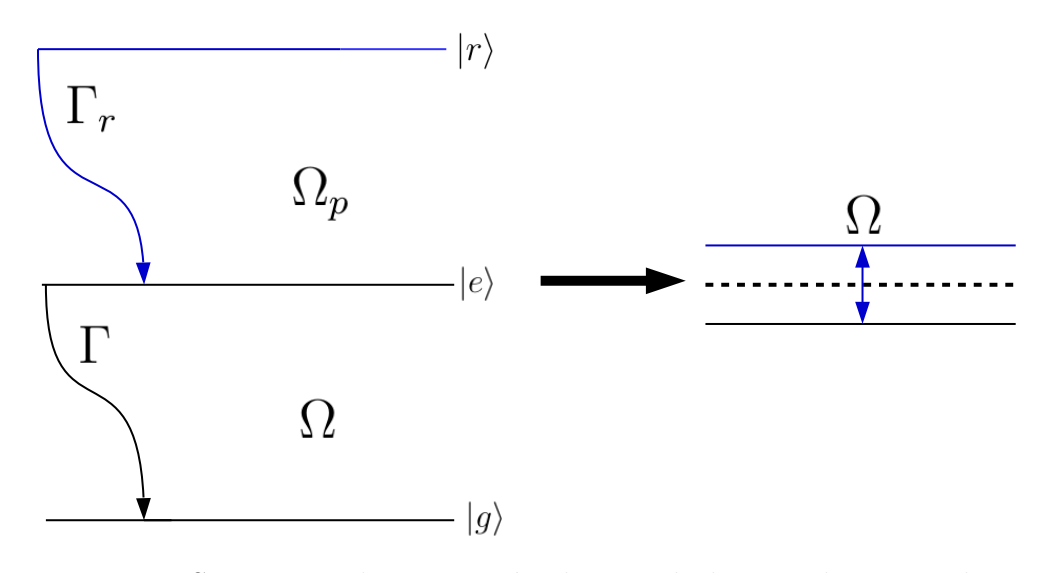

Figura 2.11: Se muestra la separación de uno de los estados excitados en un sistema de dos niveles, generando dobletes que se pueden observar en los espectros de absorción del haz de prueba auxiliar  $\Omega_p$ 

.

Es claro que el pico de transparencia es simétrico con respecto a la frecuencia de transición. En el fenómeno de TIE, la separación de las Lorentzianas causadas por el campo débil también juega un rol muy importante. La interferencia cu´antica entre las componentes del efecto Autler-Townes incrementa el pico de TIE, es decir, el medio se vuelve más transparente debido a ambos efectos. La manera de distinguir TIE de Autler-Townes es mediante el desfasamiento que se observa en el sistema, como se puede ver en las Figuras [2.10d, 2.10e](#page-45-0) y [2.10f](#page-45-0) (proporcional a la parte real de los elementos no diagonales de la matriz densidad). Es decir, se puede afirmar que estamos viendo el efecto Autler-Townes cuando hay un gran cambio de fase en el sistema y el perfil típico de TIE es difícil de observar  $[21]$  (Figura [2.10c](#page-45-0) y [2.10f\)](#page-45-0).

# 2.3. Susceptibilidad compleja TIE

Para una configuración en escalera de tres niveles con estados  $|g\rangle, |e\rangle$  y  $|r\rangle$ , las coherencias también determinan las propiedades ópticas del medio, respecto al haz de prueba. La polarización esta dada por momento dipolar por unidad de volumen por [\[3\]](#page-109-1)

$$
P^{(+)} = N \langle g | \hat{\epsilon}_g \cdot \mathbf{d} | e \rangle \tilde{\rho}_{eg} = \epsilon_0 \chi E^{(+)} \tag{2.78}
$$

donde  $\chi$  es la susceptibilidad lineal del vapor atómico, N es el número de densidad volumétrica del vapor atómico, y  $E^{(+)}$  es la amplitud del campo eléctrico de prueba que rota positivamente. Entonces podemos escribir la susceptibilidad para el caso en el que  $\Delta_e = 0 = \Delta_g$  como [\[3\]](#page-109-1)

$$
\chi = \frac{iN|\langle g|\hat{\epsilon}_2 \cdot \mathbf{d}|e\rangle|^2}{\epsilon_0 \hbar} \tag{2.79}
$$

en este caso la susceptibilidad se vuelve puramente imaginaria, y  $\chi$  disminuye monotónicamente a cero al aumentar la intensidad del campo de acoplamiento. Por lo que vemos que la transparencia del haz de prueba es inducida por el campo de acoplamiento [\[3\]](#page-109-1). Es decir, como la parte imaginaria de la susceptibilidad es proporcional a la intensidad de transmisión [2.53b,](#page-32-0) lo único que determinará la transparencia del haz de prueba será el término de acoplamiento

$$
|\bra{g}\hat{\epsilon}_2\cdot\mathbf{d}\ket{e}|^2
$$

# 2.4. Atomo de Rubidio ´

## 2.4.1. Trabajo experimental

Como parte de la tesis de Licenciatura se obtuvieron espectros de absorción del Rubidio 87 y 85 utilizando espectroscopia de saturación libre de Doppler con la ayuda del Fís. David Francisco Theurel Lambert y del Dr. Jesús Flores Mijangos en el laboratorio de Atomos Fríos del ICN, UNAM.

## 2.4.2. Características del Rb

El Rubidio es un elemento alcalino que se encuentra en la primera columna de la tabla periódica, su número atómico es 37 y su peso atómico es 85.4678 u.m.a. En la naturaleza hay dos isótopos:  ${}^{85}Rb$ , con abundancia 72.17% y espín nuclear  $I = 5/2$ ; y <sup>87</sup>Rb, con abundancia 27.83% y espín nuclear  $I = 3/2.$ 

La configuración electrónica del Rubidio es

$$
(1s)^{2}(2s)^{2}(2p)^{6}(3s)^{2}(3p)^{6}(4s)^{2}(3d)^{10}(4p)^{6}(5s)^{1}
$$

y su radio atómico es de  $\approx 2.5\text{\AA}$ . Su energía de ionización es 4.177eV. A temperatura ambiente su presión de vapor es  $\sim 10^{-4}$ Pa.

Este es un átomo muy conveniente de estudiar ya que en su estado base tiene un único electrón en su capa abierta, por lo que la teoría del átomo de hidrógeno aplica con ligeras correcciones.

En la Figura [2.12](#page-50-0) se muestra el diagrama de niveles de energía para los niveles hiperfinos del Rubidio 87.

<span id="page-50-0"></span>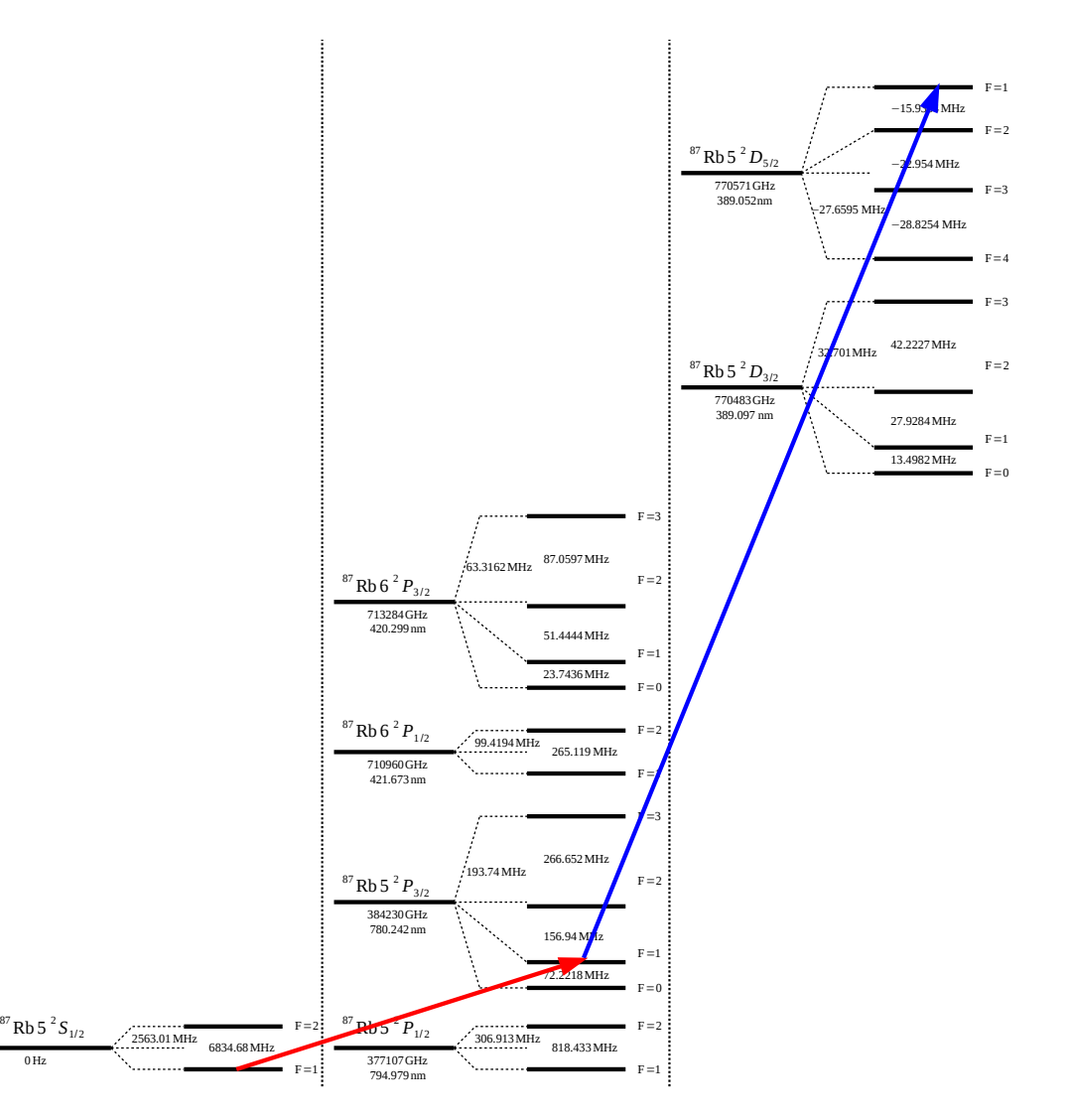

Figura 2.12: Diagrama de energía de los niveles finos e hiperfinos del Rubidio 87. Las energías hiperfinas fueron calculadas utilizando las constantes hiperfinas de [\[22\]](#page-111-3). Las flechas en rojo y azul muestran los tres niveles (degenerados en un triplete cada uno) que se utilizaron en el modelo.

# 2.4.3. Correcciones al hamiltoniano del átomo de hidrógeno. La degeneración de  $\ell$

El caso más simple de un átomo real es el del átomo de hidrógeno, el cual consiste de un electrón ligado debido a la atracción Coulombiana del protón. La energía del sistema esta dada por [\[23\]](#page-111-4)

$$
H = \frac{p^2}{2m} - \frac{e^2}{r},\tag{2.80}
$$

donde  $\hat{p}$  representa el operador de momento del electrón y  $\hat{r}$  la distancia entre el electrón y el protón.

El hecho de que el potencial no sea sólo  $1/r$ , es decir que tenga términos adicionales, resultan en un incremento de la degeneración con respecto a  $\ell$ (momento angular orbital). Esto se hace evidente en átomos multielectrónicos en donde los electrones de las capas interiores apantallan la carga nuclear. Por esto, para un número cuántico n fijo los estados con  $\ell$  grande de los electrones de valencia se encuentran menos ligados al átomo que estados con  $\ell$  pequeña; ´estos al estar m´as cerca del n´ucleo (con i´ones positivos) cancelan parte de la fuerza Coulombiana a los electrones m´as alejados. Un ejemplo es el ´atomo de rubidio con un sólo electrón de valencia y configuración electrónica

$$
(1s)2(2s)2(2p)6(3s)2(3p)6(4s)2(3d)10(4p)6(5s)1
$$
\n(2.81)

El hamiltoniano se puede escribir como  $H = \frac{p^2}{2m} - \frac{e^2}{r} + V'(r)$ , con  $V'(r) \rightarrow$  $0$  si  $r \to \infty$ . La energía es ahora función del número cuántico principal y del momento angular total  $E = E(n, \ell)$ .

Es importante notar que para una configuración electrónica particular, el apantallamiento de los electrones m´as cercanos al n´ucleo disminuye al incrementar el número cuántico principal. Por ello, los estados con  $n$  grande ven reducidas sus brechas energéticas entre diferentes estados  $\ell$ . Los estados con n grande son conocidos como estados "Rydberg" y pueden ser tratados prácticamente como átomos de hidrógeno. Una posible aplicación de dichos estados es la de compuertas lógicas cuánticas [\[24\]](#page-111-5) que son de relevancia para la implementación en la práctica de computadoras cuánticas.

#### 2.4.4. Estructura fina

Correcciones relativistas resultan en la llamada estructura fina de los niveles energéticos del átomo de hidrógeno. Existen tres contribuciones a esta estructura y afectan únicamente al momento angular total  $J = L + S$ . Por ello, efectos relativistas rompen la degeneración del número cuántico principal  $n$ , tal que diferentes  $J$  tienen diferentes energías.

La primera contribución es la corrección relativista a la energía cinética. La segunda es comúnmente llamada el término espín-órbita y físicamente representa la interacción entre el dipolo magnético intrínseco del electrón (esp´ın) y el campo magn´etico interno del ´atomo relacionado con el momento angular orbital del electrón. La última corrección tiene que ver con el término de Darwin que es una corrección relativista a la energía potencial.

## 2.4.5. Estructura hiperfina

La interacción del dipolo magnético del electrón de valencia con el espín nuclear  $I$  es llamada la interacción hiperfina. El campo magnético producido por un núcleo con momento magnético  $m_N$  está dado por

$$
\mathbf{B}(\mathbf{R}) = \frac{\mu_0}{4\pi} \left( \frac{3\mathbf{n}(\mathbf{n} \cdot \mathbf{m}_N) - \mathbf{m}_N}{R^3} + \frac{8\pi}{3} \mathbf{m}_N \delta(\mathbf{R}) \right),\tag{2.82}
$$

con R el vector distancia medida desde el núcleo, n es el vector unitario en la dirección de R,  $\delta$  es la delta de Dirac y  $\mu_0$  es la constante de permeabilidad magnética. El primer término es el más débil pero de largo alcance [\[23\]](#page-111-4) ( $\approx$  $1/R<sup>3</sup>$ ) y que es no cero para  $\ell \neq 0$ , mientras el segundo término es diferente de cero sólo para  $\ell = 0$  y es un término de contacto fuerte. El resultado es que la interacción hiperfina es en general mayor para estados  $S$  con r pequeña. La energía de interacción puede ser aproximada por

$$
V_{HFS} = A_{HFS}I \cdot J. \tag{2.83}
$$

## 2.4.  $\Lambda$ TOMO DE RUBIDIO  $53$

En este caso  $J$  ya no es un buen número cuántico ya que no conmuta con  $V_{HFS}^3$  $V_{HFS}^3$ , I es el momento angular nuclear,  $A_{HFS}$  es llamado constante dipolar magnética hiperfina y tiene dimensiones de energía. La forma de interacción  $(I \cdot J)$  tiene la misma estructura que el de la interacción fina  $(L \cdot S)$  [\[3\]](#page-109-1). El número cuántico conservado es ahora F dado por

$$
\vec{F} = \vec{I} + \vec{S} + \vec{L} \tag{2.84}
$$

con:

$$
|L - S| \le J \le |L + S| \qquad \qquad \vec{J} = \vec{L} + \vec{S} \qquad (2.85)
$$

$$
|I-J| \le F \le |I+J| \qquad \qquad \vec{F} = \vec{I} + \vec{J} \qquad (2.86)
$$

#### Estructura del estado base de los alcalinos

Para el caso particular de <sup>23</sup>Na y <sup>87</sup>Rb con mismos números cuánticos  $L = 0, I = 3/2$  y  $S = 1/2$ , obtenemos dos niveles hiperfinos  $F = 1$  y  $F = 2$ separados por  $3A_{HFS}/2$ .

## 2.4.6. Modelo computacional con estructura hiperfina

Para lograr pasar de niveles de energía sintéticos a un sistema multinivel con estructura hiperfina real, debemos descomponer los elementos dipolares de matriz de forma adecuada y tomar en cuenta las reglas de selección asociadas a la aproximación dipolar eléctrica siguientes:

$$
\Delta L = \pm 1 \quad \Delta J = 0, \pm 1 \quad \Delta F = 0, \pm 1 \quad \Delta m_F = 0, \pm 1. \tag{2.87}
$$

Consideraremos transiciones de un multiplete de estados base hiperfino a un multiplete de estados excitados. Para estudiar las transiciones anteriores es

<span id="page-53-0"></span> ${}^{3}$ El subíndice HFS hace referencia a la estructura hiperfina por las palabras en inglés (Hyperfine Structure)

necesario tomar en cuenta los n´umeros cu´anticos de las transiciones finas  $J_g \longrightarrow J_e$  y el número cuántico I. Además, sólo consideraremos transiciones dipolares eléctricas lo que nos impone que  $|J_e - J_g| \leq 1$ , y transiciones finas cerradas, es decir que no hay ningún otro nivel base o excitado, pero incluiremos todos los posibles estados hiperfinos base  $|J_g - I| \leq F_g \leq J_g + I$  y estados excitados  $|J_e - I| \leq F_e \leq J_e + I$ , notando que solamente ocurrirán las transiciones en las cuales se cumpla que  $|F_e - F_q| \leq 1$ .

Tomando como base la ecuación [2.64](#page-38-0) en donde generalizamos la ecuación del átomo de dos niveles a tres, la siguiente generalización sería el hamiltoniano atómico hiperfino es

<span id="page-54-0"></span>
$$
H_A = \hbar \sum_{F_g m_g} \delta_{\omega_{F_g}} |F_g m_g\rangle \langle F_g m_g| + \hbar \sum_{m_e} (\omega_0 + \delta_{\omega_{F_e}}) |F_e m_e\rangle \langle F_e m_e| \,, \quad (2.88)
$$

si asumimos subniveles magnéticos dentro de cada nivel hiperfino. En este caso  $\omega_0$  es la frecuencia de transición, la cual podemos elegir para que corresponda a la diferencia de frecuencia entre los centros de gravedad de los multipletes hiperfinos. Además,  $\delta \omega_{F_g}$  y  $\delta \omega_{F_e}$  son los corrimientos hiperfinos con respecto a cada centro de gravedad. Sin embargo, podemos hacer un tra-tamiento similar al realizado para el átomo de dos niveles [2.1.3,](#page-17-0) y pasarnos al marco rotante, con lo que obtenemos el hamiltoniano

<span id="page-54-1"></span>
$$
\tilde{H}_A = \hbar \sum_{F_g m_g} \delta_{\omega_{F_g}} |F_g m_g\rangle \langle F_g m_g| + \hbar \sum_{m_e} (\delta \omega_{F_e} - \Delta) |F_e m_e\rangle \langle F_e m_e| \,, \quad (2.89)
$$

con  $\Delta \equiv \omega - \omega_0$  que es la desintonía con respecto a la resonancia atómica dada por  $|F_q m_q\rangle \rightarrow |F_e m_e\rangle$ .

Es importante recalcar que en las ecuaciones  $2.88$  y  $2.89$  el primer término no aparece en la ecuación [2.2](#page-14-0) debido a que la energía del estado base es tomada como cero. Sin embargo en un caso m´as general, esto no siempre es cierto.

#### Hamiltoniano átomo-campo

El primer paso para continuar con nuestra generalización de los hamiltonianos previamente construidos, es redefinir el concepto de operador de bajada atómico de la siguiente forma [\[3\]](#page-109-1):

$$
\sigma(F_g, m_g; F_e, m_e) \equiv |F_g m_g\rangle \langle F_e m_e| \,. \tag{2.90}
$$

## 2.4. ÁTOMO DE RUBIDIO  $55$

Otro concepto previamente introducido fue la frecuencia de Rabi que será sustituida por la frecuencia de Rabi hiperfina vectorial [\[3\]](#page-109-1)

<span id="page-55-0"></span>
$$
\Omega_q \equiv -\frac{2\langle J_g ||\mathbf{d}|| J_e \rangle E_q^{(+)}}{\hbar},\tag{2.91}
$$

en donde

$$
\langle J_g ||\mathbf{d}|| J_e \rangle = \sqrt{\frac{3\pi\epsilon_0 \hbar c^3 \Gamma}{\omega_0^3} \frac{2J_e + 1}{2J_g + 1}} \tag{2.92}
$$

y  $E_q^{(+)}$  es la amplitud del campo asociada a la componente que rota positivamente, con polarización  $q$  en la base esférica. Utilizando lo anterior, podemos definir el hamiltoniano de interacción átomo-campo hiperfino en el marco rotante como

$$
\tilde{H}_{AF} = \sum_{F_g m_g F_e m_e} \frac{\hbar}{2} \bigg[ \Omega^*(F_g, m_g; F_e, m_e) \sigma(F_g, m_g; F_e, m_e) + \Omega(F_g, m_g; F_e, m_e) \sigma^{\dagger}(F_g, m_g; F_e, m_e) \bigg], \tag{2.93}
$$

donde

$$
\Omega(F_g, m_g; F_e, m_e) \equiv (-1)^{F_e + J_g + 1 + I} \sqrt{(2F_e + 1)(2J_g + 1)} \langle F_g m_g | F_e m_e; 1 - (m_e - m_g) \rangle
$$
  

$$
\begin{cases} J_e & J_g & 1 \\ F_g & F_e & I \end{cases} \begin{cases} \Omega_{-(m_e - m_g)} \\ \Omega_{-(m_e - m_g)} \end{cases}
$$
(2.94)

es la frecuencia de Rabi para la transición hiperfina de subniveles  $|F_q m_q\rangle \longrightarrow$  $|F_{e}m_{e}\rangle$  en términos de la frecuencia de Rabi vectorial ( es decir utilizando la definición [2.91](#page-55-0) en la expresión  $\Omega_{-(m_e-m_g)}$ ) y  $\begin{cases} j_1 & j_2 \ j_3 & j_4 \end{cases}$  $j_4$   $j_5$   $j_6$  $\mathcal{L}$ es un símbolo 6-j.

# 2.4.7. Bombeo óptico

Un caso importante de estudiar es cuando se tiene una transición de la forma  $F \longrightarrow F' = F + 1$  bombeada por luz circularmente polarizada.

Como ejemplo concreto podemos considerar la transición  $F = 1 \longrightarrow F' =$ 2 acoplada por luz circularmente polarizada  $\sigma^+$ . La luz con este tipo de polarización genera transiciones entre los subniveles de la forma  $m_F \longrightarrow$  $m_F^{'} = m_F + 1$ . Sin embargo, el decaimiento espontáneo ocurre entre cualquier subnivel excitado  $m'_J = \{\pm 2, \pm 1, 0\} \longrightarrow m_J$ , tal que se cumplan la regla de selección.

<span id="page-56-0"></span>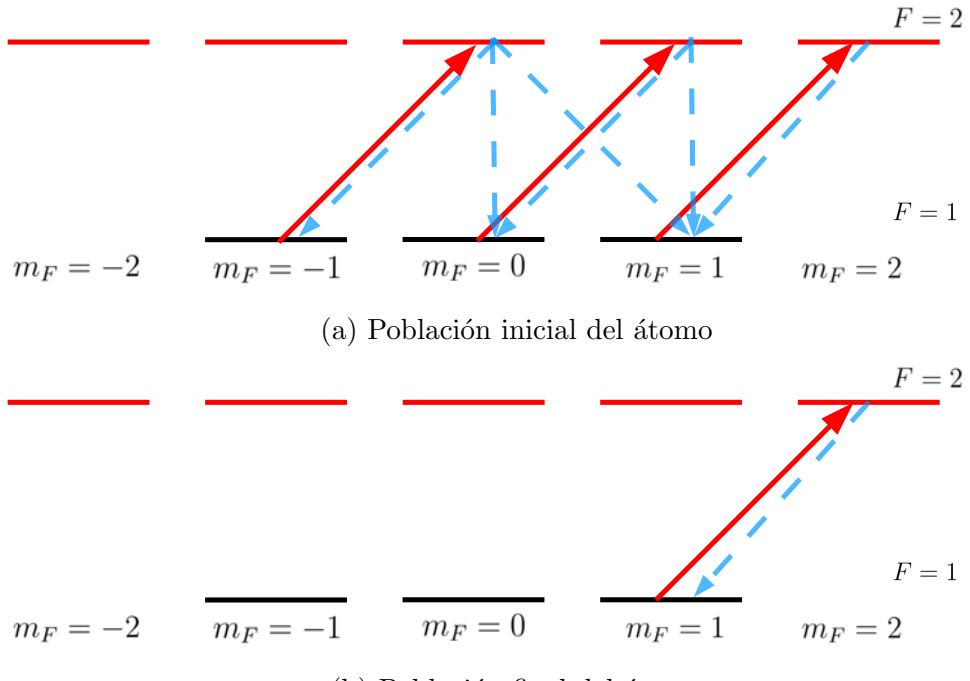

(b) Población final del átomo

Figura 2.13: Sin importar como este distribuida la población inicial, con el bombeo óptico, terminaremos esencialmente en un átomo de dos niveles entre  $|F,m_F\rangle \rightarrow |F',m_F+1\rangle$ para la luz $\sigma_+$ 

La transición  $F = 1, m_F = 1 \longrightarrow F' = 2, m'_F = 2$  podemos ver que es cerrada, pues los átomos que comiencen en cualquier otro estado, eventualmente serán bombeados dentro de esta transición cíclica y, al menos en estado estacionario, tendremos de manera efectiva un átomo de 2 niveles.

Como vimos en las Figuras [2.13a](#page-56-0) y [2.13b](#page-56-0) pasamos de un sistema de 8 niveles a uno de dos niveles, es por eso que estudiamos con detenimiento a los sistemas de 2 niveles, ya que podemos preparar un sistema para tener esencialmente un átomo de dos niveles en la vida real.

# 2.5. Técnicas de espectroscopia libre de Doppler

Primero discutiremos brevemente el efecto Doppler. Las líneas de la estructura hiperfina que nos interesan tienen una separación energética del orden de 100MHz. Ya que la luz emitida tienen una frecuencia del orden de  $10^{14}$ Hz, el cumplimiento de nuestro objetivo requiere de una resolución espectral de 1 parte en  $10^6$ . El efecto Doppler, percibido por los átomos debido a su movimiento térmico a temperatura ambiente, se vuelve el principal obst´aculo para alcanzar esta precisi´on; ya que provoca un ensanchamiento de las l´ıneas espectrales observadas, del orden de 700MHz.

En efecto, de la ley de Doppler, y de la distribución de velocidades de Maxwell-Boltzmann, es posible deducir un ensanchamiento de las líneas espectrales observadas de

$$
\Delta \nu = 2\pi \nu_0 \sqrt{\frac{8k_B T \ln 2}{mc^2}}.
$$

La espectroscopia de polarización [\[25\]](#page-111-6) es una de las técnicas en las que se obtienen perfiles de absorción libres del efecto Doppler, donde observamos transiciones hiperfinas que son 3 órdenes de magnitud menores al ancho Doppler. Esta técnica puede brindar una señal libre de modulación a la cual se puede sintonizar la frecuencia de un láser, tal como lo hacen en el laboratorio de átomos fríos del ICN, UNAM.

La técnica ha sido utilizada en transiciones ópticas de los estados base de vapores atómicos donde al introducir un láser de bombeo se produce birrefringencia en el medio, o cuando la birrefriengencia es debido a efectos desaturación ([\[8\]](#page-109-2)). Es por eso que Pearman  $[7]$  afirma que el principio de la espectroscopía de polarización es inducir birrefringencia en el medio, con un haz de bombeo circularmente polarizado, y poder detectar lo anterior mediante un haz débil contrapropagante. Esta técnica se puede ver como una forma de espectroscopía de saturación, con el cambio en el índice de refracción siendo proporcional a la intensidad de bombeo.

# 2.5.1. Laboratorio de Átomos Fríos del Instituto de Ciencias Nucleares

Brevemente mostramos uno de los experimento realizados en el ICN con el prop´osito de dar un ejemplo concreto en donde se utiliza este tipo de espectroscopía.

En la Figura [2.14a](#page-59-0) se encuentra el arreglo experimental de espectroscopia de polarización con dos fotones utilizado en el laboratorio de átomos fríos del ICN, UNAM. Tenemos un haz de prueba con una longitud de onda  $\lambda_{probe} = 780nm$  que pasa a través de una placa retardadora de media onda y a su vez por una celda de Rubidio a una presión de entre 0.1-0.2 Torr. Aproximadamente un 4 % de la luz del haz de prueba es reflejada por un cubreobjetos y finalmente entra a un cubo polarizador divisor de haz en donde se separa la luz linealmente polarizada en dos componentes de luz circularmente polarizada a la izquierda y a la derecha que finalmente son detectados con la ayuda de dos fotomultiplicadores a las salidas del cubo. La función de la placa retardadora de media onda es preparar el láser de prueba para que al entrar al cubo, la mitad de la intensidad se transmita dentro del cubo y la otra mitad se refleje para lograr tener la misma potencia en ambos fotomultiplicadores. Es decir un analizador de polarización.

Sobre la misma trayectoria y de manera contrapropagante con el láser de prueba, tenemos un haz de bombeo  $\lambda_{pump} = 776nm$  (resonante con la transición  $5P_{3/2}$  a  $5D_{5/2}$  Figura [2.14a\)](#page-59-0) con polarización circular derecha y genera una anisotropía en la absorción de la luz circularmente polarizada a la derecha e izquierda del haz de prueba, la cual se hace presente en los espectros de absorción del haz de prueba.

Este campo de prueba se descompone en dos componentes horizontal y vertical con ayuda de un cubo divisor de haz, y la diferencia de las dos componentes nos da la señal de espectroscopia de polarización [\[7\]](#page-109-3).

El experimento anterior es realizado de manera muy similar por [\[8\]](#page-109-2). Sin embargo difieren en lo siguiente: el haz de bombeo es el que conecta a los estados de menor energía y se encuentra circularmente polarizado a la derecha, el haz de prueba conecta al estado intermedio con el segundo estado excitado y se encuentra polarizado linealmente. No obstante, ambos experimentos crean

<span id="page-59-0"></span>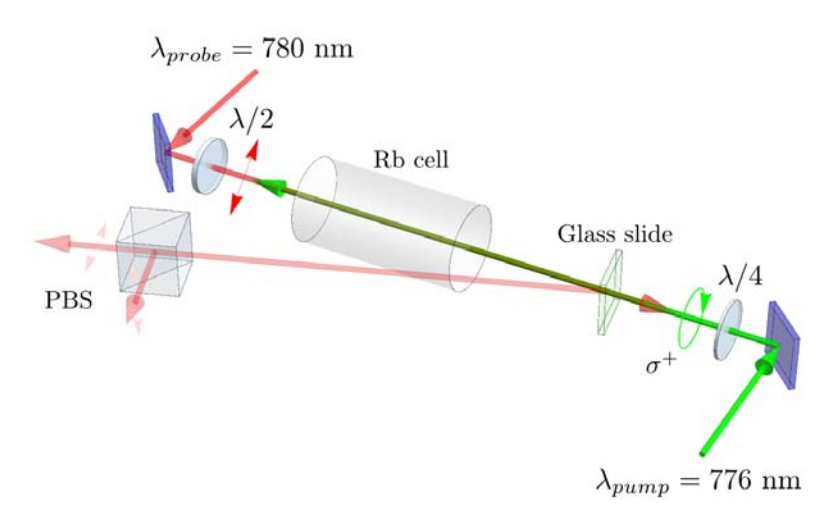

(a) Arreglo experimental

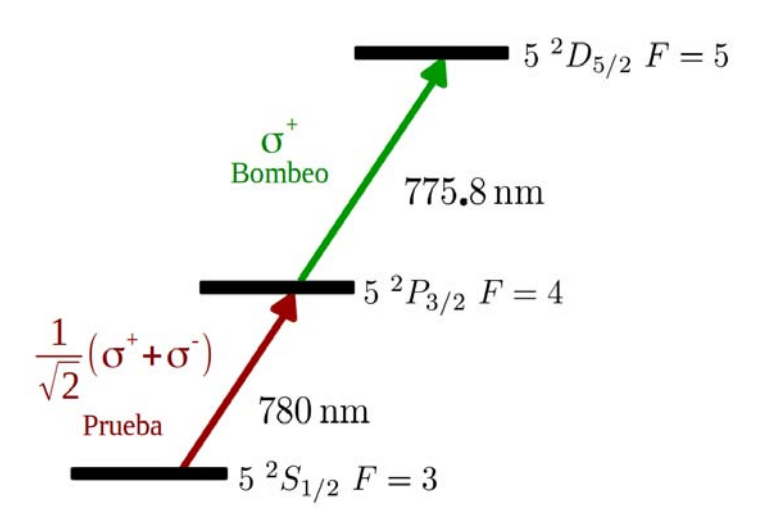

(b) Niveles de energía del átomo de  $87Rb$ .

Figura 2.14: Arreglo experimental para espectroscopía de polarización libre de Doppler con dos fotones contrapropagantes en donde se observa transparencia inducida electromagnéticamente para el isótopo  $87Rb$ , realizado en el ICN, UNAM. (Figura [2.14a](#page-59-0) realizada por el Dr. José Ignacio Jiménez Mier y Terán)

una anisotropía en las dos componentes de la luz circularmente polarizada que conforman al haz de prueba, sólo que  $[8]$  lo genera de manera simétrica a como lo hacen en el ICN. Es decir, en el ICN la luz hay una componente 1  $\frac{1}{2}$ (σ<sup>+</sup> + σ<sub>−</sub>) entre el estado base e intermedio, y [\[8\]](#page-109-2) tiene ese mismo estado pero entre el estado intermedio y excitado.

La birrefringencia se genera debido a que el haz de bombeo genera transiciones  $\sigma^+$  y transfiere población hacia el estado  $|F', m_F = F' \rangle$ , lo que genera el desbalance. En la transición en sintonía con el haz de prueba la componente de éste que genera las transiciones  $\sigma^-$  es absorbida preferentemente ya que no hay transiciones permitidas  $\sigma^+$  del estado  $|F', m_F = F' \rangle$ , resultando en un cambio de polarización del haz de prueba.

# Capítulo 3

# Modelo computacional

El modelo computacional desarrollado comienza en Mathematica. Aquí se generan las Ecuaciones Opticas de Bloch en Formato de Fortran 90. Lo an- ´ terior debido a que el programa esta construido de una forma tal que se pueda modelar un átomo de prácticamente cualquier número de estados y subestados cuánticos accesibles, sin embargo el número de ecuaciones crece como  $2n^2$  (debido a que es una matriz cuadrada con  $n \times n$  elementos y el 2 viene de que tiene parte real e imaginaria que se tiene que separar. Debido a este crecimiento exponencial de ecuaciones, se pensó que lo mejor era utilizar Fortran 90 ya que se podrían utilizar en supercomputadoras de la UNAM sin necesidad de preocuparse por licencias de supercómputo como en el caso de Mathematica. Las Ecuaciones Ópticas de Bloch tienen cuatro parámetros variables la desintonía del campo de prueba, la desintonía del campo de acoplamiento y las dos intensidades de cada uno de los campos (aunque en principio podrían tenerse más variables como los decaimientos espontáneos, o agregar más campos con sus respectivas desintonías e intensidades variables). Esto se puede ver gráficamente representado a continuación)

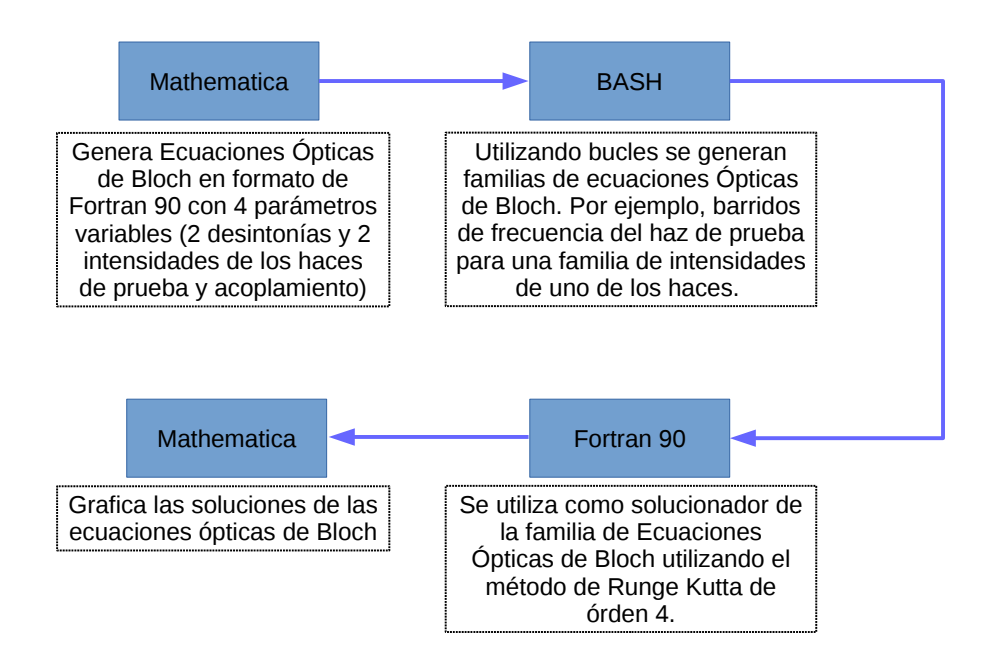

Se decidió tomar un sistema multinivel de 9 subniveles magnéticos hiperfinos en escalera en donde todavía se pudieran observar fenómenos de birrefringencia y espectros de absorción donde se pueda observar transparencia inducida electromagnéticamente en el sistema  $5S_{1/2}F = 1 \rightarrow 5P_{3/2}F =$  $1 \rightarrow 5D_{5/2}F = 1$ . A continuación veremos como generamos este sistema en Mathematica, Fortran y BASH, así como la forma de extenderlo a  $n$  niveles. El programa es un trabajo original hecha por el autor.

Todo el código se encuentra disponible a través de [https://github.com/](https://github.com/papagala/tesis) [papagala/tesis](https://github.com/papagala/tesis).

# 3.1. Ecuaciones ópticas de Bloch desde Mathematica

Para poder generar las ecuaciones ópticas de Bloch para  $n$  niveles en Fortran 90, debemos generar un sistema de  $2n^2$  ecuaciones diferenciales. Lo anterior es evidente si notamos que las ecuaciones están escritas en términos de matrices complejas cuadradas de  $n \times n$ . El factor 2 es por que dividimos el sistema de ecuaciones diferenciales en su parte real e imaginaria por conveniencia.

El primer paso es abrir el archivo "9nivelesclean.nb" en Mathematica (este archivo fue creado por el autor). Una vez aquí, seleccionamos **Generación** de números cuánticos de estados base y excitados con Arrays. En la variable "niveles", necesitamos colocarle una etiqueta a cada uno de los estados cuánticos a estudiar, en nuestro ejemplo " $5D_{5/2}F = 2$ ", y a continuación ingresar los números cuánticos  $L, J, F, I, \omega, \tau$  en donde dice "Module[L = 2,  $J = 5/2$ ,  $F = 2$ ,  $I = IRb87, \omega, \tau$ " como se puede ver en la Figura [3.1a.](#page-63-0) El resultado obtenido está en la Figura [3.1b,](#page-63-0) al aplicar la función MatrixForm a la variable "niveles".

<span id="page-63-0"></span>(a) Agregar un nuevo estado cu´antico como en el ejemplo, justo en donde se encuentra colocado la bombilla roja. Separando los estados con comas.

```
niveles = makeAssociativeArray \left[ \left\{ \{ \text{``nL}_J\mathbb{F} \text{''}, \{ L, J, F, mF, \omega, \tau \} \} \right\} \right]{T5D_{5/2}F=2", Module [L = 2, J = 5/2, F = 2, I = IRb87},
          Flatten /@ Table \left[\right. [Listaniveles [L, J, F, I] [[i], 774 866.7899 (*\omega*), 246.3 \times 10<sup>-9</sup> (*\tau*) \right\},
              \{i, Length[mF[5/2, 2]]\}\vert \cdot \vert
```
 $\mathtt{IL_{J}F}\rightarrow\{\mathtt{L},\mathtt{J},\mathtt{F},\mathtt{mF},\omega,\mathtt{t}\}$ <br>  $\mathtt{SS_{1/2}F=1}\rightarrow\left\{\left\{0,\text{ }\frac{1}{2},\text{ }1,\text{ }-1,\text{ }0,\text{ }0\right\},\left\{0,\text{ }\frac{1}{2},\text{ }1,\text{ }0,\text{ }0,\text{ }0\right\},\left\{0,\text{ }\frac{1}{2},\text{ }1,\text{ }1,\text{ }0,\text{ }0\right\}\right\}$ <br>  $\mathtt{5P_{3/2}F=0}\rightarrow\left\{\left\{1,\text{$ 

(b)  $5S_{1/2}F = 1$  y  $5P_{3/2}F = 0$  en la bibiloteca de estados cuánticos.

De esta biblioteca debemos elegir los niveles que se estudiarán y para lograrlo hay que generar una matriz de  $n \times 6$ ; n renglones corresponden al número total de subniveles del sistema y 6 columnas de los números cuánticos  $L, J, F, m_F, \omega, \tau$ .

Para generar esta matriz se colocan los números cuánticos del primer multiplete (o singulete dependiendo del estado) en los primeros renglones, poniendo primero el subestado hiperfino magnético con  $m_F$  menor, seguido del segundo multiplete (o singulete) en los renglones siguientes.

Cada matriz va a enlazar estados de dos en dos y en caso de que el sistema sólo conste de 2 multipletes (singuletes o combinaciones) sólo requerimos esta matriz. De lo contrario debemos completar con renglones de ceros la matriz anterior de  $n \times 6$  en los lugares donde iría el tercer estado. Aquí termina la primera de las matrices que necesitamos.

En caso de tener tres estados o más, es necerario hacer una nueva matriz por cada par de estados entre los que existe una transición dipolar permitida con frecuencia natural  $\omega_{i\rightarrow j}$ . En la Figura [3.2](#page-65-0) podemos ver un ejemplo de una de estas matrices que nos servirán para generar el Hamiltoniano de interacción átomo-campo.

Para generar de manera automatizada las matrices [3.2](#page-65-0) se utilizó el siguiente código para la primera matriz

```
i=1;
dim=NivelesmF[1/2,1]+NivelesmF[3/2,1]+NivelesmF[5/2,1];
n´umbase=Module[{intermedio=Module[{base=getValue[niveles,
"5Subscript[S, 1/2]F=1"],excited=getValue[niveles,"5Subscript[P, 3/2]F=1"]}
,NestList[Append[#,excited[[i++]]]&,base,Length[excited]][[-1]]],
excited=getValue[niveles,"5Subscript[D, 5/2]F=1"]0,i=1},
NestList[Append[#,excited[[i++]]]&,intermedio,Length[excited]][[-1]]];
MatrixForm<sup>[%]</sup>
```
en donde multiplicamos por cero el estado excitado; y

```
númexcitado=Module[{intermedio=Module[{base=getValue[niveles,
"5Subscript[S, 1/2]F=1"]0,excited=getValue[niveles,"5Subscript[P, 3/2]F=1"]}
,NestList[Append[#,excited[[i++]]]&,base,Length[excited]][[-1]]],
excited=getValue[niveles,"5Subscript[D, 5/2]F=1"],i=1},
NestList[Append[#,excited[[i++]]]&,intermedio,Length[excited]][[-1]]];
MatrixForm[%]
```
que es escencialmente el mismo c´odigo que para la primera matriz salvo que multiplicamos por 0 el estado base.

<span id="page-65-0"></span>Selección de números base-intermedio 5 S<sub>1</sub>F=1 -> 5 P<sub>3</sub>F=1

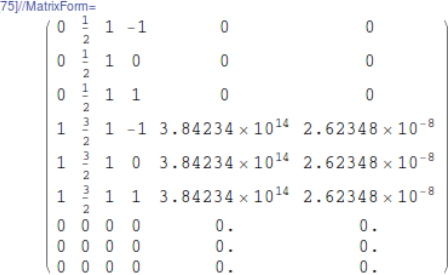

Out

■ Selección de números intermedio-exctiado 5  $P_{\frac{3}{2}}F=1 \rightarrow 5 D_{\frac{5}{2}}F=1$ 

Out[33]/MatrixForm=<br>  $\begin{pmatrix} 0 & 0 & 0 & 0 & 0 & 0 \\ 0 & 0 & 0 & 0 & 0 & 0 \\ 0 & 0 & 0 & 0 & 0 & 0 \\ 0 & 0 & 0 & 0 & 0 & 0 \\ 0 & 0 & 0 & 0 & 0 & 0 \end{pmatrix}$  $\pmb{0}$  $\overline{0}$  $\overline{\mathbf{0}}$  $1\frac{3}{2}$  1 -1 3.84234 × 10<sup>14</sup> 2.62348 × 10<sup>-8</sup>  $1\frac{3}{2}$  1 0 3.84234 × 10<sup>14</sup> 2.62348 × 10<sup>-8</sup>  $1 \quad \frac{3}{7} \quad 1 \quad 1 \quad 3 \quad 84234 \times 10^{14} \quad 2 \quad 62348 \times 10^{-8}$ 2  $\frac{5}{3}$  1 -1 7.70575  $\times$  10<sup>14</sup> 2.463  $\times$  10<sup>-7</sup>  $2\frac{5}{3}$  1 0 7.70575  $\times$  10<sup>14</sup> 2.463  $\times$  10<sup>-7</sup>  $\left[2\right.\frac{5}{2}\right.\frac{1}{1}\left.\right.\left.1\right.\left.\right.\left.7.70575\times10^{14}\right.\right.\left.\left.\right.\left.2.463\times10^{-7}\right.$ 

Figura 3.2: Matrices donde se escriben los números cuánticos entre las transiciones permitidas. Esto se hace sólo entre 2 estados por cada matriz. Al tener un sistema en escalera de tres niveles, se necesitan sólo dos matrices.

Ahora debemos generar la matriz de Bloch que contiene 3 partes importantes de la física del problema. La polarización de la luz de cada haz, la frecuencia de Rabi para cada par de subniveles cuánticos a estudiar y la in-tensidad del campo (Figura [3.3\)](#page-66-0). Debemos hacer uso de la función  $\Omega$ mb y  $\Omega$ me y colocar como primer argumento el nombre de las matrices de núme-ros cuánticos generadas en el paso anterior [\(3.2\)](#page-65-0). Para el segundo argumento escribiremos  $\pm 1, 0$  para la polarización  $\sigma_{\pm}$  y  $\pi$  respectivamente. Finalmente, el campo de radiación como último argumento.

# <span id="page-66-0"></span>Generación de matriz de Bloch

```
\ln[121]: = \rho[n_] := \text{Array}[p[#1, #2, n] &, \{n, n\}]\sigma[i_-, j_-, n_+] := \texttt{Array}[\texttt{If}[\texttt{FromDigits}[\{\texttt{#}\texttt{#}\}] = \texttt{FromDigits}[\{i\;,\;j\}],\;1,\;0] \;\texttt{&},\;\{n,\;n\}]Lindblad [A_] := Module \Big[ \{n\}, n = Length [A];
           \texttt{A.p[n].} \texttt{A}^\dagger - \frac{1}{2} \texttt{ (A}^\dagger \texttt{.} \texttt{A.p[n] + \rho[n].} \texttt{A}^\dagger \texttt{.} \texttt{A}) \bigg]Q[númeroscuánticos , polarización , Campo ] :=
           Table [QHFS @@ Flatten [ { númeroscuánticos [[i]], númeroscuánticos [[j]], IRb87,
                     polarización, Campo}], {i, dim}, {j, dim}] /. {x_Real /; x = 0 -> 0} // Quiet;
        \Omegamb = \Omega[númbase, 1, Eb] + \Omega[númbase, -1, Eb];
        \Omegame = \Omega[númexcitado, 1, Ee];
```
Figura 3.3: Las funciones Ωmb y Ωme nos ayudan a simplificar donde colocar la polarización de la luz y el campo de radiación correspondiente.  $\Omega$ mb genera la matriz de Bloch entre el multiplete de estados base e intermedio, y Ωme entre los estados intermedio y base.

## 3.1. ECUACIONES ÓPTICAS DE BLOCH DESDE MATHEMATICA 67

Para construir el Hamiltoniano del átomo libre hay que fijar el estado base con energía cero, y a partir de ahí medir la energía del multiplete intermedio y excitado. Esta matriz se genera con la función SparseArray, en donde le damos la energía que tendrá cada subnivel del sistema en los elementos diagonales. En la Figura [3.4](#page-67-0) vemos cómo, con ayuda de los símbolos  $\leq, \geq$ podemos escribir rápidamente los niveles de energía degenerados para no escribir manualmente el mismo valor en caso de tener multipletes. Si los niveles no son degenerados, habrá que introducir la energía de todos los subniveles uno por uno.

<span id="page-67-0"></span>Generar matriz de frecuencias

```
ln[129] = \omegae = 388271.81749999995';
      wr = 774882.7283000001;
       frecbase = Abs[we - detp];
       frecint = Abs[detc - wr] + Abs[detp - we];\Delta m = SparseArray [{\{i_1, i_2\} /; 3 < i \leq 6 \rightarrow frecbase, \{i_1, i_2\} /; 6 < i \leq 9 \rightarrow frecint}, \{9, 9\}];
```
Figura 3.4: Por claridad del código, es importante primero definir las frecuencias una por una, antes de colocar la definición de desintonía que es  $\Delta = |\omega - \omega_0|$ 

Por último, las siguientes líneas de código son las que generan las ecuaciones ópticas de Bloch en formato de Fortran. Ahora hay que poner el resultado que arroja Mathematica, copiarlo y pegarlo en un editor de texto (Figura [3.5\)](#page-68-0). Una vez aquí, hay que borrar las comillas que se encuentran hasta arriba y hasta abajo de las ecuaciones y subsituir todos los caracteres "\" por "&" con la ayuda de la función "Buscar y reemplazar". Al final, hay que guardar este archivo que en mi caso particular se llama "eobfpisigma.dat".

```
f(1)=3.8124285169653066e7*y(31) + 3.8124285169653066e7*y(41) + \0.00003575792121502813*Eb*y(86) - 0.00003575792121502813*Eb*y(118)f(2)=Eb*(-0.00003575792121502813*y(85) + 0.00003575792121502813*y(87) )-0.00003575792121502813*y(119))f(3) = -0.00003575792121502813*Eb*y(86) - \0.00003575792121502813*Eb*y(120)f(4) = -3.8124285169653066e7*y(4) - 0.00003575792121502813*Eb*y(83) -Abs(-388271.81749999995 + detp)*y(85) + \
3.5123275973326483e-6*Ee*y(89) - 0.00003575792121502813*Eb*y(121)
f(5) = -5.71864277544796e7*y(5) + 0.00003575792121502813*eb*y(82) - \0.00003575792121502813*Eb*y(84) - Abs(-388271.81749999995 + \ndetp)*y(86) + 3.5123275973326483e-6*Ee*y(90) - \
0.00003575792121502813*Eb*y(122)
f(6) = -3.8124285169653066e7*y(6) + 0.00003575792121502813*eb*y(83) - \Abs(-388271.81749999995 + detp)*y(87) - \
0.00003575792121502813*Eb*y(123)
f(7) = -4.1911148365465207e6*y(7) - 1.*Abs(-774882.7283000001 + )detc)*y(88) - 1.*Abs(-388271.81749999995 + detp)*y(88) - \
0.00003575792121502813*Eb*y(124)
f(8) = -6.286672254819781e6*y(8) + 3.5123275973326483e-6*Ee*y(85) - \Abs(-774882.7283000001 + detc)*y(89) - Abs(-388271.81749999995 + )detp)*y(89) - 0.00003575792121502813*Eb*y(125)
f(9) = -4.1911148365465207e6*y(9) + 3.5123275973326483e-6*Ee*y(86) -Abs(-774882.7283000001 + detc)*y(90) - Abs(-388271.81749999995 + )dep)*y(90) - 0.00003575792121502813*Eb*y(126)
f(10)=Eb*(0.00003575792121502813*y(95) + \0.00003575792121502813*y(109) - 0.00003575792121502813*y(127))f(11)=3.8124285169653066e7*y(31) + 3.8124285169653066e7*y(41) + \3.8124285169653066e7*y(51) - 0.00003575792121502813*eb*y(94) + \0.00003575792121502813*Eb*y(96) + 0.00003575792121502813*Eb*y(110) - \0.00003575792121502813*Eb*y(128)
f(12)=Eb*(-0.00003575792121502813*y(95) + \0.00003575792121502813*y(111) - 0.00003575792121502813*y(129))f(13) = -3.8124285169653066e7*y(13) - 0.00003575792121502813*eb*y(92) - \\textsf{Abs}(\text{-}388271.81749999995 + \textsf{detp})*y(94) + \textsf{E}
```
Figura 3.5: Ejemplo de las primeras 13 ecuaciones ópticas de Bloch en formato de Fortran, en donde las primeras  $n$  entradas son la parte real de las ecuaciones diferenciales complejas, y las siguientes  $n$  las partes imaginarias.

<span id="page-68-0"></span> $\mathbf{u}$ 

# 3.2. Generación de gráficas

Una vez generadas las ecuaciones diferenciales para Fortran 90, usaremos el método de Runge Kutta de orden 4. También se hace uso de BASH para generar listas de datos que se utilizar´an para generar tantas familias de gr´aficas como se quiera. En el caso particular mostrado a manera de ejemplo en la Figura [3.6](#page-69-0) tenemos absorción del haz de prueba como función de la desintonía del mismo haz; en el ejemplo tenemos un átomo de tres niveles tres veces degenerado en interacción con dos haces (prueba y acoplamiento). Vamos a dejar fijo el haz de prueba y vamos a incrementar el haz de acoplamiento paulatinamente hasta en 100 ocasiones, con lo que obtendremos 100 curvas diferentes simplemente para mostrar la automatización lograda en el programa.

<span id="page-69-0"></span>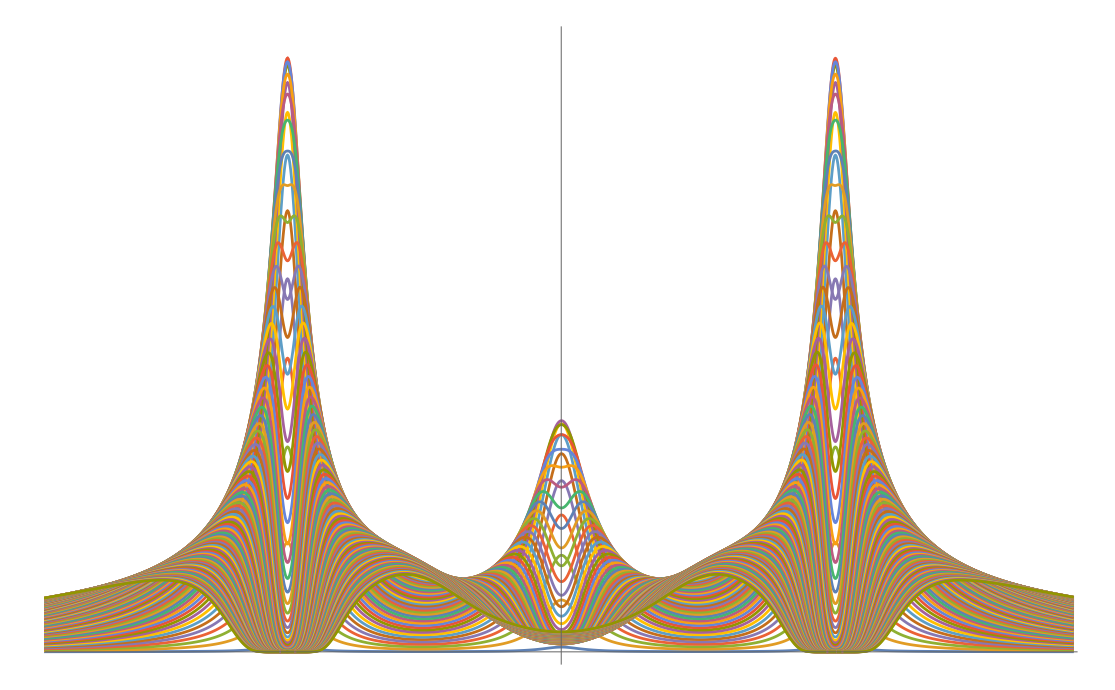

Figura 3.6: Esta gráfica es sólo para demostrar **cualitativamente** el tipo de gr´aficas que genera el modelo computacional. Es por eso que no se incluyen etiquetas en los ejes, es sólo un ejemplo de 100 gráficas de distintas intensidades de uno de los campos de absorción contra desintonía.

# 3.2.1. Runge Kutta de órden 4 como base del programa.

Para generar el solucionador de ecuaciones diferenciales en Fortran 90, hay que generar un archivo copiarlo y guardarlo con el nombre "mdensvar.f90". A la hora de compilarlo, utilizamos gfortran mdensvar.f90 -o mdensvar, lo que nos generará un archivo ejecutable con el nombre "mdensvar".

Ahora hay que colocar los archivos "eobfpisigma.dat" y "mdensvar.f90" en la misma carpeta. El programa está construido de tal forma que puedes ir aumentando la intensidad, la desinton´ıa y el decamiento del campo de prueba o de acoplamiento; también el decaimiento espontáneo del nivel intermedio o excitado, adem´as de poder agregar m´as campos. Todo lo anterior como función de cualquiera de los  $n^2$  elementos reales o imaginarios de la matriz de densidad. Por ello, dejaré lo más claro posible un caso particular para después poder aplicarlo a cualquier otro conjunto de valores.

Vamos a graficar absorción contra desintonía del haz de prueba, manteniendo fijo el haz de acoplamiento. Lo anterior sólo generaría una gráfica dado un valor de la intensidad del haz de prueba y acoplamiento (dado que los decaimientos espontáneos y la desintonía de haz de prueba son fijos). Sin embargo, decidimos generar familias de curvas para distintas intensidades del haz de prueba. Para ello necesitamos que el archivo de Fortran 90 lea dos variables cada vez que quiera generar una iteración del solucionador de ecuaciones diferenciales.

```
- Principio del código Runge-Kutta -program runge
implicit none
real(kind(1d0)) :: a,b,t,h,detp,detc,Gammabase,Gammaexcitado,Eb,Ee
real(kind(1d0)) :: w(162)real, allocatable :: I(:),m(:),mm(:),mm(:)integer :: i,N,j,prueb
read *, detp !Aquí se define la primera de las variables que estaremos variando
!, puede ser ser detp, detc, Eb (haz de preba), Ee(haz de acoplamiento).
read *, Ee !Aquí la segunda de las variables.
allocate (l(N+1),m(N+1),mm(N+1),mm(M+1))a=0 !Tiempo inicial del sistema
b=0.00001 !Tiempo final del sistema
N=100000 !Número de pasos que se darán entre el tiempo final e inicial
h = (b-a)/N !Definimos un paso fijo para cada avance de la iteración Runge Kutta
\text{det}z = 0 ! Definimos las otras dos variables que quedarán fijas detc y Eb
Eb=2.4450642e11
t = aw=0d0 !ponemos el vector completo en cero
w(1)=1/3. !Definimos condiciones iniciales w(1), w(11), w(21) corresponden
! a la población del triplete de estado base.
w(11)=1/3.
w(21)=1/3.
do i=1, N+1I(i)=tcall update˙runge˙kutta(t,w,h)
end do
          !Aquí se definen que partes de la matriz densidad que queremos
! guardar en los archivos que se generarán automáticamente
          !En mi caso son las poblaciones y las absorciones entre el
! estado base e intermedio y el tiempo.
write(*,*) detp,w(1),w(11),w(21),w(31),w(41),w(51),w(61),w(71),w(81),&
w(118), w(128), w(110), w(120), w(109), w(119), w(129), tcontains
function f(x,y)real(kind(1d0)) :: y(162)
```
```
real(kind(1d0)) :: f(162)
real(kind(1d0)) :: x!Aquí se manda llamar el archivo que contiene las ecuaciones
!ópticas de Bloch en formato de Fortran
include 'eobfpisigma.dat'
end function
!Se define la subrutina que realizará el proceso Runge-Kutta
subroutine update runge kutta(t,w,h)
real(kind(1d0)) :: w(162)
real(kind(1d0)) :: K1(162),K2(162),K3(162),K4(162)
real(kind(1d0)) :: h, t
K1=h*f(t,w)K2=h*f(t+(h/2d0),w+(K1/2d0))K3=h*f(t+(h/2d0),w+(K2/2d0))K4=h*f(t+h,w+K3)w = w + ((K1+2*K2+2*K3+K4)/6d0)t=t + hend subroutine update˙runge˙kutta
end program Final del código
```
Recurriremos a BASH para que nos haga un barrido de frecuencias e intensidades del campo de prueba; este se explicará en la sección [3.2.3.](#page-74-0)

### 3.2.2. ¿Como relacionar los elementos de la matriz densidad con nuestras  $2n^2$  variables?

Se decidió que la matriz de densidad se descompusiera en  $2n^2$  variables, donde los primeros  $n$  términos corresponden a la parte real y los términos  $n + 1$  a  $2n$  a la parte imaginaria. Vamos entonces a convertir una matriz compleja de  $n \times n$ , en un vector de 162 elementos. Es decir, corresponde a asignar a cada elemento de la matriz densidad 2 números; el primero (parte real) entre 1 y 81, y el segundo (parte imaginaria) entre 82 y 162. Con ayuda del código en Mathematica, podemos entender la relación entre cada elemento de matriz compleja y el vector (Figura [3.7\)](#page-73-0).

```
Para entender que elemento es que variable
\texttt{log}(\mathbb{S}) = \texttt{Logarenvector2} \{i_-, j_-, n_+] : = \left\{ (i-1) \ n + j, \ n^2 + (i-1) \ n + j \right\}\frac{1}{5} Lugarenvector2[1, 8, 9]
out(63)- (8, 89)
\mathbb{F}[0] Población [n] := Table [w [Lugarenvector2[k, k, n][1]], {k, n}]
M64 - Población [9]
\text{out}(\mathfrak{q},\ \{w[1],\ w[11],\ w[21],\ w[31],\ w[41],\ w[51],\ w[61],\ w[71],\ w[81])
```
Figura 3.7: Aquí vemos cómo conectar cada elemento de la matriz densidad con un vector de 162 elementos. El código arroja un vector de dos componentes en el siguiente orden: la parte real y la imaginaria.

En el código que presentamos en la sección [3.2.1,](#page-70-0) justo en la parte donde escribimos usando "write", elegimos qué elementos de la matriz densidad deseamos conocer después de terminado el cálculo.

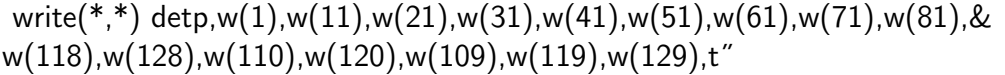

En este ejemplo, conservaremos 16 elementos de la matriz densidad, que incluyen todas las poblaciones de los 9 subestados y todas las absorciones entre los estados base e intermedio y el tiempo.

#### <span id="page-74-0"></span>3.2.3. Generación automatizada de datos

El siguiente código nos ayudará a generar datos con los cuales después podremos hacer múltiples gráficas. Es importante crear una carpeta separada en donde se encuentren los archivos eobfpisigma.dat, gengraf.sh, mdensvar.f90 y mdensvar, ya que al ejecutar el código mediante "sh gengraf.sh", comenzará a crear tantas carpetas como indiquemos dentro del código justo en la parte "(seq 10=inicio 10=paso 10000=fin)".

Recordemos que en el programa estamos dejando fijo el decaimiento espontáneo del nivel intermedio, y excitado, la desintonía del haz de acoplamiento es igual a cero, el tiempo se elige tan largo que podemos asegurar que es estacionario (hasta que no se ven oscilaciones al graficar población contra tiempo) y la frecuencia de Rabi del haz de acomplamiento se queda fija. Hacemos un barrido de frecuencias sobre el haz de prueba como función de la absorción total ( $\Sigma \sigma_+ \Sigma \sigma_-$ ). Vamos a ir aumentando paulatinamente y hasta en 100 ocaciones diferentes la frecuencia de Rabi de prueba (lo que generar´a 100 curvas diferentes).

```
Código gengraf.sh
echo "Precaución, sólo correr este archivo en directorio madre"
echo "Este programa se ejecutara en 5 segundos"
for w in $(seq 1 1 5);do
echo "$w"
sleep 1
done
for j in $(seq 10 10 10000);
do
cd romeo$j/ || mkdir romeo$j && cd romeo$j/
cp ../mdensvar .
for i in $(seq -800000000 8000000 800000000);
do
(echo "$i"
echo "$((j*12092306009))"
```

```
echo "\n") > parametros$i.par && cat "parametros$i.par" | ./mdensvar > $i.dat
done
echo hola | cat > alljoined-eit$j.dat && rm alljoined-eit$j.dat
for i in $(seq -800000000 8000000 800000000);
do
cat "./$i.dat" >> alljoined-eit$j.dat
done
echo "$j"
cd ../
done Final del código
```
#### 3.2.4. Generar gráficas

En las siguientes líneas de código de Mathematica obtenemos de cada una de las múltiples carpetas generadas, los datos que nos servirán para generar las gráficas que querramos (Figura [3.8\)](#page-76-0).

### <span id="page-76-0"></span>Obtener datos

```
SetDirectory["/home/oswaldo/Dropbox/Tesis-de-Licenciatura/Fortran/romeo/"];
romeo = Table [Cosa, \{w, 1, 10000\}];
Table [
 romeo[w] = Import[StringJoin["romeo", ToString@w, "/alljoined-eit", ToString@w, ".dat"]],
  {w, 10, 10000, 10}];
```
Figura 3.8: Decid´ı llamar vertical a las carpetas donde se guardan los datos. Estos se ven en SetDirectory y después de StringJoin. Llamo "romeo" a todos los datos juntos con los que generaré las gráficas. Lo anterior lo consigo en la segunda línea antes de Table, y en la tercera línea después de Table

A continuación vemos las últimas líneas de código con la que damos por finalizada la etapa de generación de gráficas. Este último conjunto de líneas de código debe ser entendido y finalmente moldeado para el uso específico de cada usuario (Figura [3.9\)](#page-77-0).

### <span id="page-77-0"></span> $\Sigma \sigma_+ + \Sigma \sigma_-$

```
ini = 100;fin = 1600;step = 200;deg51 = -0.00007151584243005626;
deg62 = -0.00007151584243005626;
deg42 = 0.00007151584243005626;
deg53 = 0.00007151584243005626;
omasmenosomenos =Table
      \texttt{Table} \left[ \left\{ \texttt{Transpose}\left[ \texttt{romes}(\texttt{w}]\right] \left[ 1 \right] \left[ 1 \right] \right], \ \left( \left[ -\left( \frac{\texttt{deg51}}{\texttt{campo}\left[ w \right]}\right) \star \texttt{Transpose}\left[ \texttt{romes}(\texttt{w}]\right) \left[ 11 \right] \left[ 1 \right] \right] \right) + \\ \left( -\left( \frac{\texttt{deg62}}{\texttt{campo}\left[ w \right]}\right) \star \texttt{Transpose}\left[ \texttt{romes}(\texttt{w}]\right) \left[ 12 \right] \left[ 1 \\left(\left[\left(-\left(\frac{\text{deg}42}{\text{Campo}[w]}\right)\star\text{Transpose}\left[\text{romeo}[w]\right][13][1]\right]+\left[\left(-\frac{\text{deg}53}{\text{Campo}[w]}\right)\star\text{Transpose}\left[\text{romeo}[w]\right][14][1]\right]\right)\right),\text{ (i, 200)}. \text{ {w, ini, fin, step)}.ListLinePlot \lceilomasmenosomenos, PlotTheme → "Detailed", PlotRange → \lceil 1 \times 10^8 \rceil - 4, 4}, All\rceil,
  \texttt{FrameLabel} \rightarrow \{\texttt{Style}[\texttt{``\Delta_{Prueba}}", 20],\ \texttt{Style}[\texttt{``x}_{\texttt{Im}}", 20]\},\ \texttt{ImageSize} \rightarrow 600, \ \texttt{InterpolationOrder} \rightarrow 3, \ \texttt{Plot} \texttt{Thene} \rightarrow \texttt{``Detailsed''},PlotLegends -> SwatchLegend [Table [Intensidadusada [x], {x, ini, fin, step}], LegendLabel -> "Isat 581/2-593/2", LegendPunction -> "Frame"],
  Joined \rightarrow True
```
Figura 3.9: Aquí se eligen específicamente valores iniciales, finales y saltos del campo que se mantuvo variable. También se definen otras variables que sirven para pasar de un elemento no diagonal imaginario, a la absorción. Aquí se grafican 4 elementos no diagonales sumados contra la desintonía para un conjunto de intensidades de campo distintas.

## <span id="page-79-0"></span>Capítulo 4

### Resultados

Enseguida veremos un conjunto de perfiles de absorción en donde se grafica absorción del láser de prueba contra desintonía del haz de prueba. Esto es para un átomo de Rubidio 87.

En la sección [4.1](#page-81-0) se mostrarán los perfiles de absorción para el caso de un átomo interactuando con un láser de prueba al que se le está haciendo un barrido de frecuencia, y se verá cómo cambian los perfiles al ir aumentan-do la potencia del láser de prueba. Se comparará en la [4.2](#page-85-0) como cambiarán los perfiles bajo las mismas condiciones que en [4.1,](#page-81-0) pero ahora se introducirá un segundo láser llamado de acoplamiento con desintonía igual a cero y potencia fija. Se observará en la sección [4.3](#page-91-0) como cambiarán los perfiles al ir aumentando la intensidad del campo de acoplamiento.

Las etiquetas que se utilizaron para referirse a cada subestado hiperfino son totalmente arbitrarias, sin embargo es importante saberlas para poder seguir la descripción de las siguientes secciones.

Al multiplete base  $\left|5S_{1/2}F=1\right\rangle$  con estados hiperfinos magnéticos {-1,0,1} lo etiquetamos con los números  $\{1,2,3\}$ . Al multiplete intermedio  $\left|5P_{3/2}F=1\right\rangle$  con los mismos estados magnéticos {-1,0,1} con {4,5,6}. Finalmente, al multiplete más excitado  $\left| 5D_{5/2}F = 1 \right\rangle$  con estados magnéticos  $\{-1,0,1\}$  le asignamos  $\{7,8,9\}$ . Esta notación se resume en la Figura [4.1.](#page-80-0) En esta misma Figura las flechas que tienen pendiente positiva son las absorciones  $\sigma^+$ , que son las transiciones  $m_F \to m_{F^{'}} + 1$ ; y las que tienen pendiente negativa son las absorciones  $\sigma^-$ , que generan transiciones  $m_F \to m_{F'} - 1$ .

El haz de prueba está conformado por una combinación lineal de luz circularmente polarizada a la derecha y circularmente polarizada a la izquierda  $\left(\frac{1}{\sqrt{2}}\right)$  $\frac{1}{2}(\sigma^++\sigma^-))$  y desintonía igual a cero, por lo que las transiciones del tipo  $m'_{F} \rightarrow m_{F}$  sólo son posibles en el caso de un decaimiento espontáneo. Como podemos ver en la Figura [4.1,](#page-80-0) las únicas transiciones posibles debidas al campo eléctrico de prueba o de acoplamiento suceden en diagonal y nunca de manera vertical. Sin embargo, estas transiciones no están prohibidas sólo que ocurrirán únicamente debido a decamientos espontáneos entre los estatos excitados  $m'_{F} \to m_{F}$  (por ejemplo la transición del estado  $\left|5D_{5/2}F=1m_F=0\right\rangle \rightarrow \left|5P_{3/2}F=1m_F=0\right\rangle$ ). Otro dato importante es que el haz de acoplamiento es considerado con polarización circular derecha y desintonía igual a cero.

<span id="page-80-0"></span>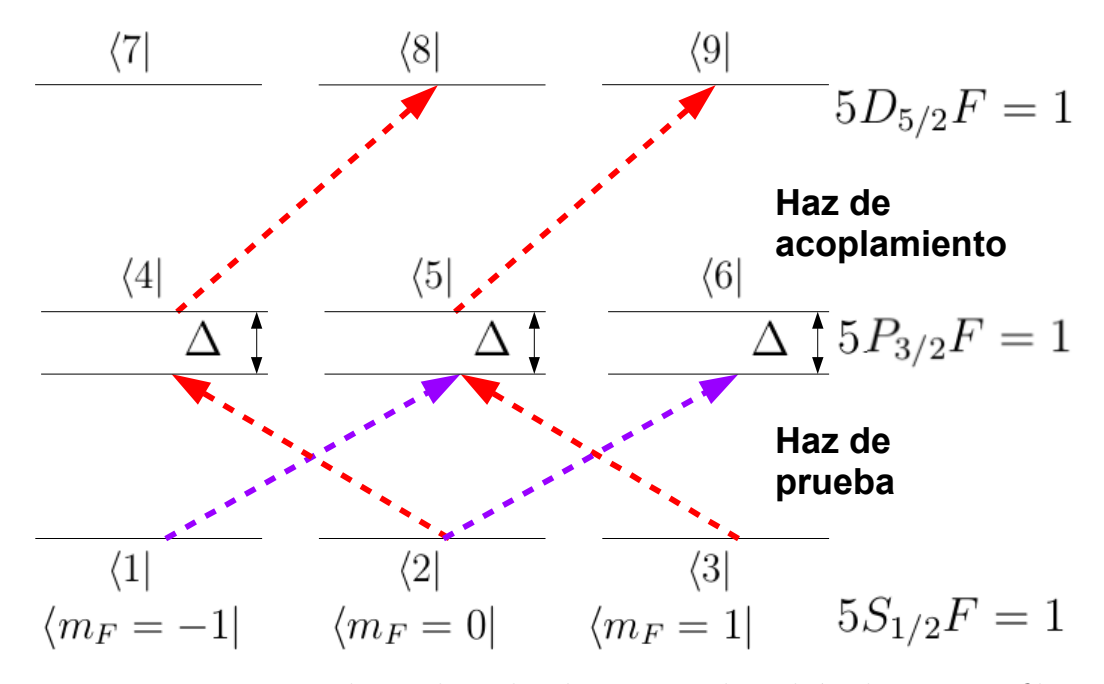

Figura 4.1: Diagrama de niveles sobre los que se obtendrán diversos perfiles de absorción del haz de prueba, mostrando el haz de prueba desintonizado y el haz de acoplamiento en sintonía.

### <span id="page-81-0"></span>4.1. Un solo campo

En esta sección se mostrarán los perfiles de absorción para el caso de un átomo interactuando con un láser de prueba al cual estamos haciendo un barrido de su frecuencia, y veremos como cambian los perfiles al ir aumentando la potencia del láser de prueba.

En esta sección tenemos sólo el haz de prueba con una frecuencia que se varía alrededor de la frecuencia natural que separa a los estados  $\left|5S_{1/2}F=1\right\rangle \rightarrow$  $\left|5P_{3/2}F=1\right\rangle$ , lo anterior para una familia de diferentes intensidades del haz de prueba (cada uno de los distintos valores de la intensidad del campo de prueba generar´a un espectro independiente). Esencialmente lo que queremos ver es cómo interactúa un átomo al entrar en contacto con un sólo láser con polarización lineal  $\left(\frac{1}{\sqrt{2}}\right)$  $\frac{1}{2}(\sigma^{+}+\sigma^{-}))$ .

Enseguida veremos diversos perfiles de absorción del haz de prueba como función de diferentes intensidades del mismo haz. Lo que observaremos, conforme aumentemos la intensidad del campo de radiación, será una disminución de la absorción en sintonía y un ensanchamiento de los perfiles. Lo anterior se conoce como efecto Autler-Townes, que se observa cuando un campo intenso coherente interactúa con los átomos, lo que causa un efecto Stark dinámico de los niveles atómicos.

#### 4.1.1. Absorción total y diferencia

Si graficamos  $\sum \sigma^+ + \sum \sigma^-$  obtenemos la absorción total (Figura [4.2\)](#page-82-0). Podemos observar en esta gráfica que en sintonía la luz a baja potencia se absorbe hasta un m´aximo. Al seguir aumentando la potencia del haz, poco a poco va disminuyendo la susceptibilidad compleja, por lo que incluso con un sólo haz se aprecia como se desdobla el triplete previamente degenerado del estado  $5P_{3/2}F = 1$ .

Al tomar la diferencia  $\sum \sigma^+ - \sum \sigma^-$  obtenemos que el perfil de absorción es idénticamente igual a cero, con lo que queda claro que el átomo absorbe de igual manera las dos polarizaciones de la luz.

<span id="page-82-0"></span>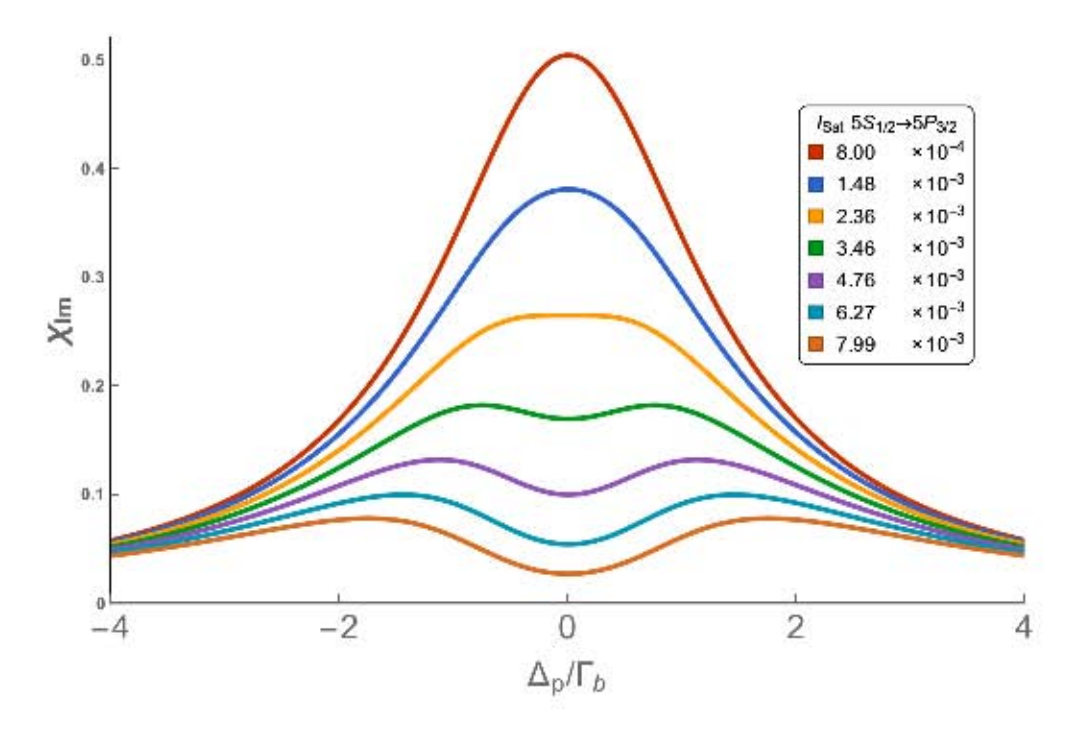

Figura 4.2: Absorción total del haz de prueba con el haz de acoplamiento apagado. Logramos ver desdoblamiento de niveles debido al fenómeno de Autler-Townes. La curva corresponde a un barrido del haz de prueba para diferentes intensidades del haz con  $\Delta_{prueba} = 0$ . Decidimos tomar la intensidad en múltiplos de la intensidad de saturación de la transición  $5S_{1/2} \rightarrow 5P_{3/2}$  (es decir el número que aparece en la gráfica hay que multiplicarlo por  $1.6mW/cm^2$ . El eje vertical está medido en términos de la susceptibilidad compleja (adimensional) que es proporcional a la absorbancia

#### 4.1. UN SOLO CAMPO 83

Si analizamos por separado las absorciones de cada componente de polarización podremos observar distintos fenómenos que se ocultan al graficar la absorción total o la diferencia. Los perfiles de absorción que corresponden a  $\sigma^+$  son las transiciones  $\left(5P_{3/2}F = 1m_F = 0\right) \rightarrow \left(5S_{1/2}F = 1m_F = -1\right)$  y  $\left|5P_{3/2}F=1m_F=1\right\rangle \rightarrow \left|5S_{1/2}F=1m_F=0\right\rangle$  que podemos ver gráficamente en la Figura [4.3.](#page-83-0) Para el caso de los perfiles de absorción correspondientes a  $\sigma^-$ , tenemos las transiciones  $\left|5P_{3/2}F=1m_F=-1\right\rangle \rightarrow \left|5S_{1/2}F=1m_F=0\right\rangle$  $y | 5P_{3/2}F = 1m_F = 0$   $\rightarrow | 5S_{1/2}F = 1m_F = 1$  que podemos ver gráficamente en la Figura [4.3.](#page-83-0)

<span id="page-83-0"></span>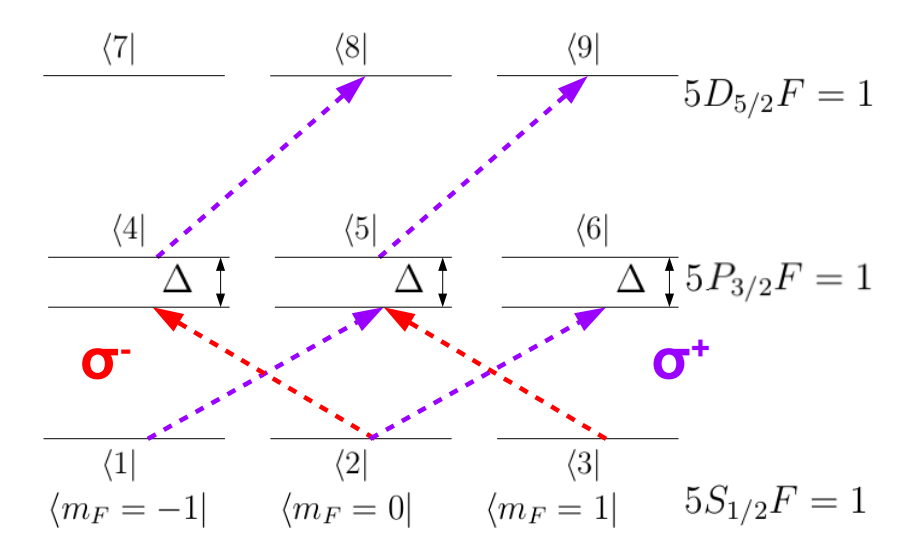

Figura 4.3: Diagrama de transiciones posibles del haz de acoplamiento  $\sigma^{\pm}$ 

Como el haz que se está variando es el haz de prueba y tiene polarización  $\frac{1}{\sqrt{2}}$  $\frac{1}{2}$ (σ<sup>+</sup> + σ<sup>−</sup>), la luz se absorbe igual independientemente de la polarización. Esto implica que la diferencia entre la suma de  $\sigma^+$  y la suma de  $\sigma^-$  es igual a cero y tendremos perfiles que se cancelan entres sí. Esto es el caso de el perfil [4.4a](#page-84-0) con el [4.4c](#page-84-0) y [4.4b](#page-84-0) con [4.4d.](#page-84-0)

<span id="page-84-0"></span>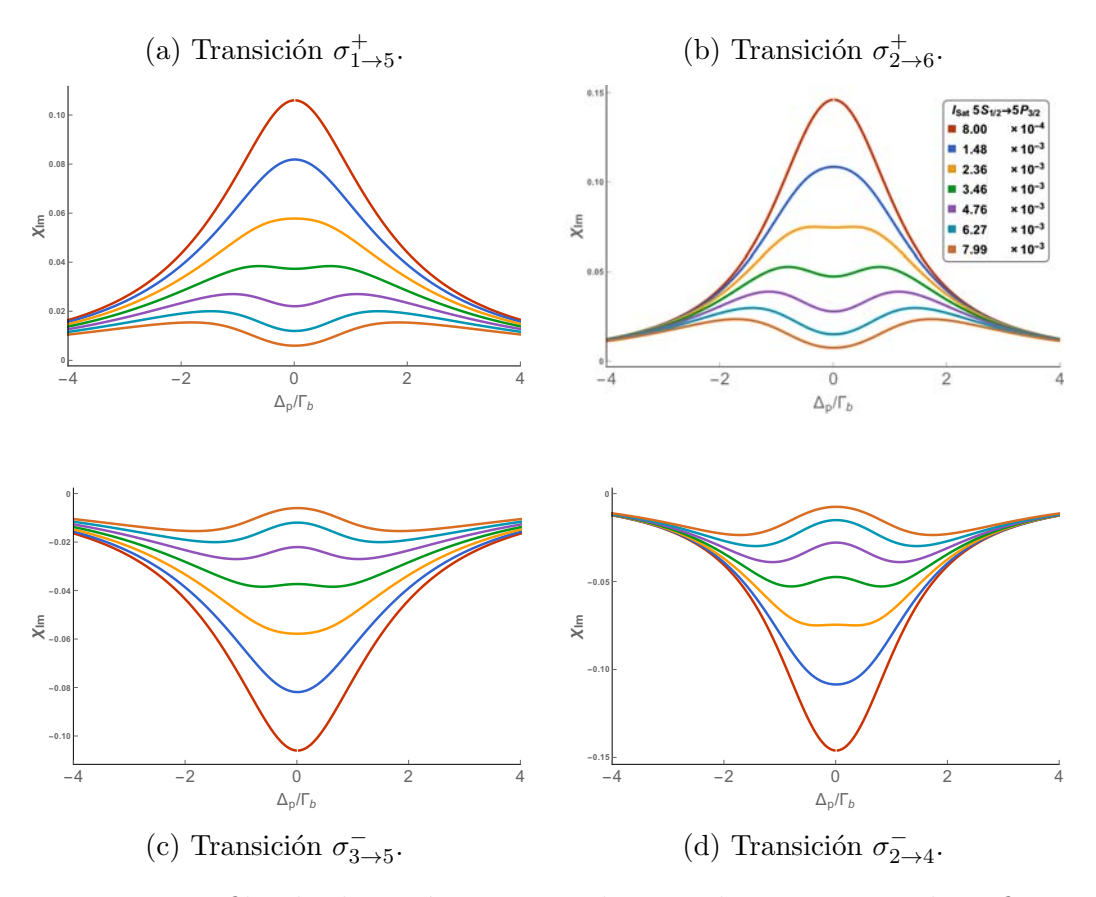

Figura 4.4: Perfiles de absorción correspondientes a las transiciones hiperfinas  $5S_{1/2}F = 1 \rightarrow 5P_{3/2}F = 1$  del <sup>87</sup>Rb para un sólo haz de prueba creciente con  $\Delta_{acop} = 0.$ 

### <span id="page-85-0"></span>4.2. Campo de acoplamiento con intensidad constante

Comparar como cambian los perfiles bajo las mismas condicio-nes que en [4.1,](#page-81-0) pero ahora introduciendo un segundo láser llamado de acoplamiento con desintonía igual a cero y potencia fija.

En esta sección vamos a introducir un campo de radiación adicional, que llamaremos de "acoplamiento", a baja potencia para poder identificar qué efecto tiene sobre los perfiles de absorción. Este segundo haz se encuentra sintonizado entre los estados intermedio y excitado y será la única diferencia entre los perfiles de absorción de la presente sección y la anterior.

#### 4.2.1. Absorción total

Nuevamente veremos la absorción total ( $\sum_{+} \sigma^{+} + \sum_{-} \sigma^{-}$ ). En la Figura [4.5](#page-86-0) podemos observar la comparación entre la absorción total con sólo un haz (prueba) y con dos haces (prueba y acoplamiento). Aunque el efecto no es muy notorio entre ambos perfiles de absorción, podemos afirmar que el campo de acoplamiento está afectando la absorción de la luz del campo de prueba. Este efecto será más notorio cuando veamos la diferencia $(\sum_+ \sigma^+ - \sum_- \sigma^-)$ en la sección [4.2.2](#page-87-0)

<span id="page-86-0"></span>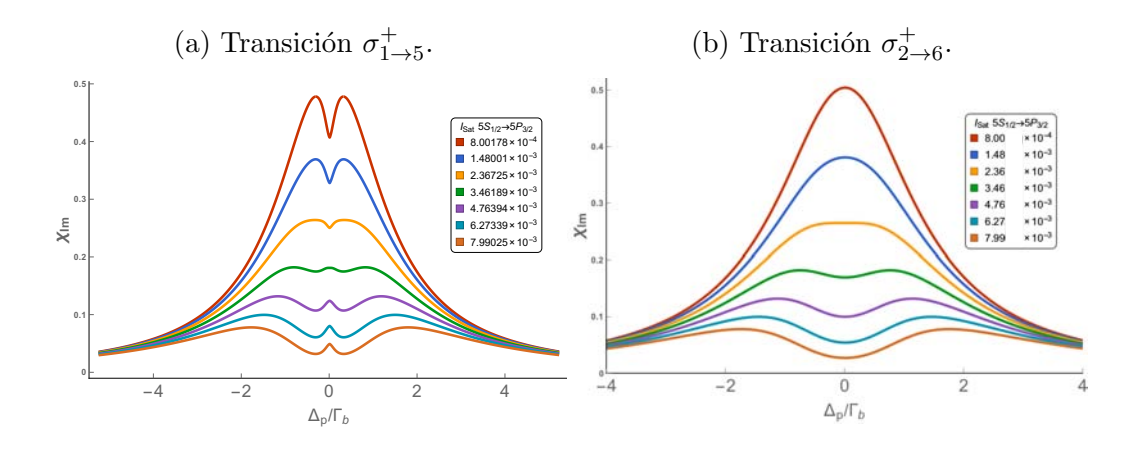

Figura 4.5: Absorción total del haz de prueba con el haz de acoplamiento apagado [4.5b](#page-86-0) y con el haz de acoplamiento encendido [4.5a.](#page-86-0) Logramos ver desdoblamiento de niveles debido al fenómeno de Autler Townes. La curva corresponde a  $\Delta_a = 0$  y para un solo haz de prueba creciente en intensidad. Sin embargo se observa el efecto del haz de acoplamiento en la Figura [4.5a](#page-86-0) como una pequeña caída en la absorción.

#### <span id="page-87-0"></span>4.2.2. Diferencia

Ahora veremos la diferencia entre las absorciones  $\sigma^+$  y  $\sigma^-$ . Matemáticamente estaremos viendo $\sum_{+}\sigma^{+}-\sum_{-}\sigma^{-}$ contra la desintonía del haz de prueba.

<span id="page-87-1"></span>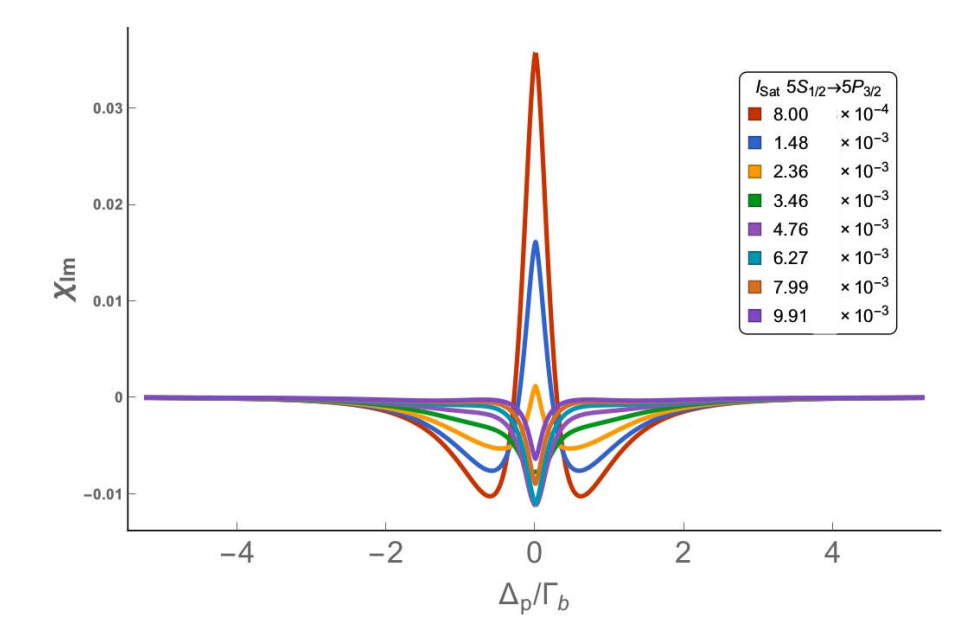

Figura 4.6: Al observar  $\sum \sigma^+ - \sum \sigma^-$ , podemos claramente ver como existe una diferencia entre como el ´atomo absorbe la luz circularmente polarizada a la derecha que a la izquierda. Recordemos que en presencia de un solo haz, este fenómeno no ocurría por lo que el hecho que en esta ocasión la diferencia no sea cero, se debe al segundo campo de acoplamiento con polarización circular derecha que esta generando una anisotropía (birrefringencia) en el átomo.

Lo que se observa en las Figuras [4.6](#page-87-1) es que cuando sólo tenemos el haz de prueba encendido no vemos nada, y cuando encendemos el campo de acoplamiento se genera una anisotropía en el medio. En la Figura [4.7](#page-88-0) podemos observar los dos campos que interactúan con el átomo. Recordemos que lo que se mide en el eje "y" es la absorción del campo de prueba y el campo de acoplamiento es el que está generando el desbalance en las absorciones  $\sigma^+$  y  $\sigma^-$ . Simplemente observando la Figura [4.7](#page-88-0) podemos ver de donde viene el desbalance, esto es debido a que el estado  $\left|5P_{3/2}F=1, m_F=1\right\rangle$  no tiene interacción alguna con el campo de acoplamiento ya que no hay a donde sea excitado ese estado por reglas de selección.

<span id="page-88-0"></span>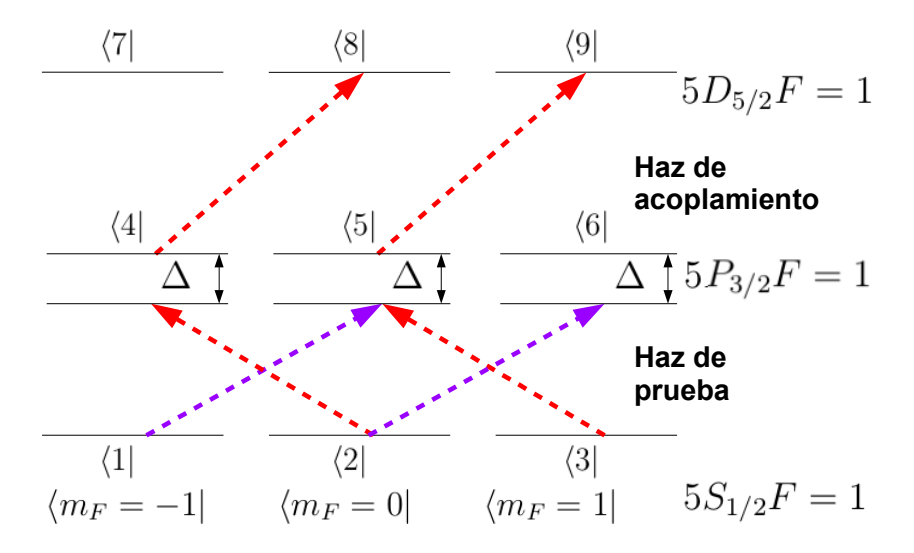

Figura 4.7: Diagrama de niveles del ´atomo de Rubidio para los 3 tripletes de los estados  $5S_{1/2}F = 1$ ,  $5P_{3/2}F = 1$  y  $5D_{5/2}F = 1$  en interacción con dos campos, de prueba y de acoplamiento, sintonizados perfectamente entre los estados  $5S_{1/2}F = 1-5P_{3/2}F = 1$  y  $5P_{3/2}F = 1-5D_{5/2}F = 1$  respectivamente.

#### $4.2.3.$  $^+$  y  $\sigma^-$  por separado

En esta sección veremos los cuatro perfiles de absorción correspondientes a las dos transiciones  $\sigma^+$  y las dos transiciones  $\sigma^-$ . Lo interesante de este conjunto de gráficas es que las absorciones  $\sigma^+$  no son simétricas a las absorciones  $\sigma^-$ , lo que era de esperarse ya que la suma de las absorciones  $\sigma_+$ menos la suma de las absorciones  $\sigma_$  no sucedía con el haz de acoplamiento apagado. Este es precisamente el efecto de anisotropía generado en el medio atómico a causa de los procesos de bombeo óptico producidos por el haz de acoplamiento.

<span id="page-89-0"></span>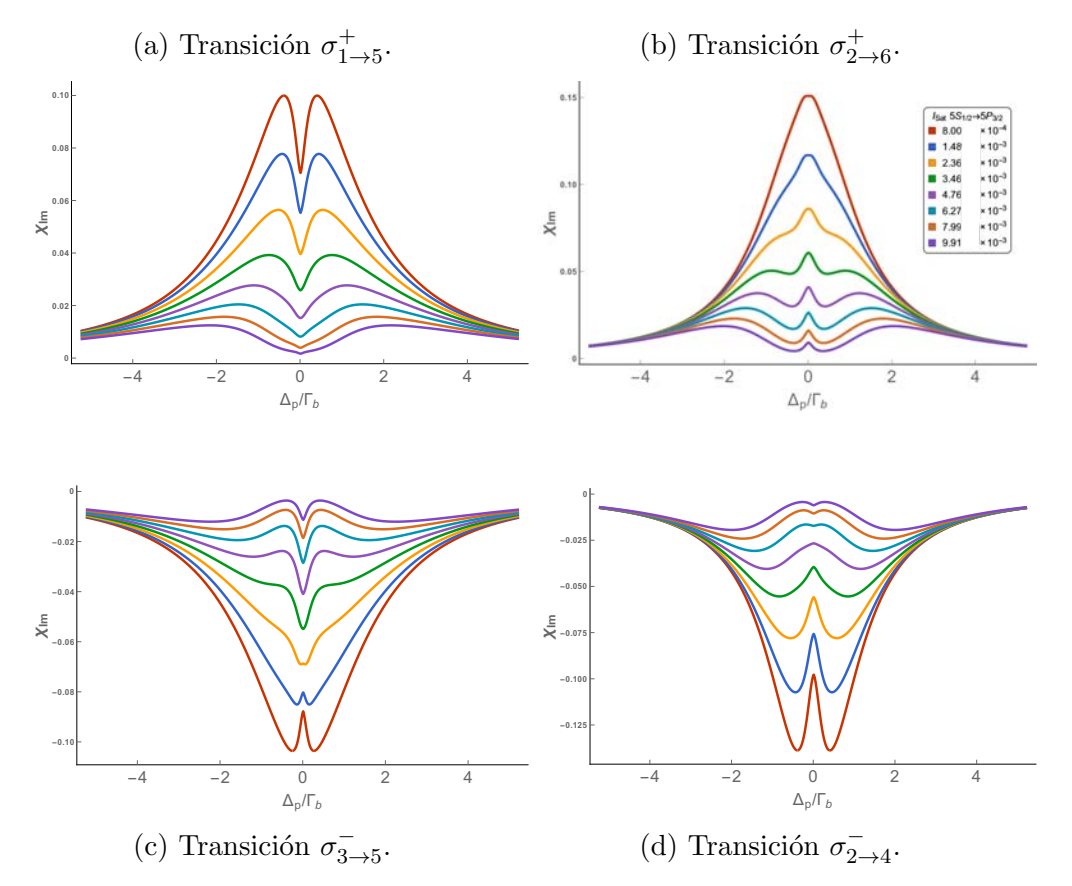

Figura 4.8: Perfiles de absorción del campo de prueba  $\sigma^+$  y  $\sigma^-$  en presencia de un campo de acoplamiento del mismo orden de magnitud

Además si nos fijamos en los picos de las Figuras [4.8](#page-89-0) veremos que todos

presentan una pequeña caída de absorción a excepción del perfil de absorción [4.8b](#page-89-0) que no se ve afectado. Cabe mencionar que al comparar la Figura [4.9a](#page-90-0) con la Figura [4.9b](#page-90-0) podemos ver que aunque el haz de acoplamiento no genera una caída en la absorción (fenómeno que se verá en la siguiente sección nuevamente), si logra reducir la anchura del perfil de absorción visiblemente.

<span id="page-90-0"></span>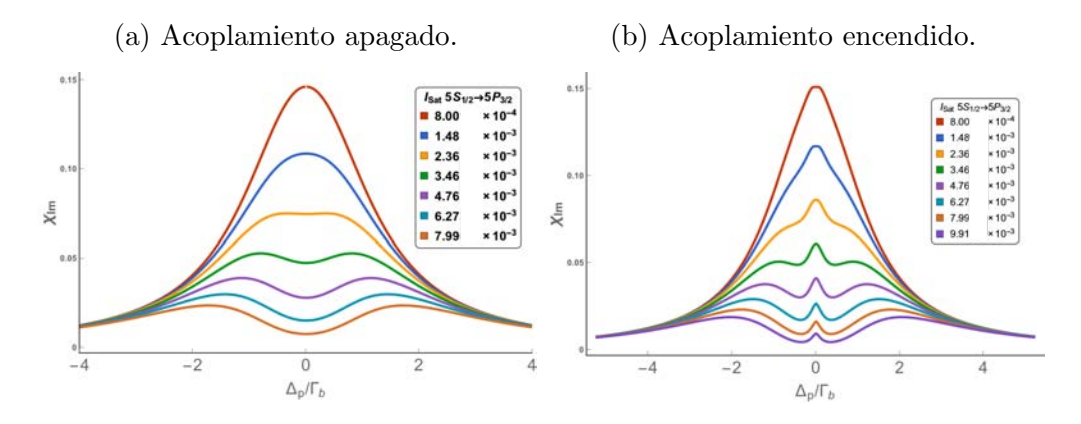

Figura 4.9: Perfiles de absorción  $\sigma_+$  para la transición  $\left|5S_{1/2}F=0, m_F=0\right\rangle \rightarrow \left|5P_{3/2}F=0, m_F=1\right\rangle$  con el haz de acoplamiento apagado [\(4.9a\)](#page-90-0) y encendido [\(4.9b\)](#page-90-0)

En la siguiente sección se incrementará la potencia del campo de acoplamiento dejando fija la potencia del campo de prueba. La desintonía del campo de acoplamiento será igual a cero y se hará un barrido de frecuencias del campo de prueba para generar espectros que puedan ser comparados con los resultados que se mostraron en las secciones precedentes.

### <span id="page-91-0"></span>4.3. Campo de prueba con intensidad constante

#### Observaremos ahora cómo cambian los perfiles al ir aumentando la intensidad del campo de acoplamiento.

Aquí vamos a ver como interactúan con el átomo dos campos: el de prueba y el de acoplamiento. El primero de los dos haces lo dejamos débil, en sintonía con la transición  $5S_{1/2}F = 1 \rightarrow 5P_{3/2}F = 1$  y fuimos variando la intensidad del haz de acoplamiento (en sintonía con  $\left(5P_{3/2}F=1\rightarrow 5D_{5/2}F=1\right)$ ).

#### <span id="page-91-1"></span>4.3.1. Absorción total

Si observamos con detenimiento la Figura [4.10](#page-92-0) podemos ver como en sintonía, la ventana de transparencia nunca llega a cero. Esto es por que el estado  $|5P_{3/2}F = 1m_F = 1\rangle$  no es afectado por el campo de acoplamiento con polarización circular derecha como se puede ver en la Figura [4.7](#page-88-0) y se discutirá más adelante en esta sección.

#### 4.3.2. Suma de  $\sigma_+$  menos suma de  $\sigma_-$

Físicamente esto muestra el fenómeno de birrefringencia, ya que estamos observando que la luz con polarización derecha no se absorbe igual que la luz con polarización izquierda. En la sección [4.1](#page-81-0) de hecho mencionamos que la diferencia entre ambas polarizaciones era idénticamente igual a cero a diferencia de este caso, pero similar a la sección anterior  $(4.2.2)$  donde ya teníamos dos campos. Entonces en presencia de un segundo haz (de acoplamiento) con potencia cada vez mayor, se sigue generando un desbalance en las poblaciones que se pueden ver claramente en la gráfica [4.11.](#page-93-0)

Aquí lo que observamos es que en sintonía va aumentando la absorción conforme se incrementa la intensidad del campo de acoplamiento hasta llegar a un m´aximo. A su vez, el perfil comienza a abrirse conforme sigue aumentando la intensidad, lo que corresponde nuevamente al fenómeno de Autler Townes.

<span id="page-92-0"></span>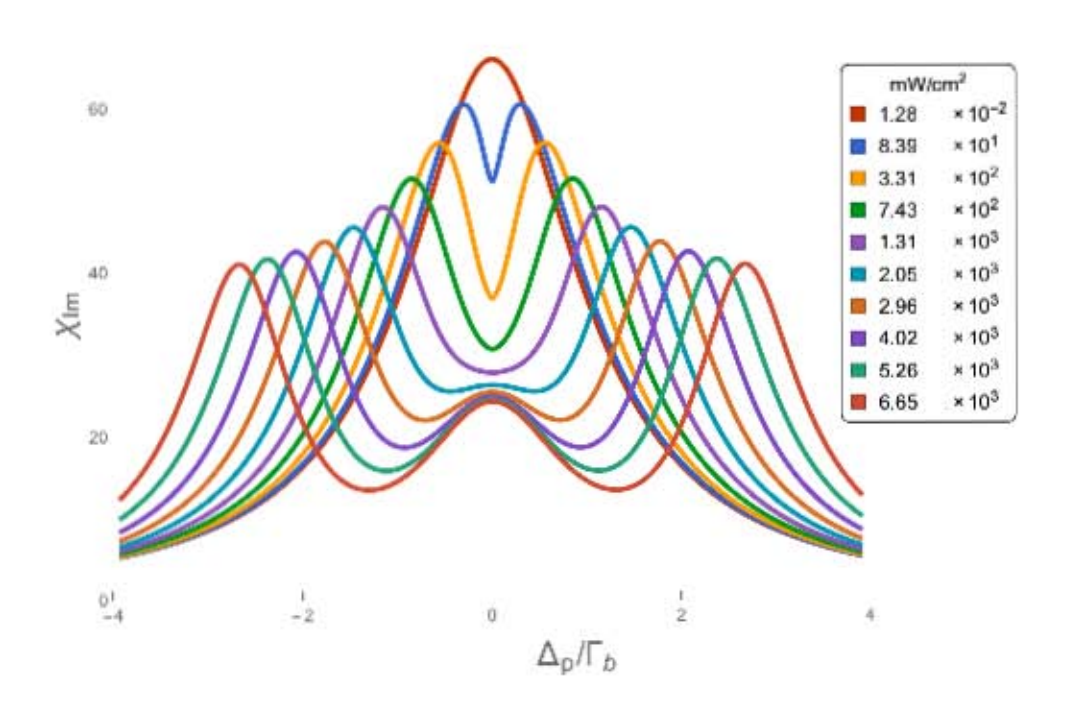

Figura 4.10: Absorción total del haz de prueba para una familia de intensidades del haz de acoplamiento. La curva corresponde a la suma de las $\sigma_+ + \sigma_$ y  $\Delta_{acop}$  = 0. Para dos haces: el de prueba fijo y débil y el de acoplamiento creciente.

<span id="page-93-0"></span>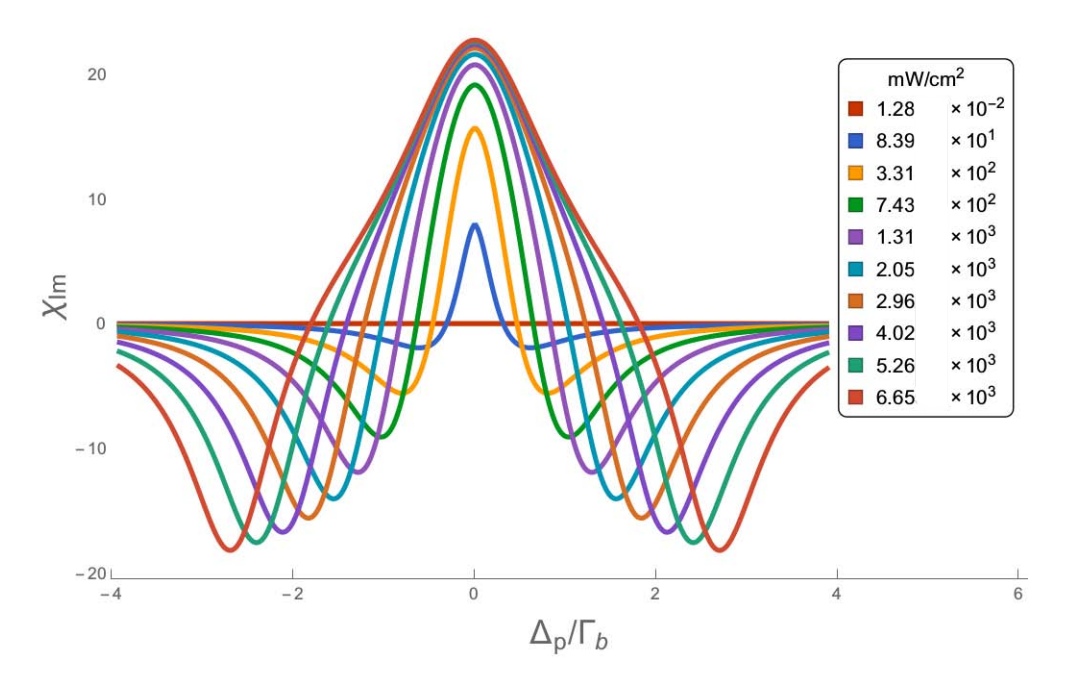

Figura 4.11: Diferencia entre las absorciones  $\sum \sigma_+$  y  $\sum \sigma_-$  del haz de prueba para una familia de intensidades del haz de acoplamiento. Esta Figura muestra claramente que existe un fenómeno de desbalance de poblaciones debido a la introducción de un campo de acoplamiento con polarización circular derecha. La curva corresponde a  $\Delta_{acop} = 0 = \Delta_{prueba}$  y para dos haces: el de prueba fijo y débil y el de acoplamiento creciente.

Para el campo menos intenso de la gráfica [4.11,](#page-93-0) parecería que la diferencia es idénticamente igual a cero, sin embargo como vemos en la Figura [4.12,](#page-94-0) al acercarnos se observa que tiene cualitativamente el mismo perfil que los demás, pero un par de órdenes de magnitud menor.

<span id="page-94-0"></span>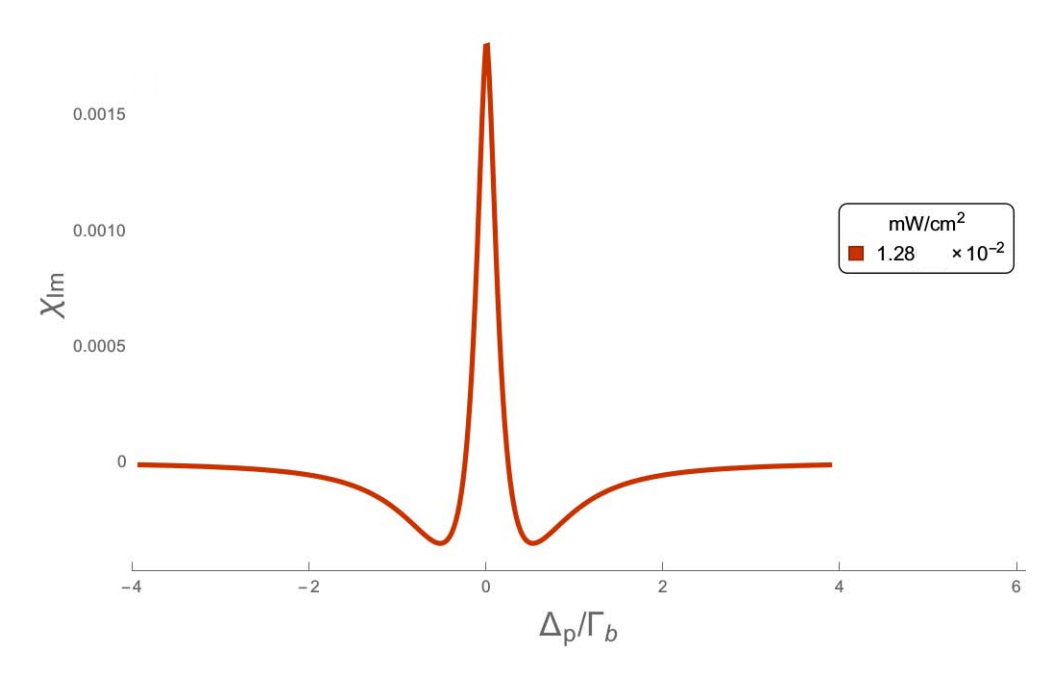

Figura 4.12: Diferencia entre las absorciones  $\sum \sigma_+$  y  $\sum \sigma_-$  para el primer haz de prueba de la Figura anterior en donde se ve claramente la misma estructura que a intensidades mayores, pero con una amplitud mucho menor. La curva corresponde a  $\Delta_{acop} = 0$ . Para dos haces: el de prueba fijo y el de acoplamiento es el menor de los presentados en la Figura [4.11.](#page-93-0)

Es importante recalcar que el hecho de que estemos observando birrefringencia en nuestro modelo teórico es relevante, ya que la espectroscopía de polarización utiliza un campo débil de prueba para analizar la birrefringencia inducida en un vapor at´omico a temperatura ambiente generado por un haz de acoplamiento intenso con polarización circular. La utilidad de esta técnica es que provee una señal de error excelente para la estabilización de frecuencia de un láser [\[7\]](#page-109-0).

#### $4.3.3.$  $^+$  y  $\sigma^-$  por separado

En la Figura [4.13a](#page-96-0) podemos observar dos fenómenos que ocurren de forma simultánea. El primero es transparencia inducida electromagnéticamente (EIT por sus siglas en inglés), ya que tenemos un campo de prueba débil y al introducir un segundo campo de acoplamiento, se genera una ventana de transparencia que va creciendo poco a poco justo en sintonía con el haz de prueba. El segundo fen´omeno que puede observarse en las Figuras [4.12](#page-94-0) y [4.11,](#page-93-0) ya ha sido discutido previamente en esta sección y corresponde a Autler-Townes.

Al tener sólo un elemento de absorción a la vez, es más fácil observar como se van separando los perfiles al ir aumentando la intensidad del campo de acoplamiento, lo que corresponde a un desdoblamiento de los niveles degenerados, provocado por el intenso campo de radiación de acoplamiento.

<span id="page-96-0"></span>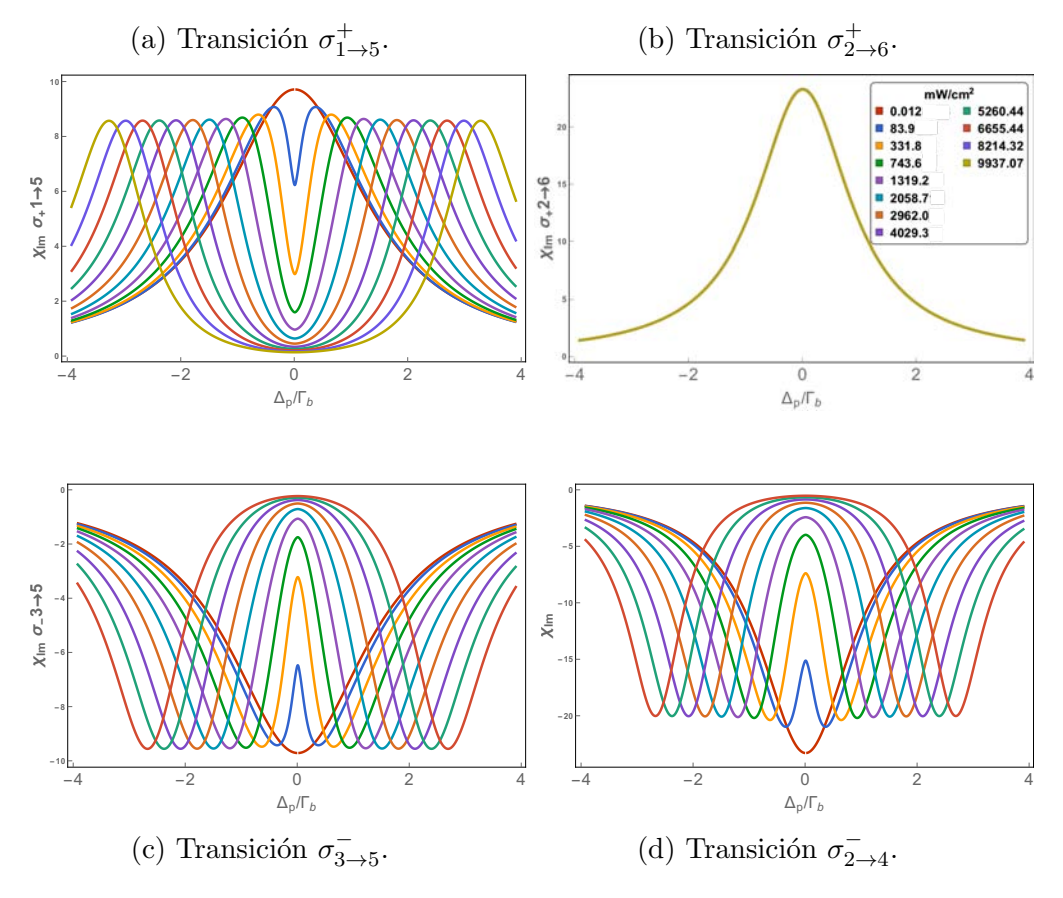

Figura 4.13: Perfiles de absorción  $\sigma_{\pm}$  con  $\Delta_{acop} = 0$  y dos haces: el de prueba fijo y débil y el de acoplamiento creciente. El perfil de absorción [4.13b](#page-96-0) no se ve afectado debido al campo de acoplamiento, pues éste tiene polarización circular derecha y el estado  $\left|5D_{5/2}F=1\right\rangle$  no tiene un subestado  $|m_F=2\rangle$ como se puede ver en la Figura [4.15.](#page-98-0)

Es momento de discutir por qué la transparencia nunca llegaba a cero como se observa en la sección [4.3.1.](#page-91-1) En la Figura [4.13b](#page-96-0) podemos observar como todos los perfiles de absorción se superponen, con lo cual podemos afirmar que el campo de acoplamiento no afecta a este perfil de absorción del campo de prueba.

Esto es debido a que el campo de acoplamiento tiene polarización circular derecha y por reglas de selección, átomos en el estado  $\left|5P_{3/2}F=1m_F=1\right\rangle$ , no pueden ser afectados de ninguna forma por el haz de acoplamiento, ya que implicaría una transición entre  $m_F = 1 \rightarrow m_{F'} = 2$ . No obstante, el estado más excitado tiene una  $F = 1$  por lo que sólo existen los subniveles hiperfinos  $m_F = -1, 0, 1$ . Gráficamente lo podemos ver en la Figura [4.14.](#page-97-0) Por otro lado, observamos nuevamente el fen´omeno de transparencia inducida electromagn´eticamente y de Autler-Townes en las Figuras [4.13d](#page-96-0) y [4.13c](#page-96-0) pero con signos opuestos.

<span id="page-97-0"></span>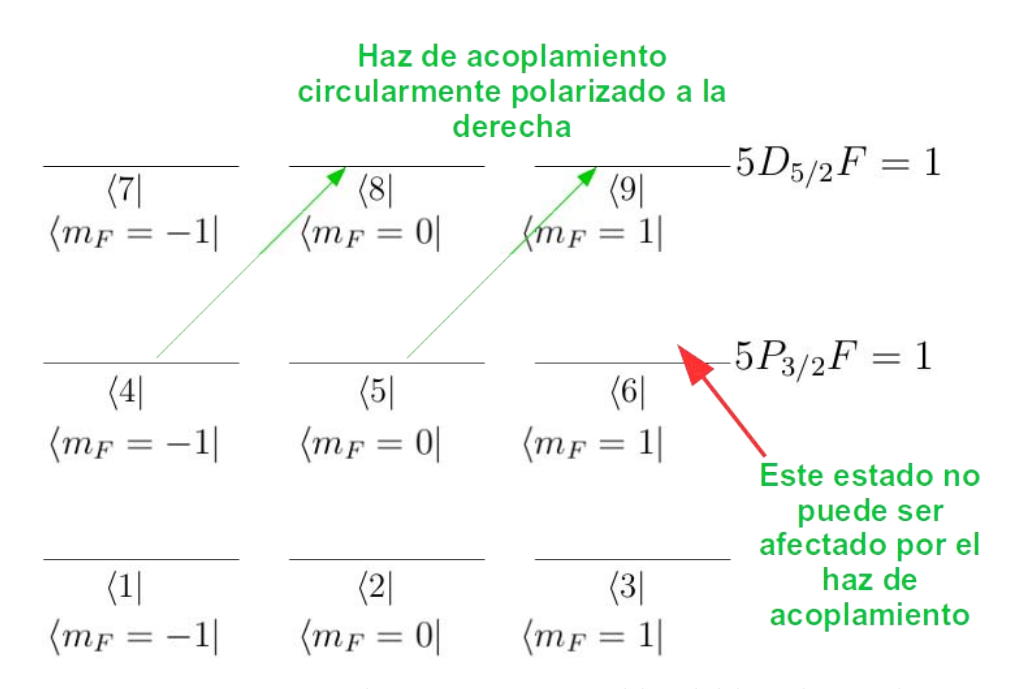

Figura 4.14: Diagrama de transiciones posibles del haz de acoplamiento.

Otro fenómeno interesante es que dos perfiles son más anchos que los otros dos. Lo que pasa es que hay tres posibles caminos de decaimiento espontáneo cuando el átomo está en el subestado  $\left|5P_{3/2}F=1, m_F=0\right\rangle$  (líneas rosas [4.15\)](#page-98-0) y sólo dos cuando el átomo se encuentra en el estado  $\left|5P_{3/2}F=1, m_f=\pm 1\right\rangle$ (líneas azules  $4.15$ ).

Por lo que todo indica que el subestado  $\left|5P_{3/2}F=1, m_F=0\right\rangle$  tiene un tiempo de vida más corto que los estados  $\left|5S_{1/2}F=1, m_F=\{-1,1\}\right\rangle$  y por ello su anchura natural resulta ser mayor. Las Figuras [4.13a](#page-96-0) y [4.13c](#page-96-0) que involucran transiciones con el subestado  $\left|5P_{3/2}F=1, m_F=0\right\rangle$ , es decir las transiciones:  $\sigma_{1\to 5}^+ = |5S_{1/2}F = 1, m_F = -1\rangle \rightarrow |5P_{3/2}F = 1, m_F = 0\rangle$  y  $\sigma_{3\rightarrow 5}^{-} = |5S_{1/2}F = 1, m_F = 1\rangle \rightarrow |5P_{3/2}F = 1, m_F = 0\rangle$ , presentan perfiles de absorción más anchos congruentes con un tiempo de vida mayor.

<span id="page-98-0"></span>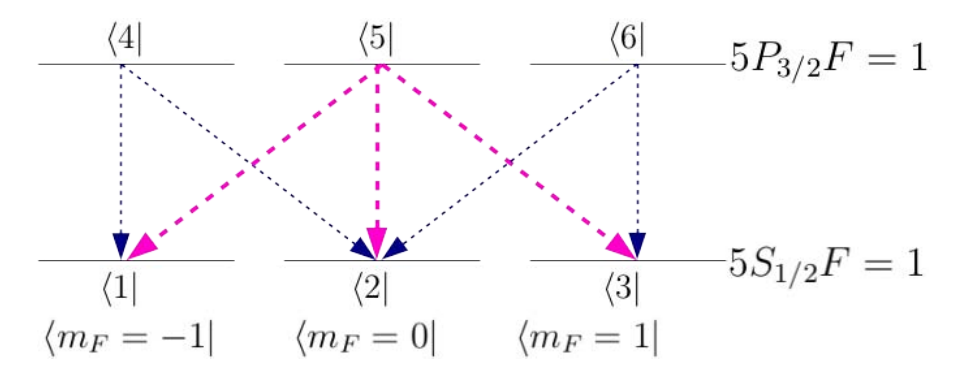

Figura 4.15: El ancho del perfil de absorción parece tener que ver con el número de posibles decaimientos espontáneos (i.e. que cumplan las reglas de selección), por ejemplo las transiciones correspondientes a  $\sigma_{1\to 5}^+$  y  $\sigma_{3\to 5}^-$  ambas llegan al estado  $\left|5P_{3/2}F=1, m_F=0\right\rangle$  el cual tiene 3 posibles decaimientos espontáneos, contra dos posibles en los estados  $\left|5P_{3/2}F=1, m_F=\pm1\right\rangle$ 

## Capítulo 5

### Conclusiones y trabajo futuro

Repasemos uno a uno los objetivos planteados al principio de la tesis.

#### Generar las ecuaciones ópticas de Bloch para un átomo de 9 niveles en interacción con dos campos de radiación con diferentes polarizaciones  $\mathbb Z$ .

Además de reducir los posibles errores al generar ecuaciones de manera automatizada, podemos estudiar un sistema multinivel con un n´umero mucho mayor de estados y subestados hiperfinos magn´eticos. Por ejemplo, para estudiar un sistema con tres niveles degenerados con  $F = 2, 3, y, 4$  necesitamos 882 ecuaciones diferenciales acopladas, con lo que es imposible escribir una por una y esperar tener correctas todas.

Otro punto importante es que se podrían agregar más de 2 campos de radiación. De hecho, como escribimos el campo de prueba como una combinación lineal  $\frac{1}{\sqrt{2}}$  $\frac{1}{2}$ (σ<sup>+</sup> + σ<sup>−</sup>) y el campo de acoplamiento tiene polarización σ<sup>+</sup>, estrictamente utilizamos 3 campos de radiación para la elaboración de este modelo.

Mostrar que el programa es escalable a más de 9 niveles y es capaz de reproducir gráficas de: población o coherencias de cualquier nivel contra tiempo, desintonía o intensidad de alguno de los dos haces  $\mathbb{Z}$ .

En el capítulo [4](#page-79-0) podemos ver como el modelo reproduce gráficas de absorci´on del haz de prueba y acoplamiento (proporcional a las coherencias) contra desintonía, en la Figura [2.7](#page-35-0) tenemos una gráfica de población contra tiempo y finalmente tenemos tres gráficas de dispersión contra desintonía [\(2.10d, 2.10e](#page-45-0)) y [2.10f.](#page-45-0) Con base en lo anterior podemos afirmar que el programa es capaz de realizar gr´aficas de alg´un elemento de la matriz densidad contra cualquier variable relevante del problema; desintonías, probabilidades, tiempos e incluso decaimientos espontáneos. Por ejemplo, los espectros de absorción contra desintonía fácilmente obtenidos mediante un arreglo de un fotomultiplicador, una celda de átomos de Rubidio y un láser. Como vimos previamente, los elementos no diagonales de la matriz de densidad son proporcionales a la absorbancia que puede ser directamente comparado con el experimento. Sin embargo, en nuestro modelo no se incluyen comparaciones experimentales, ya que nosotros no estamos tomando en cuenta el movimiento de los átomos por lo que no tenemos efecto Doppler haciendo imposible una comparación con el modelo actual.

#### Lograr mostrar espectros de absorción y fenómenos como transparencia inducida electromagnéticamente y Aulter-Townes.  $\mathbb Z$

En la Figura [2.10](#page-45-0) podemos ver ambos fenómenos de manera simultánea. En particular la Figura [2.10d](#page-45-0) exhibe transparencia inducida electromagnéticamente, mientras la Figura [2.10f](#page-45-0) Autler-Townes.

Como trabajo futuro, se debe utilizar Runge-Kutta de paso variable para agilizar mucho más el cálculo, ya que al tener un paso fijo y muy pequeño estamos gastando tiempo de computadora cuando la gráfica no cambia mucho de iteración en iteración; también cuando existen cambios muy rápidos en la solución (partes de la Figura en la que la derivada es mucho mayor que 1), se necesita una partición más fina del paso, aunque siempre se puede calcular a priori como en el caso de este trabajo.

También, se deberá llevar el sistema a 21 niveles, es decir tomar  $5S_{1/2}F =$  $2 \rightarrow 5P_{3/2}F = 3 \rightarrow 5D_{5/2}F = 4$ , y aumentar al Hamiltoniano un átomo que se encuentre en movimiento para poder tener efecto Doppler y así poder comparar con espectros reales de absorción con los que cuenta el laboratorio de átomos fríos del ICN, UNAM.

¿Como sabemos que el programa funciona? Los resultados fueron comparados con un modelo computacional desarrollado durante la maestría por Oscar Gerardo Lazo Arjona arrojando exactamente los mismos resultados. Además, el programa ha logrado reproducir espectros de absorción para el caso de 2 y 3 niveles publicados en [\[3\]](#page-109-1) y [\[19\]](#page-111-0) entre otros. Además siempre ha arrojado los resultados esperados e incluso cuando resultaban paradójicos, tras una revisión a profundidad del problema, resultó arrojar los resultados esperados. Finalmente, se ha comparado directamente con problemas que tienen una solución analítica y concuerdan a la perfección los resultados.

102 CAPÍTULO 5. CONCLUSIONES Y TRABAJO FUTURO

# Apéndice A

# Matriz de densidad

Sea  $\psi$  un vector en algún espacio de Hilbert. Además, tenemos a un observable A y  $F(A)$  una función de variable real, el valor esperado de la función evaluada en A será

$$
\langle \psi | F(A) | \psi \rangle. \tag{A.1}
$$

Si preparamos un estado mixto combinando dos estados  $|\psi\rangle$  y  $|\phi\rangle$  con probabilidad  $p$  y 1 −  $p$  respectivamente, su valor esperado será

$$
Tr[\rho F(A)],\tag{A.2}
$$

con

.

$$
\rho = \mathbf{p} |\psi\rangle \langle \psi| + (1-\mathbf{p}) |\phi\rangle \langle \phi| \tag{A.3}
$$

Ahora tomemos la ecuación de Schrödinger tanto para  $|\psi\rangle$  como para su dual  $\langle \psi |$ 

<span id="page-103-0"></span>
$$
\frac{\partial |\psi\rangle}{\partial t} = -\frac{i}{\hbar} \hat{H} |\psi\rangle \tag{A.4a}
$$

<span id="page-103-1"></span>
$$
\frac{\partial \langle \psi |}{\partial t} = \frac{i}{\hbar} \langle \psi | \hat{H} \qquad (A.4b)
$$

Si ahora queremos encontrar una ecuación para  $|\psi\rangle \langle \psi|$ , utilizando la regla del producto encontramos

$$
\frac{\partial |\psi\rangle \langle \psi|}{\partial t} = \frac{\partial \rho}{\partial t} = \frac{\partial |\psi\rangle}{\partial t} \langle \psi| + |\psi\rangle \frac{\partial \langle \psi|}{\partial t}.
$$
 (A.5)

Usando las ecuaciones [A.4a](#page-103-0) y [A.4b](#page-103-1) obtenemos

$$
\frac{\partial \rho}{\partial t} = -\frac{i}{\hbar} (\hat{H} | \psi \rangle \langle \psi | - | \psi \rangle \langle \psi | \hat{H}) = \frac{i}{\hbar} (-\hat{H}\rho + \rho \hat{H}) = \frac{i}{\hbar} [\rho, \hat{H}], \quad (A.6)
$$

lo cual es una ecuación totalmente equivalente a la ecuación de Schrödinger, y en adelante se trabajará en esta notación.

## Apéndice B

## Suma de momento angular

En general si combinas un espín  $s_1$  con un espín  $s_2$ , el espín total s serán, todos los espínes de  $\left( s_1 + s_2 \right)$  hasta $\left( s_1 - s_2 \right)$  o  $\left( s_2 - s_1 \right)$  si  $s_2 > s_1$ en pasos enteros

$$
s = (s_1 + s_2), (s_1 + s_2 - 1), (s_1 + s_2 - 2), \dots, |s_1 - s_2|.
$$
 (B.1)

El estado particular  $\ket{sm}$  con espín total s y componente z m, estará en una combinación lineal de los estados  $|s_1m_1\rangle\,|s_2m_2\rangle$ 

$$
|sm\rangle = \sum_{m_1 + m_2 = m} C^{s_1 s_2 s}_{m_1 m_2 m} |s_1 m_1\rangle |s_2 m_2\rangle, \qquad (B.2)
$$

donde las constantes  $C^{s_1s_2s}_{m_1m_2m}$  son llamados los coeficientes de Clebsh-Gordan.

Por ejemplo,

$$
|21\rangle = \frac{1}{\sqrt{3}} |22\rangle |1 - 1\rangle + \frac{1}{\sqrt{6}} |21\rangle |10\rangle - \frac{1}{\sqrt{2}} |20\rangle |11\rangle, \quad (B.3)
$$

o tomando la tabla  $3/2 \times 1$  tenemos

$$
\left| \frac{3}{2} \frac{1}{2} \right\rangle |10\rangle = \sqrt{\frac{3}{5}} \left| \frac{5}{2} \frac{1}{2} \right\rangle + \sqrt{\frac{1}{15}} \left| \frac{3}{2} \frac{1}{2} \right\rangle - \sqrt{\frac{1}{3}} \left| \frac{1}{2} \frac{1}{2} \right\rangle, \tag{B.4}
$$

# Apéndice C

## Notación de Russell-Saunders

En mecánica cuántica, la notación de término de Russell-Saunders es una descripción abreviada de los momentos angulares cuánticas en un átomo multielectrónico. Además, se relaciona con el nivel energético de una configuración electrónica dada en donde se asume acoplamiento espín-órbita.

El símbolo de término tiene la forma

$$
{}^{2S+1}L_J,\tag{C.1}
$$

con

- $\blacksquare$  S es el espín total,
- $\sim 2S + 1$  es la multiplicidad del espín (el número máximo de combinaciones de J dado L y S), siempre y cuando L sea mayor que S,
- J es el momento angular total,
- $\blacksquare$  L es el momento angular orbital en notación espectroscópica.

El estado base se determina utilizando las reglas de Hund:

1. Para una configuración electrónica dada, el término con máxima multiplicidad tiene la menor energía.
- 2. Para una multiplicidad dada, el término con el mayor valor de momento angular orbital total tiene la mínima energía.
- $3. \,$  Para un término dado, en un átomo con su subcapa más alejada medio llena o menos, el nivel con el menor valor de momento angular total J, tiene la menor energía. Si la subcapa más lejana está más que medio llena, el nivel con el mayor valor de J tiene la menor energía.

## **Bibliografía**

- [1] Alexander A Ukhanov. Lasing without inversion. University of New Mexico, 87131(November):1–13, 2000.
- [2] Marlan Orvil Scully and Muhammad Suhail Zubairy. Quantum Optics. 1997.
- [3] Daniel Adam Steck. Quantum and Atom Optics Textbook. Technical report, University of Oregon, Eugene, Oregon, 2007.
- [4] Lene Vestergaard HAU, S. E. HARRIS, Zachary DUTTON, and Cyrus H. BEHROOZI. Light speed reduction to 17 metres per second in an ultracold atomic gas. Nature, 397(6720):594–598, 1999.
- [5] John R. Vacca. Optical Networking Best Practices Handbook, volume 28. John Wiley & Sons, 2006.
- [6] Anatoly A. Svidzinsky, Xiwen Zhang, and Marlan O. Scully. Quantum versus semiclassical description of light interaction with atomic ensembles: Revision of the Maxwell-Bloch equations and single-photon superradiance. Physical Review A - Atomic, Molecular, and Optical Physics, 92(1):1–9, 2015.
- [7] C. P. Pearman, C. S. Adams, S. G. Cox, P. F. Griffin, D. a. Smith, and I. G. Hughes. Polarization spectroscopy of a closed atomic transition : applications to laser frequency locking. Journal of Physics B: Atomic, Molecular and Optical Physics, 35(24):5141–5151, 2002.
- [8] C. Carr, C. S. Adams, and K. J. Weatherill. Polarization spectroscopy of an excited state transition. Optics letters, 37(1):118–20, 2012.
- [9] Michel Le Bellac. A short introduction to quantum information and computation. Cambridge University Press, 2006.
- [10] Tanja Traxler. Decoherence and the Physics of Open Quantum Systems. pages 1–64, 2009.
- [11] Mark G Bason and Mark G Bason. Coherent atom-light interactions in multi-level systems Coherent atom-light interactions in multi-level systems. 2009.
- [12] Fam Le Kien and K Hakuta. Density Operator and Applications in Nonlinear Optics. pages 1–37, 2004.
- [13] L P Maguire, R M W Van Bijnen, E Mese, and R E Scholten. Theoretical calculation of saturated absorption spectra for multi-level atoms. Journal of Physics B: Atomic, Molecular and Optical Physics, 39(12):2709– 2720, jun 2006.
- [14] Hanspeter Helm. DISSIPATION IN LIGHT -ATOM INTERACTION Concepts of Laser Cooling and Applications. 2012.
- [15] Jonathan D Pritchard. Cooperative Optical Non-linearity in a blockaded Rydberg Ensemble. Springer Theses. Springer Berlin Heidelberg, Berlin, Heidelberg, 2011.
- [16] David W Ball. The Basics of Spectroscopy (SPIE Tutorial Texts in Optical Engineering Vol. TT49). SPIE Tutorial Texts in Optical Engineering Vol. TT49. SPIE Publications, 2001.
- [17] Evie van der Spoel, Maarten P. Rozing, Jeanine J. Houwing-Duistermaat, P. Eline Slagboom, Marian Beekman, Anton J M de Craen, Rudi G J Westendorp, and Diana van Heemst. Association analysis of insulin-like growth factor-1 axis parameters with survival and functional status in nonagenarians of the Leiden Longevity Study, volume 7. 2015.
- [18] a. Kiermeier, K. Dietrich, E. Riedle, and H. J. Neusser. Doppler-free saturation spectroscopy of polyatomic molecules: Photochemical hole burning of gas phase s-tetrazine. The Journal of Chemical Physics, 85(12):6983, 1986.
- [19] Peter van der Straten Harold J. Metcalf. Laser cooling and trapping. Graduate texts in contemporary physics. Springer, corrected edition, 1999.
- [20] Kj Boller, a Imamolu, and Se Harris. Observation of electromagnetically induced transparency. Physical Review Letters, 66(20):2593–2596, 1991.
- [21] Amitabh Joshi and Min Xiao. Controlling Steady-State and Dynamical Properties of Atomic Optical Bistability. World Scientific Publishing Company, 2012.
- [22] J. E. Sansonetti. Wavelengths, transition probabilities, and energy levels for the spectra of rubidium (Rb i through Rb XXXVII). Journal of Physical and Chemical Reference Data, 35(1):301–421, 2006.
- [23] M. D. Lukin. Preface : Quantum mechanics and atomic physics review. Quantum, pages 1–285.
- [24] Daniel Comparat, Nicolas Vanhaecke, Christian Lisdat, and Pierre Pillet. Interactions in Ultracold Gases: From atoms to molecules. Wiley-VCH, 2003.
- [25] C Wieman and T W Hänsch. Doppler-Free Laser Polarization Spectroscopy. Phys. Rev. Lett., 36(20):1170–1173, may 1976.